# **CENTRO FEDERAL DE EDUCAÇÃO TECNOLÓGICA CELSO SUCKOW DA FONSECA – CEFET/RJ**

# **Estudo de caso: Análise da carga térmica do novo prédio na unidade Maracanã do CEFET/RJ**

Luiz Vinícius Nunes Ribeiro Paulo Rogério Ferreira Amaral

Profa. Orientadora: Gisele Maria Ribeiro Vieira Prof. Co-orientador: Rooney A. Mancebo Boloy

**Rio de Janeiro Maio de 2021**

# **CENTRO FEDERAL DE EDUCAÇÃO TECNOLÓGICA CELSO SUCKOW DA FONSECA – CEFET/RJ**

# **Estudo de caso: Análise da carga térmica do novo prédio na unidade Maracanã do CEFET/RJ**

Luiz Vinícius Nunes Ribeiro Paulo Rogério Ferreira Amaral

Trabalho de conclusão de curso apresentado como requisito parcial à obtenção do título de bacharel em Engenharia Mecânica, do Departamento de Engenharia Mecânica do Centro Federal de Educação Tecnológica Celso Suckow da Fonseca.

Profa. Orientadora: Gisele Maria Ribeiro Vieira Prof. Co-orientador: Rooney A. Mancebo Boloy

**Rio de Janeiro Maio de 2021**

Ficha catalográfica elaborada pela Biblioteca Central do CEFET/RJ

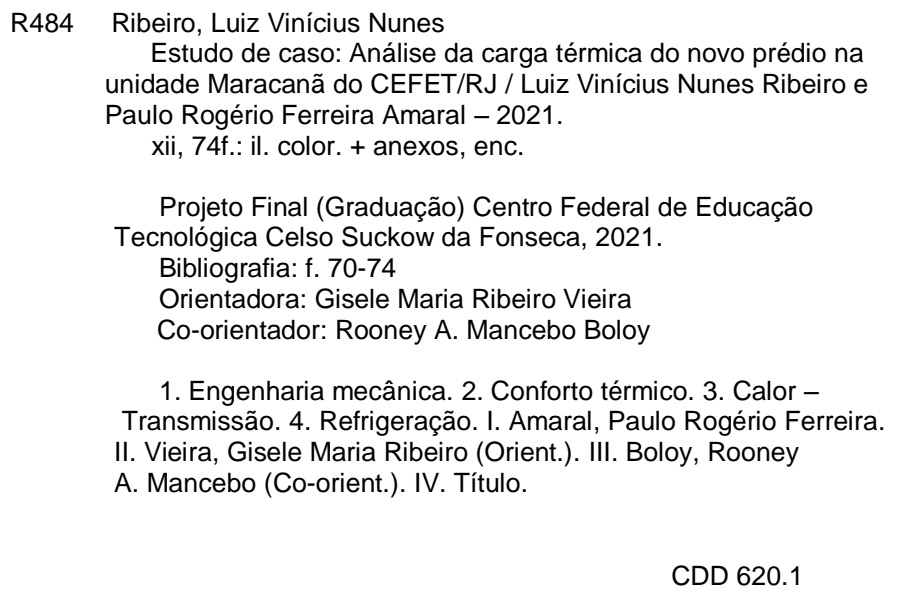

Elaborada pelo bibliotecário Leandro Mota de Menezes – CRB/7 nº 5281

# **Agradecimentos**

Primeiramente, gostaríamos de agradecer a Deus por nos ter mantido no caminho certo durante a execução deste projeto com saúde e forças para chegar até o final.

Agradecemos à nossa orientadora Prof.ª. Gisele Maria Ribeiro Vieira pela sabedoria com que nos guiou nesta trajetória.

Aos colegas de sala.

Ao departamento do Curso, pela cooperação.

Eu, Luiz, agradeço a Deus e à toda minha família.

Eu, Paulo, agradeço à toda a minha família, mas em especial à minha mãe Rozana por todo o suporte, amor, esperança e apoio que me deu não só durante a conclusão deste projeto final, mas como em toda a vida. Agradeço também ao meu amigo Matheus Fernandes por ter me apoiado em todos os dias e momentos, principalmente nos momentos obscuros.

Enfim, a todos os que por algum motivo contribuíram para a realização desta pesquisa.

#### **RESUMO**

<span id="page-4-0"></span>Este trabalho busca o desenvolvimento de um projeto de condicionamento de ar, com foco na análise da carga térmica e no estudo econômico dos sistemas de refrigeração mais adequados para o ambiente. Acrescenta-se a isto, a elaboração dos projetos 2D da rede de linhas frigorígenas e de renovação de ar, levando-se em conta as condições de contorno para o tipo de instalação, comparando os sistemas de climatização típicos no Brasil para implementação no novo prédio do CEFET/RJ, no campus Maracanã. Neste projeto, a metodologia aplicada para desenvolvimento é baseada na norma ABNT NBR 16401; no livro Instalações de Ar Condicionado (CREDER, 2004) e na norma internacional ASHRAE 55. A execução do projeto permeou diversas fases de execução, tais quais como a definição da carga térmica do espaço a ser condicionado, no caso o prédio anexo do CEFET; a definição e seleção dos equipamentos a serem utilizados no projeto, dentre eles o minisplit mecânico, minisplit inverter e VRF e o estudo comparativo dos sistemas de refrigeração e suas características para implementação. As plantas de arquitetura do prédio foram obtidas junto à prefeitura do CEFET/RJ. O sistema contemplado será identificado, apresentando os seus benefícios em relação aos demais, visando a economia de energia e de recursos financeiros.

Palavras-chave: Carga térmica; Climatização; Conforto térmico; CEFET.

#### **ABSTRACT**

<span id="page-5-0"></span>This work seeks the development of an air conditioning project, focusing on the analysis of the thermal load and the economic study of the most appropriate refrigeration systems for the environment. Added to this, the elaboration of 2D projects of the network of refrigeration lines and air renewal, taking into account the boundary conditions for the type of installation, comparing the typical air conditioning systems in Brazil for implementation in the new building. CEFET / RJ, on the Maracanã campus. In this project, the application applied for development is based on the ABNT NBR 16401 standard; in the book Air Conditioning Installations (2004) and in the international standard ASHRAE 55. The execution of the project permeated several stages of execution, such as the definition of the thermal load of the space to be conditioned, in this case the CEFET annexed building; the definition and selection of the equipment to be used in the project, among them the mechanical minisplit, inverter minisplit and VRF and the comparative study of the refrigeration systems and their characteristics for implementation. The architectural plans for the building were developed with the prefecture of CEFET / RJ. The contemplated system will be identified, applying its benefits in relation to the others, technical saving energy and financial resources.

Keywords: Heat Load; Air Conditioning; Thermal Comfort; Cooling Systems.

### **LISTA DE FIGURAS**

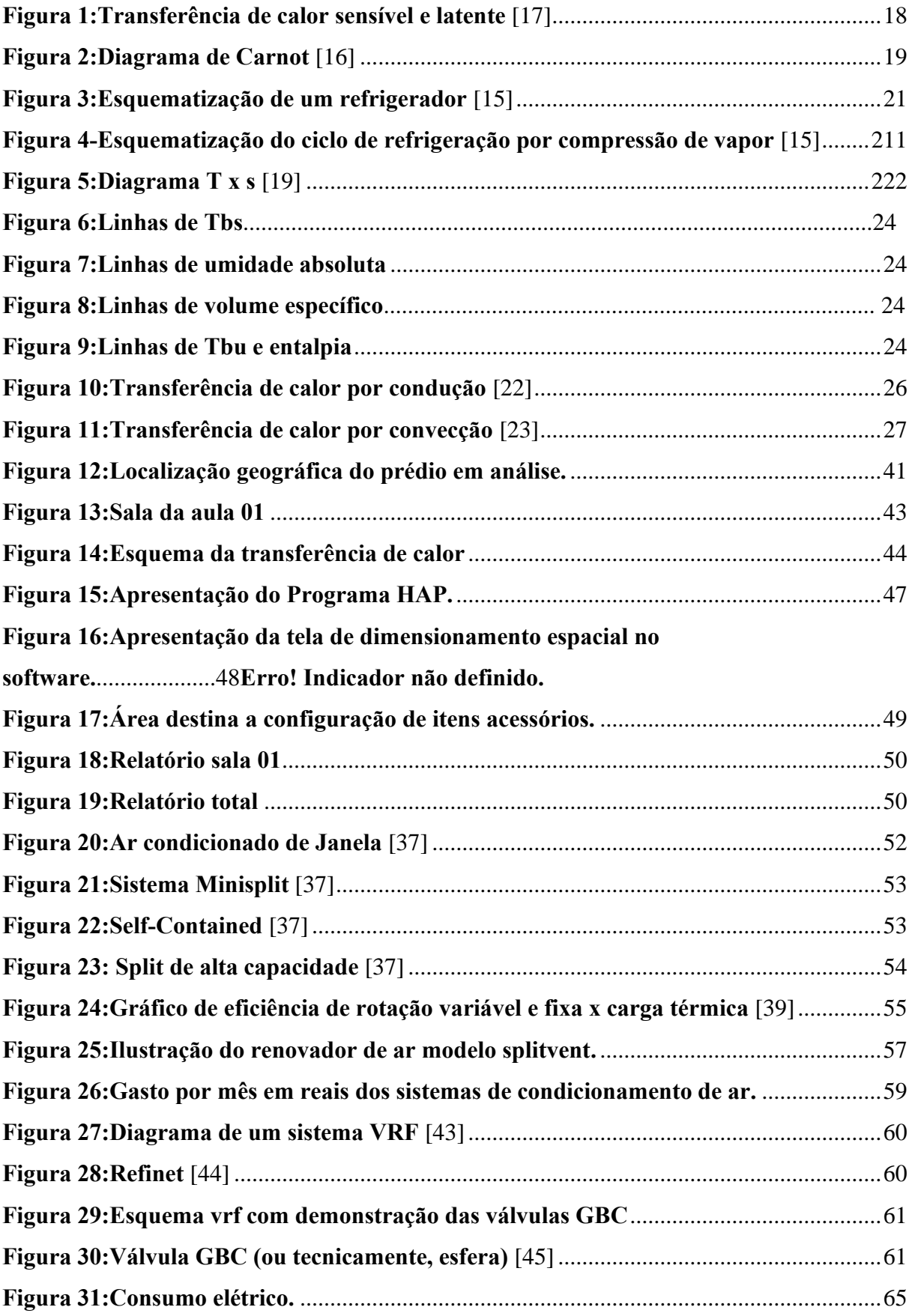

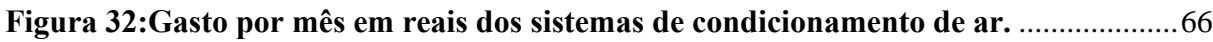

### **LISTA DE TABELAS**

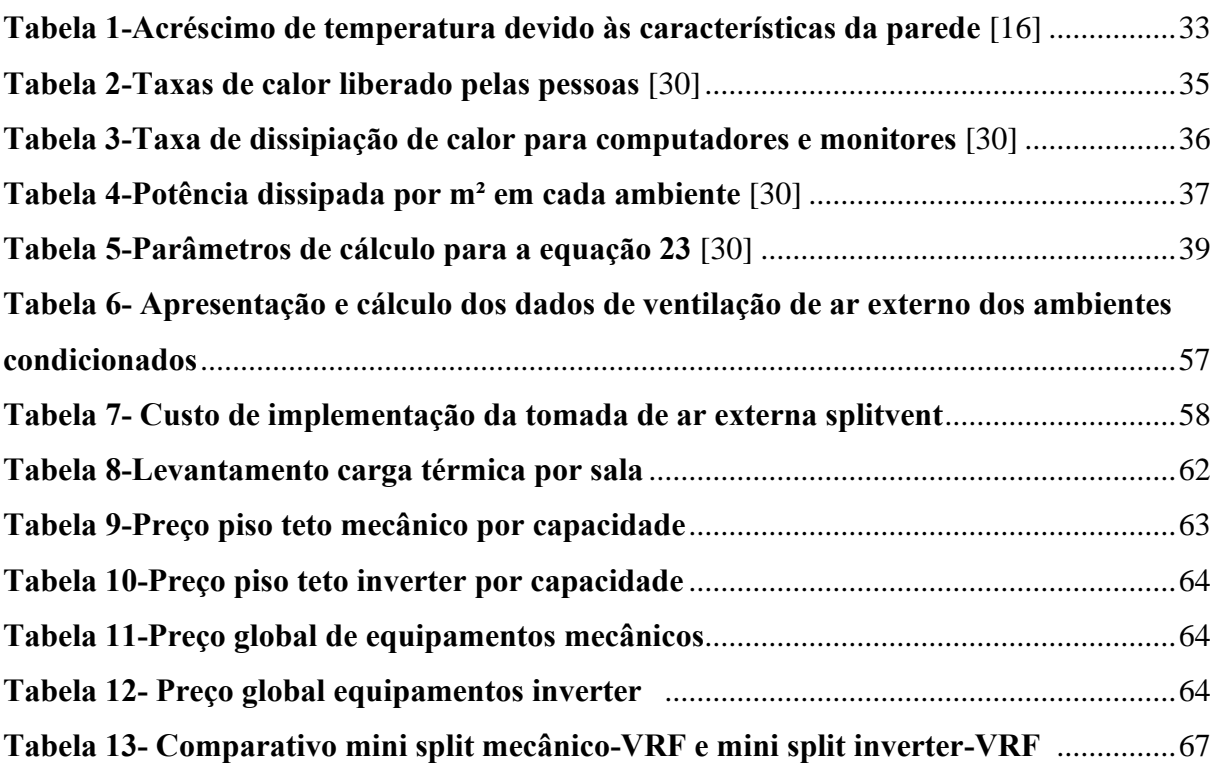

### **LISTA DE ABREVIATURAS E SIGLAS**

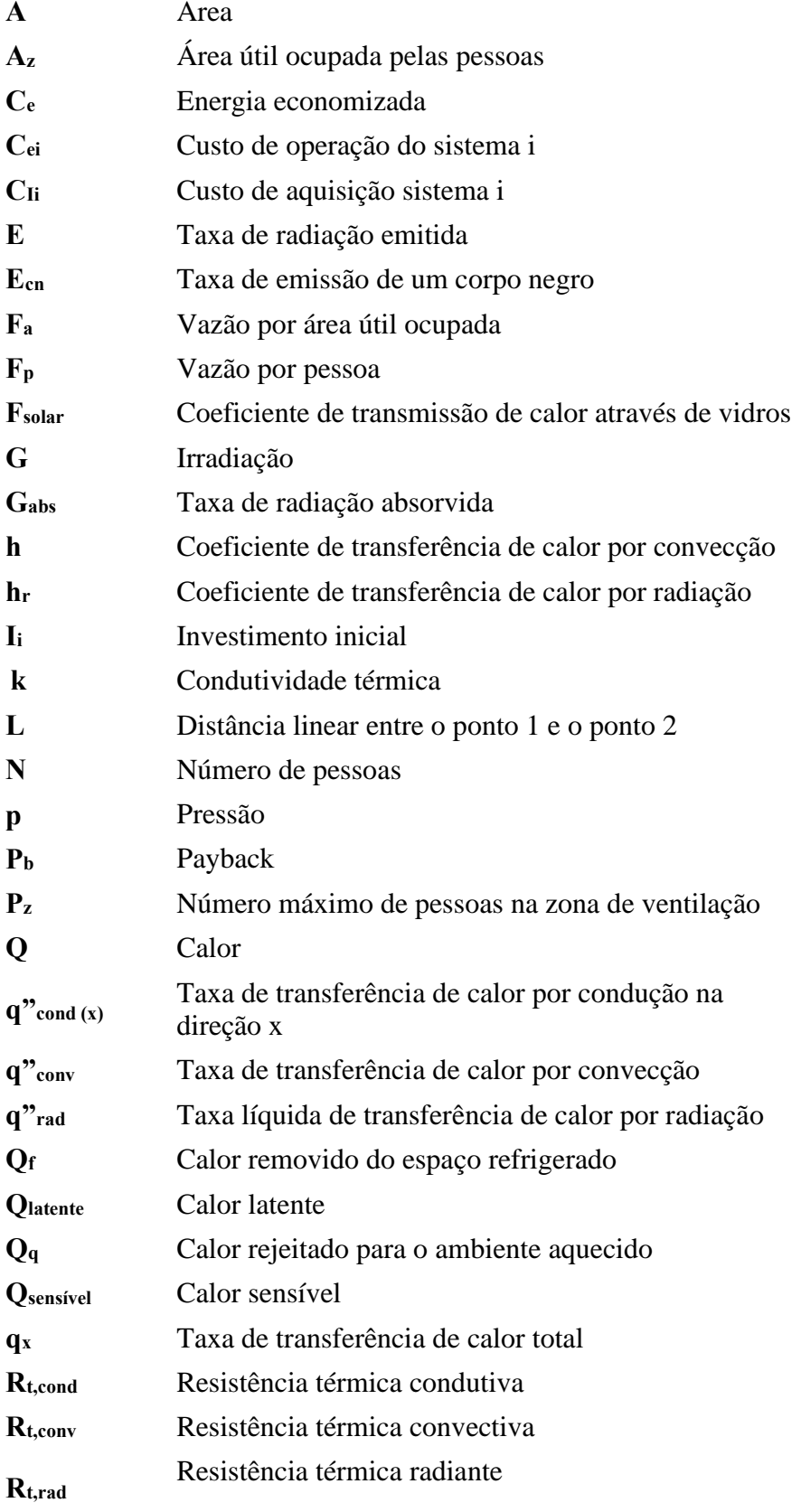

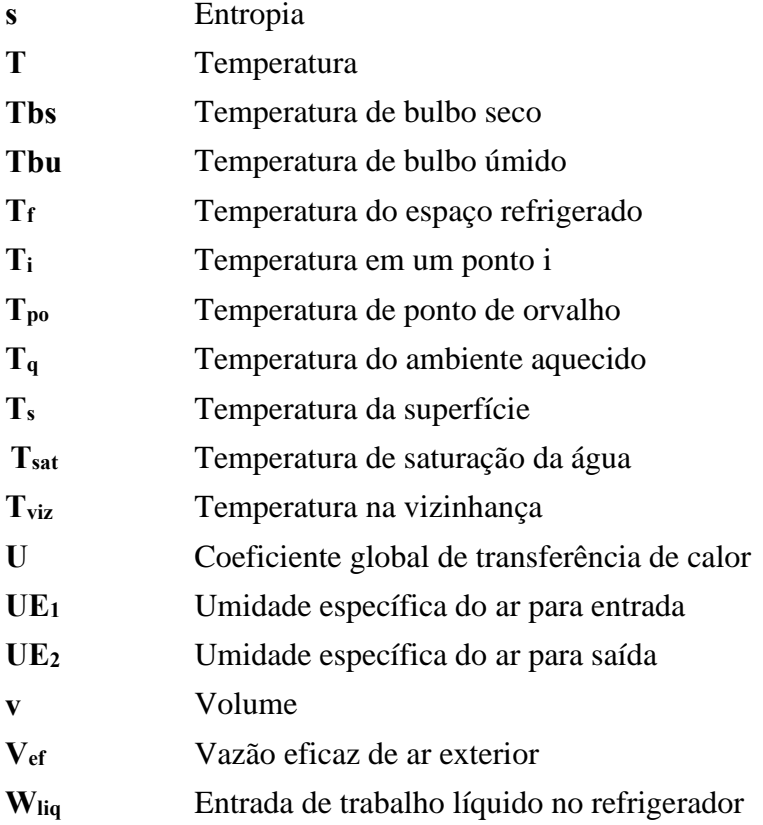

# **Letras gregas**

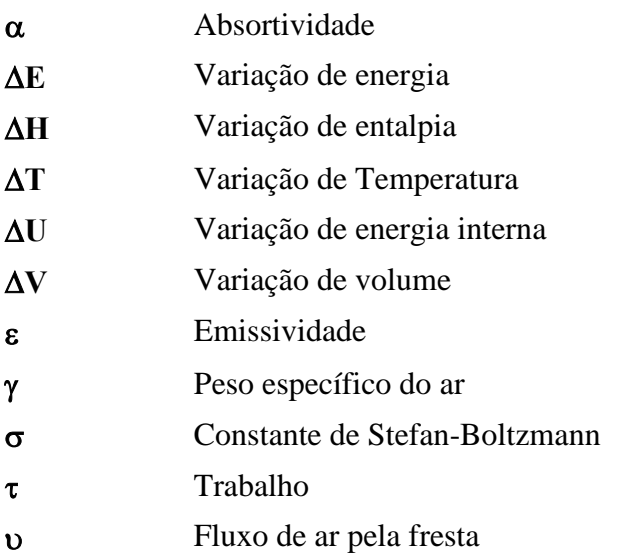

# **SUMÁRIO**

<span id="page-11-0"></span>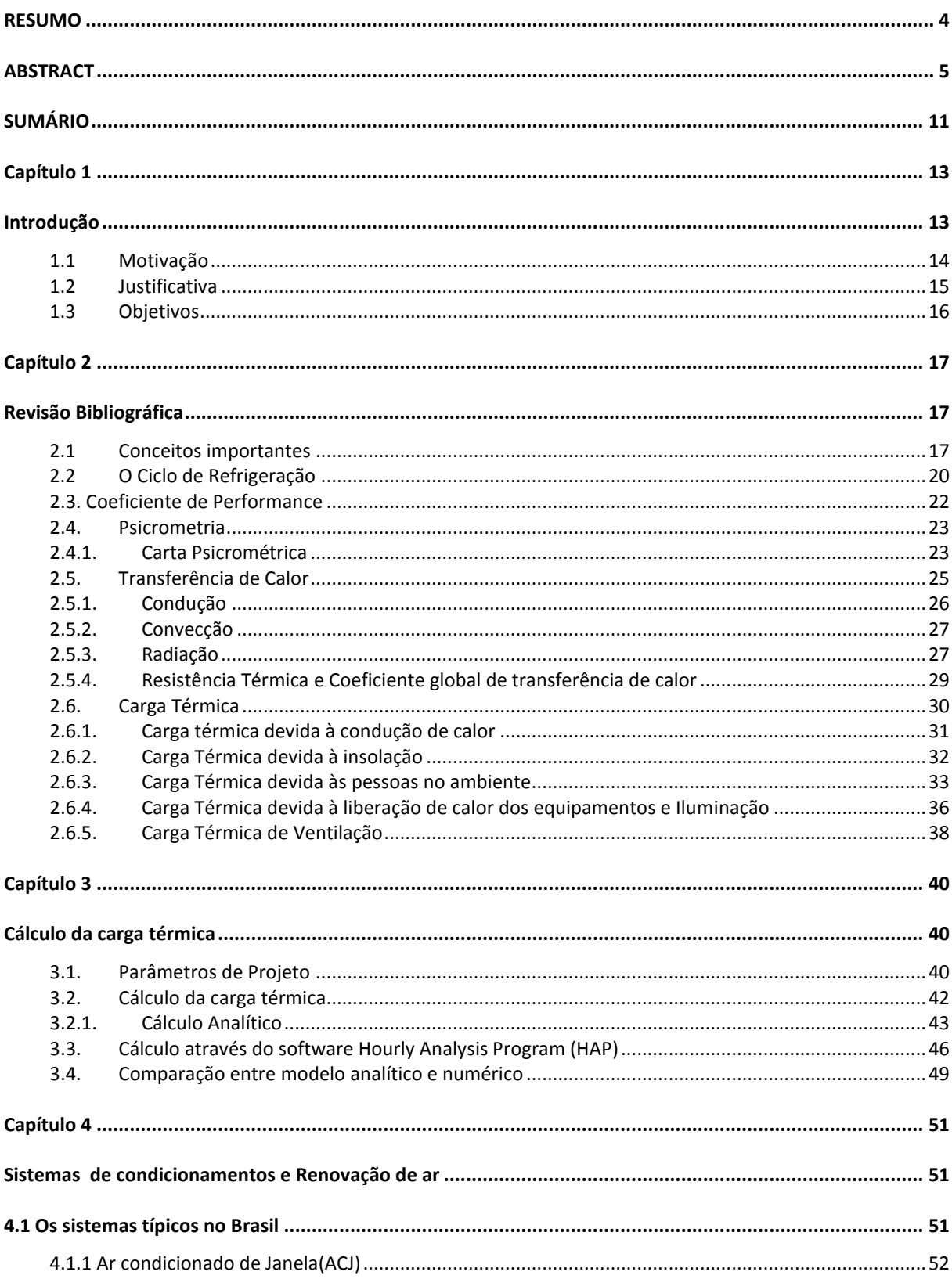

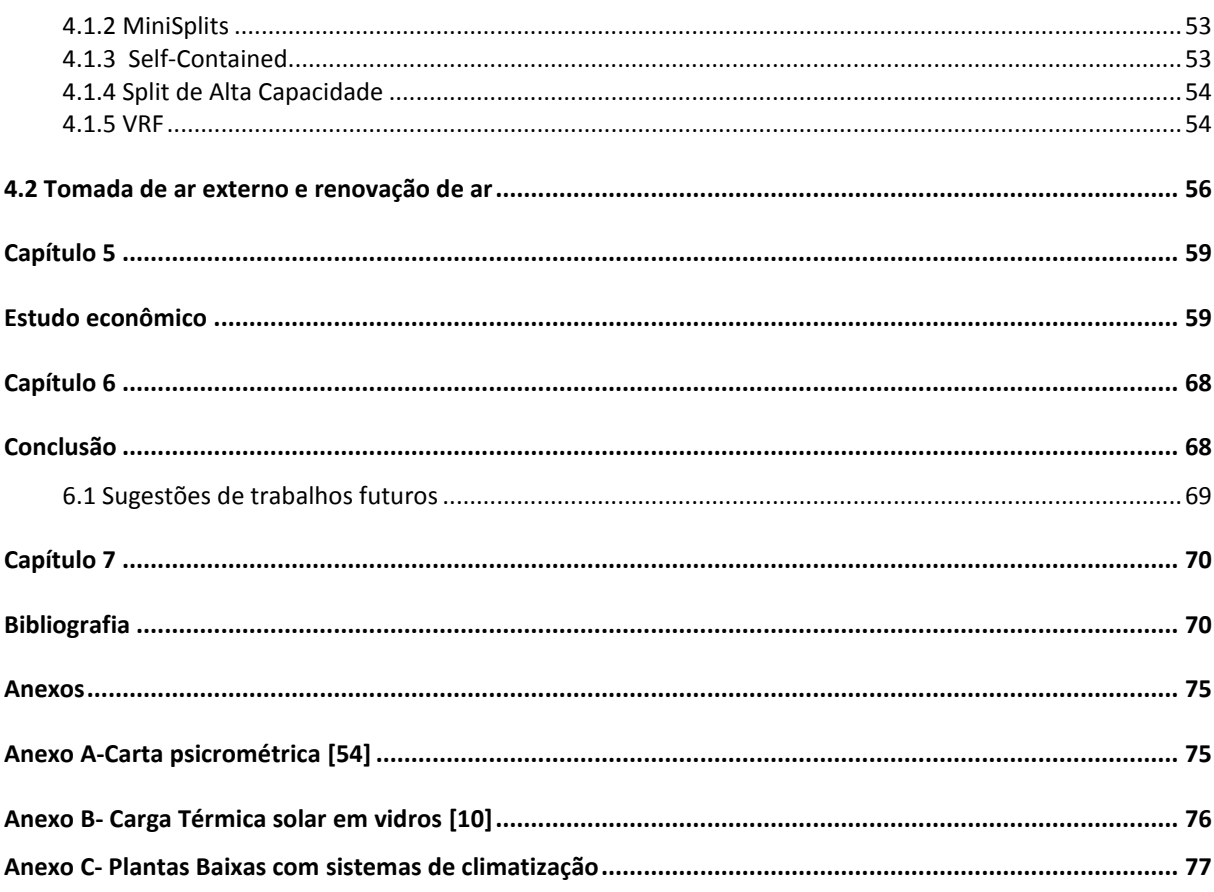

# <span id="page-13-0"></span>**Capítulo 1**

## <span id="page-13-1"></span>**Introdução**

Desde 1902, quando o engenheiro Willis Carrier desenvolveu o primeiro processo mecânico para realizar o condicionamento de ar, o conforto térmico se tornou uma pauta com maior importância em projetos civis e arquitetônicos [1]. Com as mudanças climáticas que o mundo enfrenta hoje, fruto do desgaste que a natureza vem sofrendo por parte do homem, e com uma modernidade cada vez mais tecnológica impactam diretamente no conforto térmico dos ambientes. As alterações climáticas corroboram para o significativo aumento na carga térmica, tanto em casas quanto em edifícios.

A Organização Internacional de Normalização (ISO) em sua norma 7730, que disserta sobre ergonomia em ambientes térmicos, define e afirma que o conforto térmico está diretamente relacionado ao balanço térmico do ser humano como um todo, sendo este balanço afetado por atividades físicas ou pela vestimenta, assim como por parâmetros do ambiente, tais quais a temperatura do ar; a temperatura radiante média e a velocidade e a umidade do ar [2].

Com isso, o conhecimento do clima e das exigências humanas de conforto térmico, em associação com as características térmicas dos materias e das condições de contorno do ambiente, possibilitaram os fatores necessários para se projetar edifícios, casas e espaços urbanos com alto conforto térmico [3].

O conforto térmico tem influência direta na produtividade e na concentração de um indivíduo. Luiz Bueno da Silva em sua tese de doutorado realizou um estudo de caso no centro de processamento de dados e cobrança da Caixa Econômica Federal de Pernambuco analisando a relação entre a produtividade dos digitadores e o conforto térmico. Ao final do estudo, Luiz Bueno da Silva conclui que as condições termoambientais estão entre os fatores que afetam o bem estar dos trabalhadores, com implicações na produtividade e que 62% (sessenta e dois porcento) da variabilidade da produtividade dos digitadores desse ambiente foram devidos à variável de conforto térmico enquanto 38% (trinta e oito porcento) são advindos de fatores subjetivos como, por exemplo tipo de vida, pressão no trabalho ou a falta de autonomia [4]. Para um ambiente universitário, como é o presente estudo de caso, produtividade significa a capacidade do aluno conseguir assimilar, compreender e entender o conteúdo transmitido pelo docente, refletindo assim em um bom desempenho de aprendizado.

Dessa forma, em virtude da importância do tema, foram desenvolvidos diversos trabalhos. Entre eles cita-se uma análise experimental e numérica sobre o conforto térmico em salas de aula no Brasil, realizada por Moraes, em 2009, em sua tese de doutorado. [5]

Uma revisão da literatura envolvendo conforto térmico em salas de aula pode ser encontrada no trabalho de Perillo et al [6]. Viviane Marçal et al abordaram,em 2018, a relevância e percepção do conforto térmico no processo de aprendizagem em sala de aula. [7].

Recentemente,em 2020, Junior et al avaliaram, por meio da simulação computacional, o comportamento fluidotérmico associado ao conforto térmico na sala de aula da Universidade Federal do Oeste da Bahia. [8]

O estudo da climatização de salas de aula é de grande interesse, uma vez que contribui para o bom desempenho dos alunos. Ribeiro e Braga [9] estimaram a economia de energia em função da variação da carga térmica, considerando os dados climáticos para a cidade de Vitória – ES, que foram obtidos segundo a metodologia da ASHRAE [10]. Inácio (2014) apresentou em sua tese de mestrado um estudo do dimensionamento da carga térmica de resfriamento de ambientes no instituto federal fluminense [11]. Santos (2017), em seu estudo de caso, escolheu o terceiro andar de uma unidade acadêmica da Universidade na cidade de Manaus – AM. Tal estudo apresenta uma avaliação de performance em sistemas de ar condicionado [12].

Sendo assim, o projeto de ar condicionado do novo prédio do Centro Federal de Educação Tecnológica Celso Suckow da Fonseca, do campus Maracanã, é de suma importância, a fim de garantir não apenas o bom rendimento dos discentes, mas também de todos os colaboradores.

#### <span id="page-14-0"></span>**1.1 Motivação**

Uma motivação importante para o presente trabalho é o fato de poder deixar uma pequena contribuição para o ambiente universitário ao qual durante 5 longos anos foi vivenciado de forma única, o que traz uma satisfação imensurável. O fato também de estagiar na área de refrigeração e conforto térmico foi preponderante para que se seguisse a área da Termodinâmica e investisse o conhecimento e aprendizado no presente trabalho de conclusão de curso.

Além disso, a área de refrigeração é um ramo que habitualmente possui uma demanda altíssima, uma vez que o conforto térmico é fundamental na sociedade. Entretanto há outros fatores que mantém esse setor constante, como por exemplo a necessidade do tratamento de ar em ambientes hospitalares, baseada na norma NBR 7256 [13]. No presente momento em que este trabalho está sendo escrito, o mundo passa por uma terrível pandemia. Em 31/12/2019, foi descoberto um novo agente do coronavírus que provoca a doença chamada COVID-19, que desencadeou uma onda severa de mortes, lotações de hospitais, crise econômica e outros. E nessas condições, o tratamento/renovação de ar se tornou,ainda mais,importante para a manutenção da vida. Por outro lado, a pandemia vem apresentando a real importância da sociedade científico-acadêmica, através da publicação de artigos científicos; estudo e testes de vacinas; logística de apoio às demais camadas sociais. Nesse aspecto, docentes do CEFET/RJ publicaram um artigo para a "revista tecnologia sociedade" resumindo o impacto que o presente momento trouxe à sociedade e como o capital intelectual da comunidade acadêmica do CEFET/RJ contribuiu através de produtos que salvam vidas, serviços e apoios [14]

### <span id="page-15-0"></span>**1.2 Justificativa**

O conforto térmico, em qualquer recinto, influencia diretamente na saúde e no bem estar do indivíduo [13]. No Rio de Janeiro, em que as temperaturas de verão chegam a 40ºC, com sensação térmica de 50ºC, é extremamente necessário projetar ambientes termicamente confortáveis. Nesse contexto, os ambientes universitários merecem especial atenção, uma vez que o conforto térmico melhora o desempenho em atividades intelectuais, manuais e perceptivas, e contribui para a conservação de energia, evitando desperdícios. Assim, garantir o conforto térmico das salas de aula, com o dimensionamento adequado do sistema de refrigeração, levando em conta os parâmetros necessários para o tratamento de ar correto, tornará o ambiente muito mais saudável e confortável não só para os discentes, mas também para o professor, impactando diretamente no rendimento dos envolvidos. Desta forma, pretende-se iniciar o respectivo projeto desde o básico, com a definição das condições de contorno, até à escolha do sistema de refrigeração mais adequado, levando em conta a implementação e o custo.

### <span id="page-16-0"></span>**1.3 Objetivos**

O objetivo principal deste trabalho é realizar o projeto de refrigeração e conforto térmico do novo prédio do Centro Federal de Educação Tecnológica Celso Suckow da Fonseca, com a definição dos parâmetros externos e internos, o cálculo da carga térmica com o uso do software HAP (Hourly Analysis Program), o estudo da viabilidade energética e econômica dossistemas de refrigeração mais adequados para o ambiente e o projeto em 2D da rede de dutos e ar exterior/renovação.

# <span id="page-17-0"></span>**Capítulo 2**

## <span id="page-17-1"></span>**Revisão Bibliográfica**

#### <span id="page-17-2"></span>**2.1 Conceitos importantes**

Quando se trata de qualquer estudo na área da Termodinâmica, é necessário relembrar alguns conceitos importantes que estruturam a base desta ciência e que são indispensáveis para que o leitor possa compreender assuntos mais complexos adiantes, como Carga Térmica e seu cálculo.

O primeiro conceito, e que servirá de base para outros, se refere a temperatura. Quando se fala nesta grandeza física, o primeiro pensamento que remete é o de uma pessoa, com um termômetro em mãos, colocando-o debaixo da axila a fim de se verificar o estado febril. É válido ressaltar, que há outras maneiras de se aferir a temperatura de um corpo ou ambiente e estes serão descritos, em maiores detalhes, a frente na subseção 2.4 . Com isso, a temperatura pode ser entendida e definida como a medida do grau de agitação das moléculas de um corpo.

Comum e historicamente, o calor era associado somente a algo que produz a sensação de aquecimento no ser humano. Não se tinha uma noção física do que significava. Os físicos James P. Joule e Antoine Lavoisier contribuiram diretamente com seus estudos para a definição de calor que se tem hoje. Segundo Boles e Çengel [15], **calor** é definido como a forma de transferência de energia entre dois sistemas, ou entre um sistema e sua vizinhança, em virtude da diferença de temperaturas. Ou seja, para que uma transferência de energia seja considerada como calor, há a dependência de que haja um gradiente de temperaturas.

O calor pode ser dividido em duas grandezas: Calor sensível e Calor Latente. Para Hélio Créder [16], o **Calor Sensível** é a quantidade de calor que deve ser acrescentada ou retirada de um recinto devido à diferença de temperatura interior e exterior. Por sua vez, o **Calor Latente** é definido como o calor que se acrescenta ou retira de um corpo, causando uma mudança de estado, mas sem que haja mudança de temperatura.

Na figura 1, tem-se a representação das diversas alternâncias entre calor sensível e latente que um corpo pode sofrer.

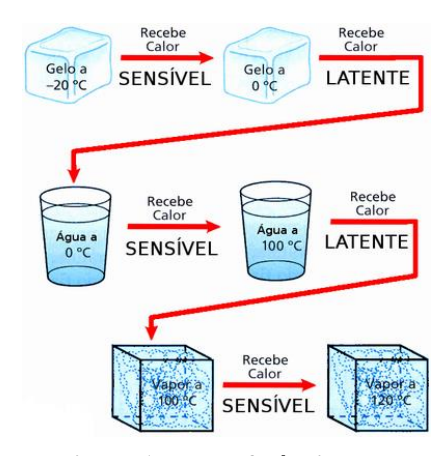

**Figura 1 : Transferência de calor sensível e latente** *[17]*

Existem duas leis que são extremamente importantes e que fundamentam a área da termodinâmica, sendo indispensáveis para a compreensão dos princípios da Refrigeração, como o ciclo frigorígeno, carta psicrométria, carga térmica e outros. A **Primeira Lei da Termodinâmica,** também denominada de princípio da conservação da energia, estabelece que quando se ocorre qualquer tipo de transferência ou transformação de energia, a energia final do sistema tem que ser igual à energia inicial menos a soma de todas as energias envolvidas no processo [16].

A equação 01 mostra uma das formulações matemáticas para a primeira lei da termodinâmica.

$$
\Delta E = Q + \tau \tag{01}
$$

A **segunda lei da termodinâmica**, igualmente importante, foi formulada pelo engenheiro francês Sadi Carnot, que em 1824, através de seus estudos, chegou à conclusão de que a quantidade de trabalho que pode ser produzida por uma máquina a vapor, para uma dada quantidade de calor, é fruto da diferença de temperatura entre a produção do vapor e a exaustão, concluindo que o trabalho mecânico pode ser completamente convertido em calor, mas o contrário não é verdadeiro [16].

Junto com a segunda lei, Carnot desenvolveu o ciclo de carnot, que é um diagrama P-V, de 4 curvas, que demonstra as etapas de uma máquina térmica ideal e está ilustrado na figura 2.

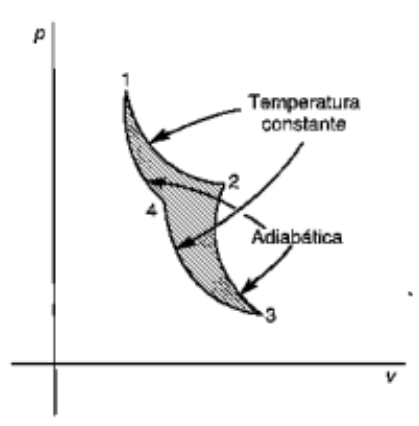

**Figura Figura2**2**: Diagrama de Carnot** : Diagrama de Carnot *[10][16]*

Um sistema termodinâmico cuja transferência de calor é realizada mediante uma transformação isobárica permite definir outra grandeza importante da termodinâmica, que é a **variação de entalpia.** Em uma transformação à pressão constante, a quantidade de calor transferida é igual à variação de entalpia do sistema. A equação 02 exibe a formulação matemática que relaciona a quantiade de calor transferida em um sistema com a variação de entalpia.

$$
Q = \Delta H = \Delta U + p\Delta V \qquad (02)
$$

Por último, existem dois conceitos importantes na termodinâmica que são cruciais para o entendimento da psicrometria, sendo eles a umidade relativa e absoluta. Estas duas grandezas influenciam no conforto térmico do ambiente, pois são fundamentais para que se não tenha um ambiente muito seco, responsável por uma sensação desconfortável e que pode causar sangramento nasal, ou um ambiente muito úmido, que possibilita a proliferação de fungos e desencadeia crises alérgicas. A umidade absoluta é definida como a quantidade de vapor de água presente na mistura de ar-vapor. Já a umidade relativa é considerada como a relação entre a umidade absoluta de uma mistura ar-vapor e a umidade absoluta máxima a uma dada temperatura e pressão (ou seja, quando o ar estiver saturado de vapor) [16].

### <span id="page-20-0"></span>**2.2 O Ciclo de Refrigeração**

A utilização dos refrigeradores e dos ar condicionados marcou um dos mais importantes avanços civis da civilização moderna. A possibilidade de guardar e distribuir alimentos e de trabalhar em climas adversos deu às atividades humanas perspectivas muito maiores que a civilização passada. [18]

Para explicar o ciclo de refrigeração e os sistemas de climatização, será necessário apresentar os termos descritos logo abaixo. O **líquido comprimido ou sub-resfriado** indica que não está por vaporizar-se mesmo que haja um aumento de temperatura, enquanto **o líquido saturado** indica que está na eminência de vaporizar-se.

Assim como foi tratado para líquido, o vapor também apresenta características de acordo como é nomeado nas tabelas termodinâmicas. O **vapor saturado** indica que o mesmo está na iminência de condensar-se, enquanto o **vapor superaquecido** não irá alterar seu estado mesmo que tenha uma perda de temperatura.

Uma das bases fundamentais deste estudo é o conceito de **refrigeração.** Sabe-se por ordem natural que o calor flui na direção da diminuição da temperatura. Ou seja, das zonas com temperatura mais alta para aquelas com temperaturas mais baixas. Contudo o processo inverso não pode ocorrer por si só. A transferência de calor de um meio a baixa temperatura para um a alta temperatura exige a inserção de trabalho ordinariamente, dispositivos especiais chamados de refrigeradores empregam este conceito.

Os **refrigeradores** são dispositivos cíclicos e os fluidos de trabalho utilizados nos ciclos de refrigeração são chamados de refrigerantes. [15]

Um refrigerador é mostrado de forma esquemática na figura 3.

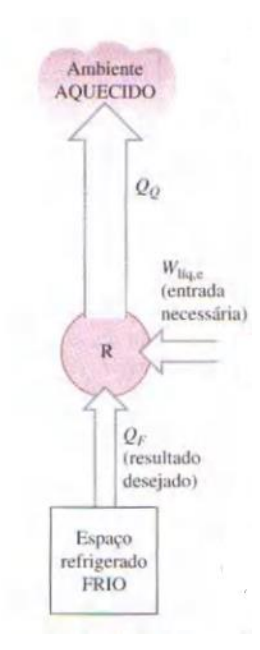

**Figura 3:Esquematização de um refrigerador** *[15]*

Na figura 3, o  $Q_f$  indica o calor removido do espaço refrigerado à temperatura T $_f$ ,  $Q_q$  é o calor rejeitado para o ambiente aquecido à temperatura  $T_q$  e  $W_{liq}$  é a entrada de trabalho líquido no refrigerador.

O **ciclo de refrigeração por compressão de vapor** é o mais utilizado tanto em equipamentos de uso doméstico, que são chamados de pequeno porte, como os de uso industriais e comerciais chamados de grande porte. Esse ciclo é ilustrado abaixo na figura 4.

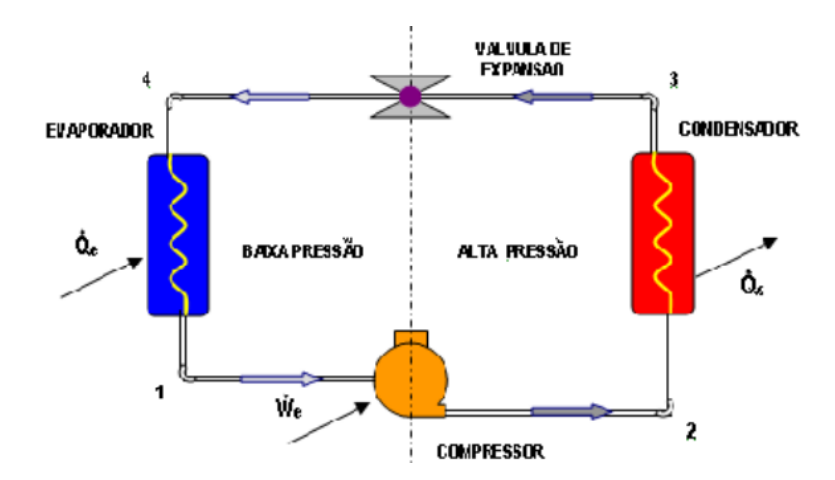

**Figura 4-Esquematização do ciclo de refrigeração por compressão de vapor** [15]

No ciclo, indicado na figura 4, o fluido refrigerante entra no compressor como vapor e em seguida é comprimido,onde sai na forma de vapor superaquecido com alta pressão. Ao passar pelo condensador modifica seu estado de vapor superaquecido para líquido,em alta pressão, cedendo calor para o ambiente. Ao sair do condensador dirige-se para a válvula de expansão onde tem a pressão do líquido reduzida e logo após para o evaporador onde retorna ao estado gasoso captando o calor do ambiente. Finalmente, o vapor retorna ao compressor completando o ciclo.

A figura 5 indica a representação esquemática do ciclo ideal de refrigeração por compressão de vapor em relação ao diagrama T x s

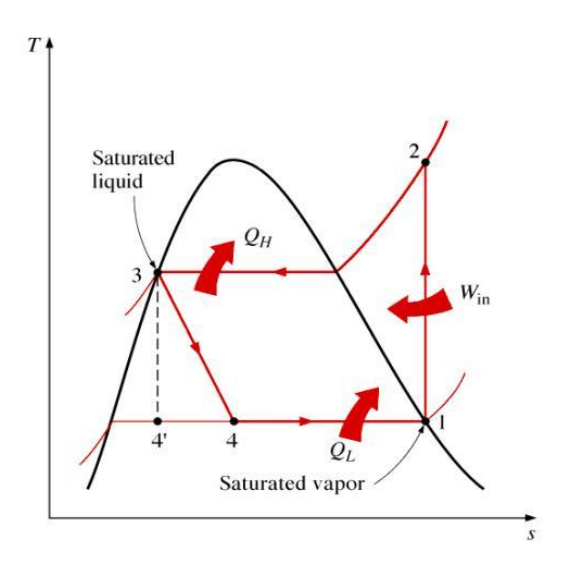

*Figura 5:Diagrama T x s [19]*

### <span id="page-22-0"></span>**2.3. Coeficiente de Performance**

Um conceito importante utilizado na comparação de equipamentos de climatização é o COP (*Coeficient of Performance*). O **COP** é o índice utilizado na climatização para indicar o rendimento de um equipamento de ar condicionado. Esse índice fornece a relação entre a energia útil, que é a capacidade de um equipamento extrair calor, e a energia consumida, que é a potência necessária do compressor. A relação entre energia é apresentada na equação 03. [19]

$$
COP = \frac{Energia \t{útil}}{Energya} \t{ (03)}
$$

### <span id="page-23-0"></span>**2.4. Psicrometria**

A **Psicrometria** é a área da termodinâmica que estuda as propriedades do ar úmido e sua utilização na análise dos processos e condições que englobam o ar úmido.

Para obter os dados psicrométricos, é necessário conhecer alguns termos importantes, definidos a seguir:

**Temperatura de bulbo úmido** (Tbu) é a temperatura obtida através de um termômetro cujo bulbo esteja coberto com uma mecha saturada com água. [16]

**Temperatura de bulbo seco** (Tbs) é o nome dado ,na psicrometria,para a temperatura comum do ar atmosférico para poder diferenciá-la da forma totalmente saturada Tbu apresentada acima. [16]

**Entalpia** é a quantidade de energia interna em relação a um ponto de referência. A entalpia de uma mistura de ar seco e vapor de água é a soma das entalpias dos componentes.[16]

**Temperatura do ponto de orvalho** (Tpo) é a temperatura na qual o ar começa a condensar quando há redução de temperatura à pressão constante. Ou seja, é a temperatura de saturação da água correspondente a uma função da pressão de vapor. [15]. A temperatura do ponto de orvalho é obtida através de tabela termodinâmica indicada pela fórmula abaixo. [15]

$$
Tpo = Tsat(pv) \tag{04}
$$

### <span id="page-23-1"></span>**2.4.1. Carta Psicrométrica**

O dimensionamento de um sistema de climatização envolve inúmeros cálculos. Para realizá-los pode-se utilizar programas computacionais ou diagramas de fácil leitura. No caso da psicrometria, estes diagramas são denominados carta psicrométrica. [15]

O diagrama indicado no Anexo A foi preparado para a pressão barométrica padrão de 101,325 kPa ao nível de mar e em unidade do sistema internacional.

 Os dados psicrométricos dessa carta são obtidos através do cruzamento de informações estabelecidas previamente no ambiente a ser condicionado. No eixo horizontal de uma carta psicrométrica são apresentadas as temperaturas de bulbo seco (Tbs). Já no eixo vertical está a umidade absoluta. Na parte esquerda do diagrama, há uma curva denominada de linha de saturação. Assim, essas curvas constantes são as umidades relativas expresssas em porcentagem. [15]

As temperaturas de bulbo úmido (Tbu) são as retas com coeficientes angulares negativo, conforme a figura 9. As linhas de volume específico constante (m<sup>3</sup>/kg) são semelhantes, porém possuem uma maior inclinação como indicada na figura 8 . E por fim, as linhas de entalpia constante, em kJ/kg de ar seco, estão paralelas as temperaturas de bulbo úmido indicado também na figura 9. Logo, costuma-se usar a mesma linha,apesar de serem conceitos distintos, para efeito de simplificação. [15]

É válido ressaltar, que apesar de utilizar-se da mesma linha , por questões de aproximações, caso seja considerado regime permanente, a Tbu não é linha isoentálpica. Uma vez que a temperatura de bulbo úmido é resultado de um processo de equilibrio dinâmico na transferência simultânea de calor e massa dependente de fatores como velocidade do ar, geometria do bulbo. A área da mecha é finita e as condições de transferências não são ideais. Já a entalpia trata-se de uma propriedade termodinâmica do ar.[20]

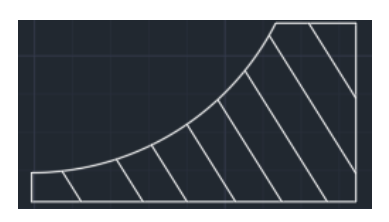

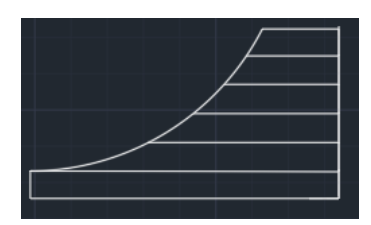

Figura 6- Linhas de Tbs **Figura** 7-Linhas de umidade absoluta

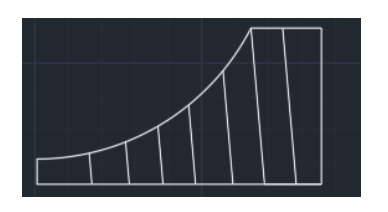

**Figura** 8- Linhas de volume específico **Figura** 9-Linhas de Tbu e entalpia

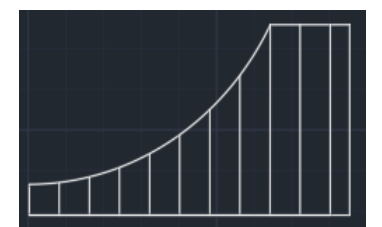

### <span id="page-25-0"></span>**2.5. Transferência de Calor**

A transferência de calor é uma das áreas mais importantes da engenharia mecânica, isto por que independente do ramo escolhido para se trabalhar, quer seja geração de energia, óleo e gás, HVAC (Heating, Ventilation, and Air Conditioning), indústria automobilística e outras ramificações, a transmissão de calor está presente de alguma forma e em alguma instância.

Por exemplo, em muitos aviões e aeronaves, turbinas a gás são amplamente utilizadas na propulsão destes devido à sua alta potência, mas como garantir que a temperatura na qual a combustão está ocorrendo no interior destes motores não supere o ponto de fusão das ligas metálicas presentes na estrutura dos mesmos? Como projetar, ou escolher, um trocador de calor que atenda às necessidades de uma central de água quente, responsável por abastecer o boiler de um hospital, coordenada por um GHP ( Gas Heat Pump, um equipamento da área de HVAC que utiliza gás natural como fonte energética e permite operações de aquecimento e refrigeração simultâneas)? Durante o escoamento de fluidos petrolíferos em tubulações, altas perdas de calor podem resultar na precipitação de elementos, tais como parafinas e hidratos, e esta deposição acarreta em uma maior perda de carga durante o fluxo, e esta por consequência faz com que seja requerida um aumento de pressão na estação coletora. Então, como projetar a tubulação de tal modo a amenizar tais perdas de calor? Sendo assim, para a modelagem e entendimento destes e outros problemas parecidos, o conhecimento de transferência de calor se faz necessário.

Os autores Incropera e Dewitt [21] definem transferência de calor como sendo energia térmica em trânsito devido à uma diferença de temperaturas no espaço. Logo, há dependência de um gradiente de temperatura, este que sempre será da maior para a menor temperatura. Um exemplo disto é que ao segurarmos um elemento metálico a uma temperatura X e o aproximarmos de uma fonte de alta temperatura Y, tal que  $Y > X$ , o elemento irá aquecer em um intervalo de tempo  $\Delta t$  gradativamente da parte mais próxima da fonte até a extermidade oposta. A figura 10 ilustra o processo de transferência de calor por condução. Observe que a parte mais próxima da fogueira adquire um tom mais avermelhado, cuja intensidade da cor vai diminuindo ao longo da barra, indicando e simbolizando que há uma transferência de calor no sentido de maior temperatura para a menor.

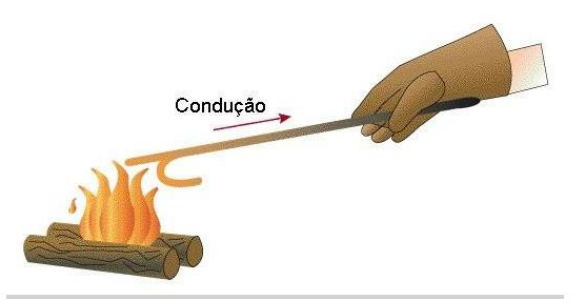

**Figura** 10-Transferência de calor por condução [22]

A saber, existem 3 modos de transferência de calor:

- **Condução**
- **Convecção**
- Radiação

### <span id="page-26-0"></span>**2.5.1. Condução**

A condução é uma transferência de calor a qual se baseia no choque entre moléculas de energia mais alta com outras de menor energia, sendo este choque o responsável pela transmissão de energia. O fluxo deve ocorrer no sentido da diminuição de temperatura.

A formulação matemática que governa este princípio é a *lei de Fourier,* apresentada na equação 05.

$$
q_x^" = k \frac{dT}{dX} \tag{05}
$$

Em um caso de regime estacionário com distribuição de temperaturas linear, tem-se:

$$
q_x^* = k \frac{T_1 - T_2}{L} = k \frac{\Delta T}{L}
$$
 (06)

### <span id="page-27-0"></span>**2.5.2. Convecção**

A convecção é um modo de transferência de calor que se dá através do contato de um fluido em movimento com uma superfície qualquer, em que ambos estão a diferentes temperaturas. Quando se está em um típico dia de inverno, é comum que muitas famílias se sentem em torno de uma fogueira e aproximem suas mãos, a fim de esquentá-las. Na figura 11, observa-se que a chama da fogueira transmite calor ao ar ambiente em movimento, e este por sua vez transmite às mãos, o que gera um aquecimento por convecção.

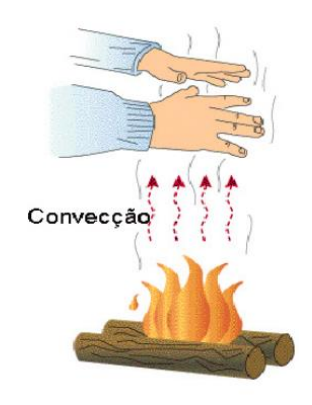

**Figura** 11-Transferência de calor por convecção [23]

A lei de resfriamento de Newton caracteriza matematicamente a transferência de calor por convecção, onde:

$$
q^" = h(T_s - T_\infty) \tag{07}
$$

#### <span id="page-27-1"></span>**2.5.3. Radiação**

Incropera e Dewitt [21] definem a transmissão de calor por radiação como sendo a energia emitida por uma matéria a uma temperatura não nula através de ondas eletromagnéticas. Os físicos austríacos Joseph Stefan e Ludwig Eduard Boltzmann conseguiram deduzir e formular matematicamente a equação que caracteriza a radiação emitida por um corpo negro ideal.

$$
E_{cn} = \sigma T_s^4 \tag{08}
$$

Entretanto, o poder emissivo de uma superfície real será sempre menor que o emitido por um corpo negro. Sendo assim, acrecenta-se a emissividade à equação 08, sendo esta uma propriedade radiante da superfície, demonstrada na equação 09.

$$
E = \varepsilon \sigma T_s^4 \tag{09}
$$

Até agora só foi analisada a taxa de radiação emitida. Porém, a radiação também pode incidir sobre uma superfície. Sendo G a taxa na qual as radiações incidem sobre uma área unitária da superfície e  $\alpha$  o índice de absortividade da superfície, a taxa na qual a energia radiante é absorvida pode ser calculado por [21]:

$$
G_{abs} = \alpha G \tag{10}
$$

Com as equações 09 e 10, pode-se calcular a taxa de energia que é liberada devido à emissão de radiação e aquela que é ganha devido à absorção de radiação. Para isto, considerando um corpo em que  $\alpha = \varepsilon$ , isto é, uma superfície em que a absortividade é igual à emissividade, tem-se:

$$
q_{rad}^{\prime} = \varepsilon \sigma (T_s^4 - T_{viz}^4) \qquad (11)
$$

Uma curiosidade é que a equação 11 pode ser escrita de uma forma similar à lei de resfriamento de Newton. Sendo  $h_r$  o coeficiente de transferência radiante, tem-se:

$$
q_{rad}^{"} = h_r (T_s^4 - T_{viz}^4) \tag{12}
$$

onde  $h_r$  pode ser calculado pela equação 13:

$$
h_r = \varepsilon \sigma (T_s + T_{viz}) (T_s^4 - T_{viz}^4) \quad (13)
$$

### <span id="page-29-0"></span>**2.5.4. Resistência Térmica e Coeficiente global de transferência de calor**

Em problemas de transferência de calor cotidianos, dificilmente iremos lidar somente com um modo de transmissão. A realidade é que normalmente o que acontece é uma união de modos de transferência de calor.

O cálculo da carga térmica de um ambiente, um dos assuntos principais deste trabalho, é um exemplo disso. Radiação solar em uma parede composta por diferentes tipos de materiais; pessoas transmitindo calor sensível e/ou calor latente por convecção; equipamentos elétricos transferindo calor ao ar por meio de convecção e outras cargas que serão vistas com mais aprofundamento na subseção 2.6 devem ser consideradas no cálculo para que o dimensionamento do sistema de refrigeração esteja o mais próximo do real quanto possível.

Com isso, surgiu o conceito de resistência térmica, análogo ao que se vê em eletricidade com a resistência elétrica. A resistência térmica é a razão entre a fonte motriz de calor e a taxa de transferência [21]. Isto é, para a resistência térmica condutiva, convectiva e radiante, teremos respectivamente as equações 14, 15 e 16.

$$
R_{t,cond} = \frac{L}{k} \tag{14}
$$

$$
R_{t,conv} = \frac{1}{h} \tag{15}
$$

$$
R_{t,rad} = \frac{1}{h_r} \tag{16}
$$

Assim como ocorre em resistência elétrica, calcular a resistência térmica total de um sistema exige interpretação a fim de identificar os elementos que estão em série e os que estão em paralelo. Para elementos que estão em série, tem-se a soma das respectivas resistências térmicas, descritas na equação 17:

$$
R_{total} = \sum R_{t,cond} + \sum R_{t,conv} + \sum R_{t,rad} \tag{17}
$$

Sendo assim, existe uma variável que permite calcular a taxa de transferência de calor total de um sistema, que é o coeficiente global de transferência de calor , expresso em W/m².°C, normalmente denotado por U:

$$
q_x = UA\Delta T \tag{18}
$$

O coeficiente global de transferência de calor está relacionado à resistência térmica total de um sistema através da seguinte fórmula:

$$
U = \frac{1}{R_{tot}}\tag{19}
$$

#### <span id="page-30-0"></span>**2.6. Carga Térmica**

A carga térmica é um fator preponderante no desempenho positivo ou negativo de um ambiente a ser condicionado quando o assunto é conforto térmico. Isto se justifica, pois é a partir dela que se poderá dimensionar o quanto de calor deve ser adicionado ou retirado de um recinto a fim de se manter uma temperatura de projeto [16].

No Rio de Janeiro, de acordo com levantamento de dados meteorológico ao longo de 30 anos, em um dia de verão com temperatura média em torno de 30ºC [24], é demasiado comum pessoas reclamarem de seus ares-condicionados não estarem conseguindo refrigerar o ambiente, impactando em um considerável desconforto térmico. Há diversos pontos que podem explicar o por quê disso estar acontecendo, como o próprio equipamento estar com algum defeito; filtros sujos; infiltração de ar (alguma porta ou janela aberta), dentre outros. Todavia, a principal razão é o cálculo errôneo da carga térmica, tendo como consequência a compra de um aparelho com a menor capacidade que a necessária.

No âmbito das instituições de ensino, além do estudo do DA SILVA [4], que diz respeito ao impacto do conforto térmico na produtividade humana, alguns outros artigos tratam especificamente sobre a importância da carga térmica bem dimensionada nos ambientes educacionais. Dentre eles, pode-se citar o estudo de Inácio e Junior que apresentaram um dimensionamento da carga térmica de resfriamento de ambientes como estratégia para melhoria da eficiência energética em instituições de ensino [25]. Gomes e Castro Silva calcularam a carga térmica de resfriamento de 32 salas de aula da Universidade Federal do Vale do São

Francisco, em Petrolina, Brasil, utilizando o software EnergyPlus™ e a interface gráfica de usuário OpenStudio® [26].

O cálculo da carga térmica envolve diversos aspectos e elementos, todos dependentes de algum dos três modos de transferência de calor, dentre os quais os principais são:

- Carga térmica devida à condução de calor
- Carga térmica devida à insolação (radiação)
- Carga térmica devida às pessoas no ambiente
- Carga térmica devida à liberação de calor dos equipamentos e iluminação
- Carga térmica devida à infiltração de ar exterior

Embora seja de extrema importância conhecer a teoria que sustenta e fundamenta o cálculo da carga térmica, assim como as equações usadas para modelagem dos problemas, quais tabelas usadas, normas e etc., uma abordagem analítica talvez não seja o melhor meio para a realização desta etapa de um projeto de ar condicionado. Atualmente, há diversos softwares das próprias fabricantes que realizam esse trabalho, dentro os mais conhecidos são o HAP (Hourly Analysis Program) [27] e o Black Load [28], ambos da Carrier; EnergyPlus [29] e etc.

### <span id="page-31-0"></span>**2.6.1. Carga térmica devida à condução de calor**

Esta é referente à parcela da carga térmica total que se dá através da condução do calor sensível por paredes, janelas, isolamentos e outras superfícies. Antes de apresentar como se dá o seu cálculo, é importante frisar o conhecimento de duas váriavéis que são importantes nesta fração da carga térmica total:

- Condutividade térmica (k), já apresentada anteriormente,é medida em kcal/h.m.°C, diz respeito à característica do material de transmissão de calor por unidade de comprimento e área.
- Condutância (C), semelhante à condutividade térmica,expresso em kcal/h.m².°C, porém esta é usada quando a composição do material não é homogênea, como por exemplo o emboço

usado em construções civis.

Portanto, a carga térmica devida à condução de calor, expressa em Watts(W), pode ser quantificada pela equação:

$$
Q = k \frac{A \Delta T}{L} \tag{20}
$$

ou

$$
Q = C A \Delta T \tag{21}
$$

Sendo,

A- área normal ao fluxo de calor [m²]

∆- Diferença de temperatura [ºC]

L- Espessura da parede [m]

k- condutividade térmica [kcal/h.m.°C]

C- Condutância [kcal/h.m².°C]

### <span id="page-32-0"></span>**2.6.2. Carga Térmica devida à insolação**

A radiação solar é uma das parcelas mais importantes no cálculo da carga térmica, uma vez que é responsável por carregar em si uma fração considerável da carga térmica total. Todavia, para se determinar seu valor, muitas variáveis tem de serem levadas em contas, como por exemplo:

• Latitude

- Características da construção ( Cor, rugosidade, refletância e outras)
- Horário de utilização do ambiente para cálculo da máxima inclinação solar

Hélio Creder [16], em seu livro, apresenta uma tabela que mostra os coeficientes de transmissão de calor solar através de vidros que varia com hora, mês e latitude. O anexo B apresenta essa tabela e com ela é possível realizar uma estimativa da carga térmica devida à insolação através das janelas de vidro (superfícies transparentes).

Sabendo-se a área das janelas, então essa parcela da carga térmica pode ser calculada por:

$$
Q = F_{solar} \cdot A \tag{20}
$$

sendo  $F_{solar}$ , expresso em kcal/h ⋅ m², o valor do coeficiente de transmissão do calor solar através de vidros (fator solar) que pode ser averiguado no anexo B.

Para o cálculo da carga térmica de insolação na região em torno da janela, ou seja, na parede, é necessário saber o coeficiente global de transmissão de calor naquela situação. Com a resistência térmica total calculada, pode-se achar o coeficiente global de transmissão através da equação 09, e a partir dela:

$$
Q = U \cdot A \cdot (\Delta T + \Delta T') \qquad (21)
$$

T' é o acréscimo à diferença de temperatura,expresso em °C, advindo das características da parede, isto é, a posição geográfica para a qual ela está voltada, assim como a cor. A tabela 1 apresenta as estimativas para  $\Delta T'$ .

|             | Cor escura    | Cor média | Cor clara |  |
|-------------|---------------|-----------|-----------|--|
| Superfície  | $\mathcal{C}$ | ℃         | ℃         |  |
| Telhado     | 25,0          | 16,6      | 8,3       |  |
| Parede E ou |               |           |           |  |
|             | 16,6          | 11,1      | 5,5       |  |
| Parede N    | 8,3           | 5,5       |           |  |
| Parede S    |               |           |           |  |

<span id="page-33-0"></span>**Tabela 1-Acréscimo de temperatura devido às características da parede** *[16]*

#### <span id="page-33-1"></span>**2.6.3. Carga Térmica devida às pessoas no ambiente**

Esta parcela da carga térmica quantifica o quanto de calor sensível e latente as pessoas estão transmitindo para o ambiente, a depender da atividade que estas estão desempenhando ( repouso, atividade moderada, atividade intensa e outros).

A ABNT NBR 16401-1 [30], que diz respeito à instalações de ar condicionado, apresenta uma tabela, mostrada na tabela 2, em que são quantificadas as taxas de calor liberado por 1 pessoa a partir de diversas atividades em diversos locais.

Com isso, a carga térmica neste caso será a soma da parcela sensível com a parcela latente. Como a tabela apresenta as taxas de calor liberados para 1 pessoa, para N pessoas, é normal que se tenha:

$$
Q = Q_{sensível} + Q_{latente} \tag{22}
$$

$$
Q_{sensível} = N \cdot C_{sensível}
$$
 (23)

$$
Q_{latente} = N \cdot C_{latente}
$$
 (24)

Onde Csensível e Clatente são valores retirados diretamente da tabela 2.

<span id="page-35-0"></span>

|                                                                       |                                              | Calor Total (W)     |                               | Calor            | Calor          | % Radiante do calor<br>sensível |                              |
|-----------------------------------------------------------------------|----------------------------------------------|---------------------|-------------------------------|------------------|----------------|---------------------------------|------------------------------|
| Nível de<br>atividade                                                 | Local                                        | Home<br>m<br>Adulto | Ajustad<br>o M/F <sup>a</sup> | Sensív<br>el (W) | Latent<br>e(W) | Baixa<br>Velocidad<br>e do ar   | Alta<br>Velocidad<br>e do ar |
| Sentado no<br>teatro                                                  | Teatro matinê                                | 115                 | 95                            | 65               | 30             |                                 |                              |
| Sentado no<br>teatro, noite                                           | Teatro noite                                 | 115                 | 105                           | 70               | 35             | 60                              | 27                           |
| Sentado,<br>trabalho leve                                             | Escritórios,<br>hotéis,<br>apartamentos      | 130                 | 115                           | 70               | 45             |                                 |                              |
| Atividade<br>moderada em<br>trabalhos de<br>escritório                | Escritórios,<br>hotéis,<br>apartamentos      | 140                 | 130                           | 75               | 55             |                                 |                              |
| Parado em pé,<br>trabalho<br>moderado;<br>caminhando                  | Loja de<br>varejo ou de<br>departamento<br>s | 160                 | 130                           | 75               | 55             | 58                              | 38                           |
| Caminhando,<br>parado em pé                                           | Farmácia,<br>agência<br>bancária             | 160                 | 145                           | 75               | 70             |                                 |                              |
| Trabalho<br>sedentário                                                | Restaurante                                  | 145                 | 160                           | 80               | 80             |                                 |                              |
| Trabalho leve<br>em bancada                                           | Fábrica                                      | 235                 | 220                           | 80               | 140            |                                 |                              |
| Dançando<br>moderadament<br>е                                         | Salão de<br>baile                            | 265                 | 250                           | 90               | 160            | 49                              | 35                           |
| Caminhando<br>4,8 km/h;<br>trabalho leve<br>em máquina<br>operatriz   | Fábrica                                      | 295                 | 295                           | 110              | 185            |                                 |                              |
| Jogando<br>boliche                                                    | <b>Boliche</b>                               | 440                 | 425                           | 170              | 255            |                                 |                              |
| Trabalho<br>pesado                                                    | Fábrica                                      | 440                 | 425                           | 170              | 255            | 54                              | 19                           |
| Trabalho<br>pesado em<br>máquina<br>operatriz;<br>carregando<br>carga | Fábrica                                      | 470                 | 470                           | 185              | 285            |                                 |                              |
| Praticando<br>esportes                                                | Ginásio,<br>academia                         | 585                 | 525                           | 210              | 315            |                                 |                              |

**Tabela 2-Taxas de calor liberado pelas pessoas** *[30]*
### **2.6.4. Carga Térmica devida à liberação de calor dos equipamentos e Iluminação**

Assim como para o item 2.6.3, a Associação Brasileira de Normas Técnicas na NBR 16401-1 [30] também define uma tabela que mostra a taxa de dissipação de calor para diversos equipamentos elétricos. Dessa forma, a parcela de carga térmica para os equipamentos elétricos presentes em um ambiente será a soma dos valores da taxa de dissipação fornecidos na tabela para os respectivos equipamentos.

| <b>Computadores</b>                           | Uso contínuo $(W)$ | Modo<br>economizador<br>(W |
|-----------------------------------------------|--------------------|----------------------------|
| Computadores                                  |                    |                            |
| Valor médio                                   | 55                 | 20                         |
| Valor com fator de segurança                  | 65                 | 25                         |
| Valor com fator de segurança alto             | 75                 | 30                         |
| Monitores                                     |                    |                            |
| Pequeno (13 pol. a 15 pol.)                   | 55                 |                            |
| Médio (16 pol. a 18 pol.)                     | 70                 |                            |
| Grande $(19 \text{ pol. a } 20 \text{ pol.})$ | 80                 |                            |

**Tabela 3-Taxa de dissipiação de calor para computadores e monitores** *[30]*

Para a iluminação, sabendo-se o valor da potência dissipada de cada lâmpada, seja ela fluorescente ou incandescente, basta multiplicar o número de lâmpadas pelo valor da potência. Entretanto, caso não se saiba os dados elétricos da iluminação do ambiente, será necessário recorrer novamente à norma NBR 16401-1 [30]. A tabela 4, retirada da norma, sugere a potência dissipada por m² que deve ser usado em cada ambiente

| Local                 | <b>Tipos de</b><br>Iluminação  | Níveis de<br>Iluminação (Lux) | Potência<br>dissipada<br>(W/m <sup>2</sup> ) |
|-----------------------|--------------------------------|-------------------------------|----------------------------------------------|
| Escritórios e bancos  | Fluorescente                   | 500                           | 16                                           |
| Lojas                 | Fluorescente                   | 750                           | 17                                           |
|                       | Fluorescente                   |                               | 23                                           |
|                       | compacta                       |                               | 28                                           |
|                       | Vapor metálico                 |                               |                                              |
|                       | Fluorescente                   | 150                           | 9                                            |
|                       | compacta                       |                               | 30                                           |
| Residências           | Incandescente                  |                               |                                              |
|                       | Fluorescente                   | 1000                          | 21                                           |
| Supermercados         | Vapor metálico                 |                               | 30                                           |
| Armazéns Climatizados | FluorescentesVapor<br>metálico | 100                           | 23                                           |
|                       | Fluorescente                   | 50                            | 6                                            |
|                       | compacta                       |                               | $\overline{4}$                               |
| Cinemas e teatros     | Vapor metálico                 |                               |                                              |
|                       | Fluorescente                   | 200                           | 5                                            |
|                       | Fluorescente                   |                               | 11                                           |
| <b>Museus</b>         | compacta                       |                               |                                              |
|                       | Fluorescente                   | 500                           | 16                                           |
|                       | Fluorescente                   |                               | 28                                           |
| <b>Bibliotecas</b>    | compacta                       |                               |                                              |
|                       | Fluorescente                   | 150                           | 13                                           |
|                       | compacta                       |                               | 41                                           |
| Restaurantes          | Incandescente                  |                               |                                              |
| Auditórios:           |                                |                               |                                              |
|                       | Fluorecente                    |                               | 30<br>32                                     |
| a) Tribuna            | Fluorescente                   | 750                           |                                              |
| b) Platéia            | compacta                       |                               | 10                                           |
|                       |                                |                               |                                              |
| c)Sala de espera      | Fluorescente                   | 150                           | 18                                           |
|                       |                                |                               | 8                                            |
|                       | Vapor metálico                 | 200                           |                                              |
|                       | Fluorescente                   |                               |                                              |
|                       | compacta                       |                               |                                              |
| Hotéis:               |                                |                               |                                              |
| a)Corredores          | Fluorescente                   | 100                           | 8                                            |
|                       | compacta                       |                               |                                              |
| b)Sala de leitura     |                                | 500                           | 15                                           |
|                       | Fluorescente                   |                               | 22                                           |
|                       | Fluorescente                   |                               |                                              |
| c)Quartos             | compacta                       | 150                           | 9<br>30                                      |
|                       | Fluorescente                   |                               |                                              |
| d)Sala de convenções  | compacta                       |                               |                                              |
| -Plateia              | Incandescente                  | 150                           | 8                                            |
|                       |                                |                               |                                              |
| -Tablado              |                                | 750                           | 30                                           |
|                       | Fluorescente                   |                               | 30                                           |
|                       |                                |                               |                                              |
| e)Portaria e recepção | Fluorescente                   | 200                           | 8                                            |
|                       | Fluorescente                   |                               | 9                                            |
|                       | compacta                       |                               |                                              |
|                       |                                |                               |                                              |
|                       | Fluorescente                   |                               |                                              |
|                       | Fluorescente                   |                               |                                              |
|                       | compacta                       |                               |                                              |

**Tabela 4-Potência dissipada por m² em cada ambiente** *[30]*

### **2.6.5. Carga Térmica de Ventilação**

:

É a parcela da carga térmica referente à introdução de ar exterior, que de acordo com a norma NBR 16401 [30], torna-se necessária a renovação do ar em ambientes internos. A mesma norma regulamentadora apresenta uma fórmula, apresentada na equação 23, para se encontrar o valor necessário de vazão de ar externo, em L/s, para diversos ambientes e os parâmetros necessários para se calcular a vazão de ar externo estão apresentados na tabela 5.

$$
V_{ef} = P_z \cdot F_p + A_z \cdot F_a \tag{23}
$$

Portanto, uma vez com o valor da vazão eficaz de ar externo, pode-se usar as equações 24 e 25 para se determinar o valor da carga térmica devido à renovação de ar externo [16]:

$$
Q_{sensível} = 0.29 \cdot V_{ef} \cdot (T_{ext} - T_{int}) \tag{24}
$$

$$
Q_{latente} = 583 \cdot 1.2V_{ef} \cdot (w_{ext} - w_{int}) \tag{25}
$$

|                            | D<br>Nível 1<br>Nível 2  |                          |             | Nível 3                            | Exaustão |                          |           |                          |
|----------------------------|--------------------------|--------------------------|-------------|------------------------------------|----------|--------------------------|-----------|--------------------------|
| Local                      | pessoas/100              | Fp $L/s*$ pess.          | Fa $L/s*m2$ | Fp                                 | Fa       | Fp                       | Fa        | Mecânica                 |
|                            | m <sup>2</sup>           |                          |             | $L/s$ *pess. $L/s$ *m <sup>2</sup> |          | $L/s*$ pess.             | $L/s* m2$ | $L/s^*m^2$ $^{\rm a}$    |
| <b>Edifícios públicos</b>  |                          |                          |             |                                    |          |                          |           |                          |
| Aeroporto -                |                          |                          |             |                                    |          |                          |           |                          |
| saguão                     | 15                       | 3,8                      | 0,3         | 5,3                                | 0,4      | 5,7                      | 0,5       |                          |
| Aeroporto - sala           |                          |                          |             |                                    |          |                          |           |                          |
| de embarque                | 100                      | 3,8                      | 0,3         | 5,3                                | 0,4      | 5,7                      | 0,5       |                          |
| Biblioteca                 | 10                       | 2,5                      | 0,6         | 3,5                                | 0,8      | 3,8                      | 0,9       |                          |
| Museu, galeria             |                          |                          |             |                                    |          |                          |           |                          |
| de arte                    | 40                       | 3,8                      | 0,3         | 5,3                                | 0,4      | 5,7                      | 0,5       |                          |
| Local de culto             | 12                       | 2,5                      | 0,3         | 3,5                                | 0,4      | 3,8                      | 0,5       |                          |
| Legislatiovo -             |                          |                          |             |                                    |          |                          |           |                          |
| plenário                   | 50                       | 2,5                      | 0,3         | 3,5                                | 0,4      | 3,8                      | 0,5       |                          |
| Teatro, cinema,            |                          |                          |             |                                    |          |                          |           |                          |
| auditório -                |                          |                          |             |                                    |          |                          |           |                          |
| lobby                      | 150                      | 2,5                      | 0,3         | 3,5                                | 0,4      | 3,8                      | 0,5       |                          |
| Teatro, cinema,            |                          |                          |             |                                    |          |                          |           |                          |
| auditório e                |                          |                          |             |                                    |          |                          |           |                          |
| platéia                    | 150                      | 2,5                      | 0,3         | 3,5                                | 0,4      | 3,8                      | 0,5       |                          |
| Teatro, cinema,            |                          |                          |             |                                    |          |                          |           |                          |
| auditório - palco          | 70                       | 5                        | 0,3         | 6,3                                | 0,4      | 7,5                      | 0,5       |                          |
| Tribunal - sala            |                          |                          |             |                                    |          |                          |           |                          |
| de audiências              | 70                       | 2,5                      | 0,3         | 3,5                                | 0,4      | 3,8                      | 0,5       |                          |
| <b>Esportes</b>            |                          |                          |             |                                    |          |                          |           |                          |
| Boliche - área             |                          |                          |             |                                    |          |                          |           |                          |
| do público                 | 40                       | 5                        | 0,6         | 6,3                                | 0,8      | 7,5                      | 0,9       |                          |
| Ginásio coberto            |                          |                          |             |                                    |          |                          |           |                          |
| (área do                   |                          |                          |             |                                    |          |                          |           |                          |
| público)                   | 150                      | 3,8                      | 0,3         | 4,8                                | 0,4      | 5,7                      | 0,5       |                          |
| Ginásio coberto            |                          |                          |             |                                    |          |                          |           |                          |
| (quadra)                   | -                        |                          | 0,3         | $\overline{\phantom{a}}$           | 0,4      | $\overline{\phantom{a}}$ | 0,5       |                          |
| Piscina coberta            | $\overline{\phantom{0}}$ | $\overline{\phantom{a}}$ | 2,4         | $\frac{1}{2}$                      | 3        | $\blacksquare$           | 3,6       | 2,5                      |
| "Fitness center"           |                          |                          |             |                                    |          |                          |           |                          |
| - aeróbica                 | 40                       | 10                       | 0,3         | 12,5                               | 0,4      | 15                       | 0,5       |                          |
| "Fitness center"           |                          |                          |             |                                    |          |                          |           |                          |
| - aparelhos                | 10                       | 5                        | 0,6         | 6,3                                | 0,8      | 7,5                      | 0,9       |                          |
| Estabelecimentos de ensino |                          |                          |             |                                    |          |                          |           |                          |
| Sala de aula               | 35                       | 5                        | 0,6         | 6,3                                | 0,8      | 7,5                      | 0,9       | $\overline{\phantom{a}}$ |
| Laboratório de             |                          |                          |             |                                    |          |                          |           |                          |
| informática                | 25                       | $\mathfrak{S}$           | 0,6         | 6,3                                | 0,8      | 7,5                      | 0,9       |                          |
| Laboratório de             |                          |                          |             |                                    |          |                          |           |                          |
| ciências                   | 25                       | 5                        | 0,9         | 6,3                                | 1,1      | 7,5                      | 1,4       | $5\overline{)}$          |

**Tabela 5-Parâmetros de cálculo para a equação 23** *[30]*

# **Capítulo 3**

# **Cálculo da carga térmica**

### **3.1. Parâmetros de Projeto**

No dimensionamento de um sistema de refrigeração, há parâmetros que são essenciais para dar sequência ao projeto, como por exemplo:

- Localização geográfica do ambiente
- Umidade específica
- Temperatura de bulbo seco e úmido
- Planta de arquitetura
- Planta elétrica
- Número de pessoas que irão ficar no local

É importante ressaltar aqui, que em virtude do estado de Pandemia declarado pela Organização Mundial da Saúde (OMS), em 2020, e do isolamento social imposto como uma das tentativas de conter a disseminação do vírus, este projeto sofreu algumas modificações. A maioria dos parâmetros deste projeto seriam medidos em campo, com ajuda dos devidos instrumentos, para que o dimensionamento ficasse tão próximo do real quanto possível. Pelo fato de ser uma instituição Federal de Ensino Superior, o gasto de energia com os diversos laboratórios, equipamentos elétricos, iluminação e outros são consideráveis, o que sugere que o sistema, não seja nem super ou subdimensionado. Com isso, a alternativ foi realizar uma estimativa da maioria dos parâmetros com base no que as normas sugerem.

As considerações que foram feitas, assim como as condições adotadas, serão listadas a seguir:

#### (1).Localização geográfica do prédio em análise

Com informações retiradas diretamente do google maps, a figura 12 apresenta para quais direções geográficas as faces do prédio estão voltadas, uma vez que será necessário esse parâmetro no cálculo da carga térmica devida à insolação.

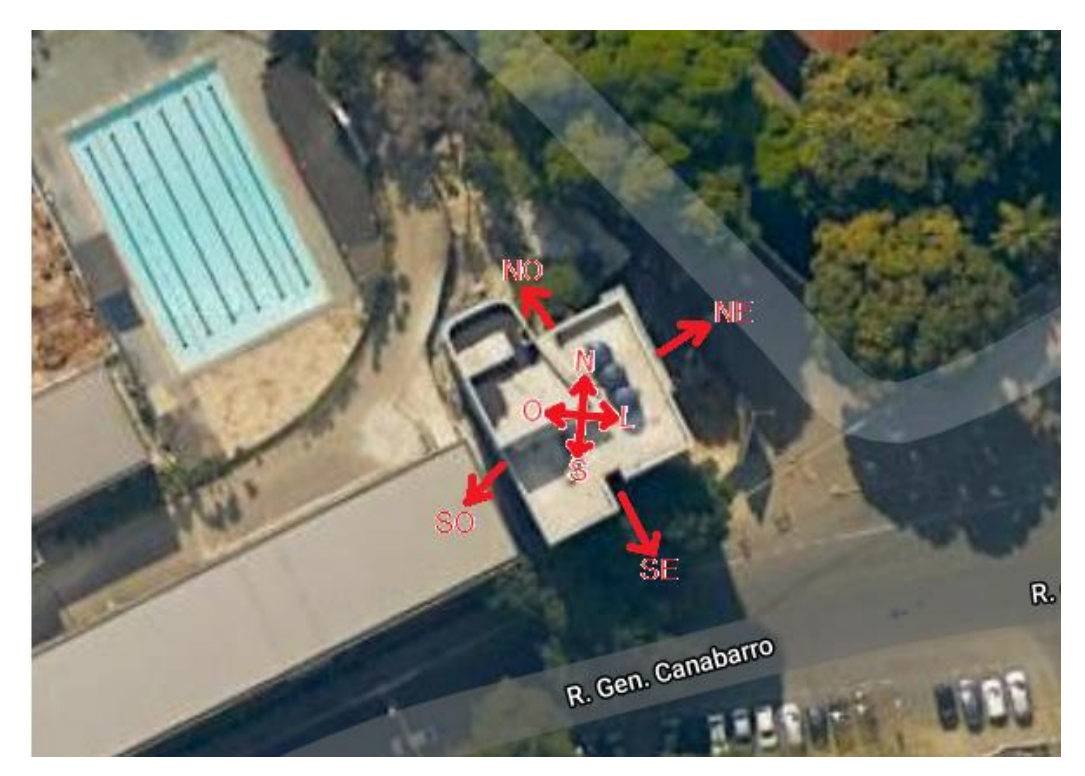

**Figura 12: Localização geográfica do prédio em análise.** 

(2). O número de alunos por sala, tendo em média cada sala uma área de 33 m², foi estimado em 30, respeitando-se uma proporção de 1,1 m² por aluno. Para essa estimativa, através de um aspecto qualitativo enquanto alunos do Cefet, percebe-se que em períodos iniciais as salas de aula podem chegar a um número de até 50 alunos, levando-se em conta que a instituição possui ensino médio técnico, graduação e pós-graduação. Mas, existem também projetos de lei, como por exemplo o do deputado José Ricardo, de fevereiro de 2019, que prevê uma relação mínima aluno/m² de 1,0 [31] e também artigos como o da sociedade de ergonomistas do México que estudaram a ergonomia em salas de aula e recomendaram uma relação aluno/m<sup>2</sup> entre  $1,0 - 1,5$  [32].

- (3). Para as paredes de faces externas, que possuem um comprimento médio de 5 m, foram adotadas duas janelas de 1,5 m² cada (1,5 m de comprimento e 1,0 m de altura).
- (4).A planta elétrica não nos foi fornecida, desse modo, foi adotado com base na norma NBR 5413 [33] e tendo em vista uma proposta da enel para o campus Macaranã de 27/08/2018 uma média de 7 lâmpadas por sala, sendo esta do tipo led tubular – 120 cm – 1,2m com potência de 18 W e 2300 lumens.. Vale ressaltar que a média de lâmpadas foi calculada tendo em vista a luminância requerida de 15000 lumens [34].
- (5).Por conta da pandemia vigente, não foi possível ir em campo para averiguação da umidade específica do ar na entrada e saída das frestas das portas e janelas.
- (6). O ar exterior foi estabelecido a 12 km/h e o ar interior parado
- (7). Emboço de 2cm e alvenaria em tijolo comum de uma vez, onde o comprimento do tijolo passa a ser a largura da parede.

### **3.2. Cálculo da carga térmica**

Neste capítulo do presente projeto final, será apresentado duas formas de se calcular a carga térmica, uma numericamente pelo sfotware HAP e a outra analiticamente, a fim de no final apresentar uma comparação entre os modelos.

Para o modelo analítico, foi tomado a sala 01 como exemplo (figura 13).

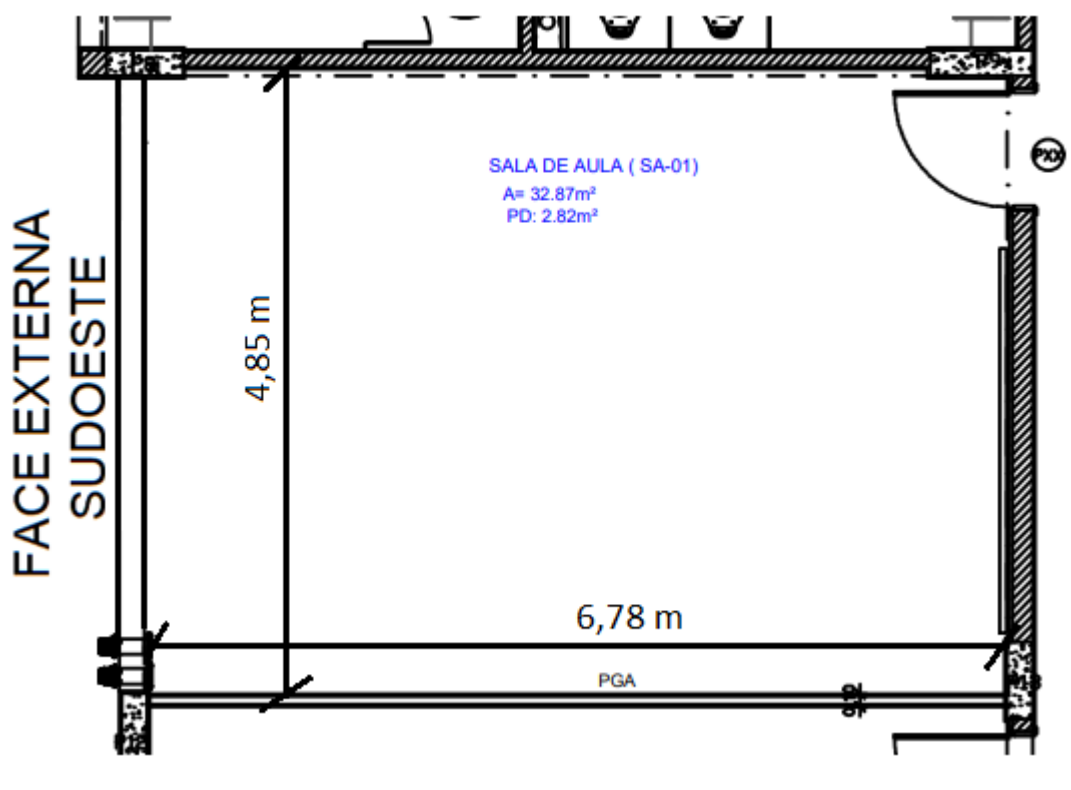

**Figura 13: Sala da aula 01**

### **3.2.1. Cálculo Analítico**

1. Coeficiente de transferência global (U)

$$
U = \frac{1}{R_{total} \cdot A} \rightarrow U \cdot A = \frac{1}{R_{total}} \quad (26)
$$

$$
R_{total} = \frac{1}{h_{ar,ext}} + \frac{1}{C} + \frac{1}{k} + \frac{1}{C} + \frac{1}{h_{ar,int}} \tag{27}
$$

Esquema:

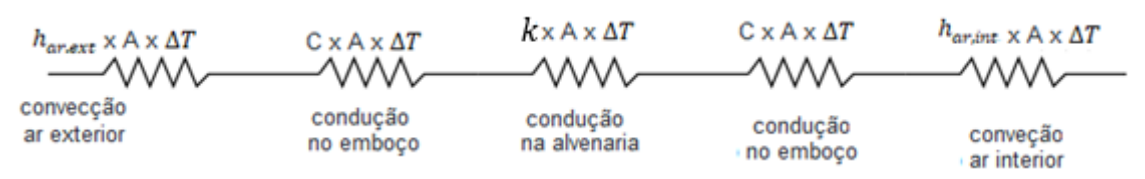

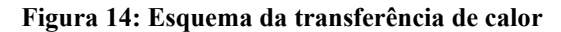

Segundo Hélio Creder [10]:

- h para ar à 12 km/h = 19,5 kcal /h.m<sup>2</sup>.°C
- C para emboço 2 cm =  $2,39$  kcal/h.m<sup>2</sup>.°C
- k para parede com tijolo comum =  $1,11$  kcal/h.m<sup>2</sup>.°C
- h para ar parado  $= 7,96$  kcal/h.m<sup>2</sup>.<sup>o</sup>C

Logo:

$$
R_{total} = \frac{1}{19,5} + \frac{1}{2,39} + \frac{1}{1,11} + \frac{1}{2,39} + \frac{1}{7,96} = 1,91
$$
 (28)  

$$
U \cdot A = \frac{1}{1,91} = 0,52 \text{ kcal/h.m}^2 \cdot {}^{0}C
$$
 (29)

- 2. Carga térmica de condução
- 2.1 Parede Sudoeste

$$
Q = (4.85 \cdot 2.82) \cdot 0.52 \cdot (35 - 24) = 78.23 \text{ kcal/h.m}^2 \cdot C \quad (30)
$$

#### 3. Carga térmica de insolação

A parede externa é a sudoeste com 2 vidros de 1,5 m² cada.

3.1 Carga térmica de insolação no vidro

Segundo o anexo B, o valor máximo do coeficiente de transmissão de calor para vidros para os meses de verão, na direção sudoeste, é obtido durante às 17:00, fornecendo um valor de

U=421 kcal/h.m²

Portanto:

$$
Q = 421 \cdot 2(1,5) = 1263 \; kcal/h \tag{31}
$$

3.2 Carga térmica de insolação na parede

$$
Q = ((4.85 \cdot 2.82) - 3) \cdot 0.52 \cdot ((35 - 24) + 4) = 83.28 \, kcal/h \tag{32}
$$

#### 4. Carga térmica das pessoas

Sendo o número médio de alunos 22 e utilizando-se os valores da tabela 1 para uma pessoa sentada em trabalho leve, tem-se:

$$
Q = 22 \cdot 70 + 22 \cdot 45 = 2530 \text{ W} = 2175,41 \text{ kcal/h}
$$
 (33)

#### 5. Carga térmica dos equipamentos

Como foi considerado 1 computador e 1 projetor em cada sala, tem-se com base na tabela 1 e sabendo que um projetor dissipa, em média, 500 W:

$$
Q = (75 + 500) = 575 W = 494,41 kcal/h
$$
 (34)

#### 6. Carga térmica de iluminação

A média de lâmpadas por sala será igual a 7, tendo cada lâmpada 18 W. Portanto:

$$
Q = 18 \cdot 7 = 126 W = 108,34 \, kcal/h \tag{35}
$$

#### 7. Carga térmica de ventilação

Para os parâmetros de projeto e considerando valores da equação 23 para o nível 1, tem-se uma vazão mínima de ar externo de 611 m<sup>3</sup>/h. Com isso, levando-se em conta que as umidades do ar exterior e interior respectivamente são  $w_1 = 0.02$  kg/kg e  $w_2 = 0.01$  kg/kg de ar seco, as parcelas de calor sensível e latente podem ser calculadas através das equações 24 e 25:

$$
Q_{sensível} = 0.29 \cdot 611 \cdot (35 - 24) = 1949,09 \,kcal/h \qquad (36)
$$

$$
Q_{latente} = 583 \cdot (0.02 - 0.01) \cdot 611 \cdot 1.2 = 4274.56 \, kcal/h \quad (37)
$$

$$
Q_{total} = Q_{sensível} + Q_{latente} = 6223,65 kcal/h
$$
 (38)

#### 8. Carga térmica total

A carga térmica total será a soma de todas as parcelas, que resulta em :

 $Q = 1042632$  kcal  $/h = 4137498$  Btu/h (39)

### **3.3. Cálculo através do software Hourly Analysis Program (HAP)**

Para a realização do cálculo de Carga Térmica e para a comparação dos sistemas, foi utilizado o programa Hourly Analysis Program (HAP) para um modelo computacional. Na primeira etapa, esse software foi utilizado para efetuar o cálculo da carga térmica propriamente dito. Em uma segunda fase, será usado para estudo do melhor sistema para implementação, assim como uma análise da eficiência energética e custo operacional.

É um programa que auxilia na concepção de sistemas, cálculo de carga térmica e dimensionamento de componentes, lidando com projetos de diversas escalas comerciais; sistemas que incluem fan coils, VRF, Minisplits, Split de alta capacidade, Chillers e trabalhos de conservação de energia.

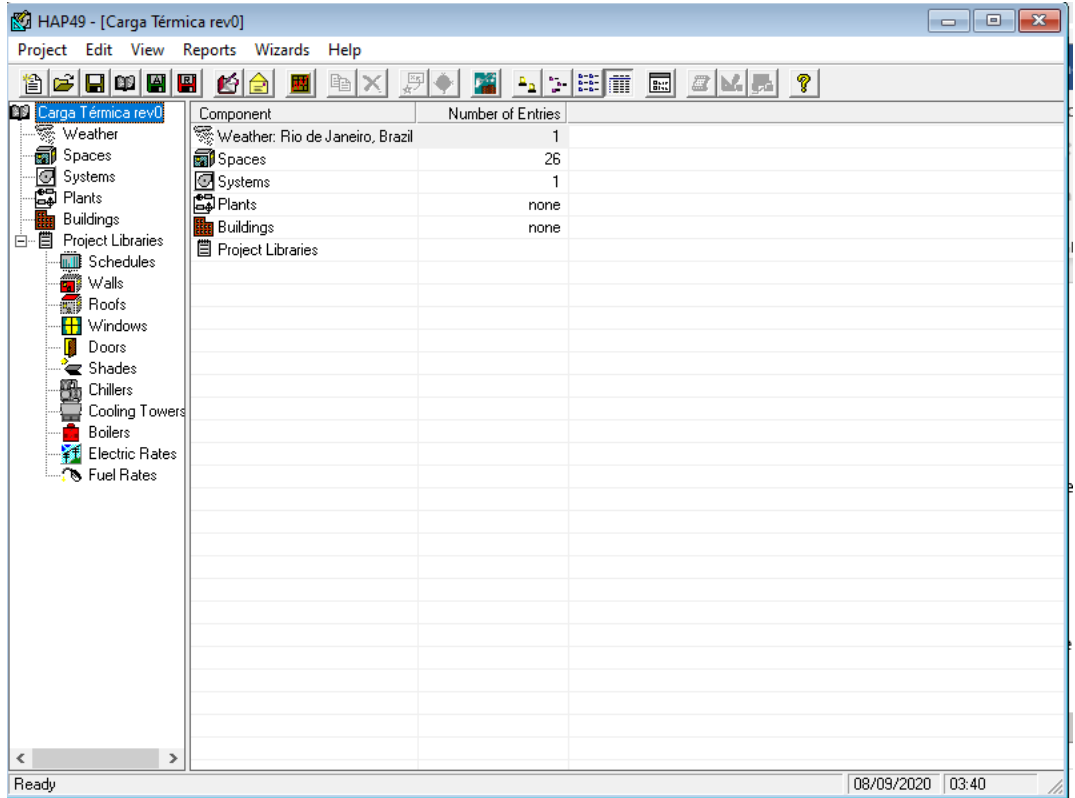

**Figura 15-Apresentação do Programa HAP.** 

Na aréa indicada na figura 16 são definidos todos os espaços, salas e laboratórios, do prédio anexo do CEFET/RJ.

Neste espaço são definidas todas as configurações necessárias para caracterizar o ambiente. Devido a situação atual do Brasil, não foi possível dimensionar adequadamente alguns equipamentos presente em salas e laboratórios.

| HAP49 - [Carga Térmica rev0]                             |                                                                   |                          | $-x$<br>$\Box$<br>$\Box$ |
|----------------------------------------------------------|-------------------------------------------------------------------|--------------------------|--------------------------|
| Project Edit View Reports Wizards Help                   |                                                                   |                          |                          |
| $ \mathbf{E} \mathbf{E} \mathbf{E} \mathbf{E} $<br>ig b  | $E$ $\times$<br>$\frac{ \mathcal{X}_F }{\sqrt{\mathcal{X}}}$<br>壓 | <b>第 2 3 田而 园 2 M民 ?</b> |                          |
| Carga Térmica rev0<br>Space                              | Floor Area                                                        |                          |                          |
| ※ Weather<br><new default="" space=""></new>             |                                                                   |                          |                          |
| Spaces<br><b>同CO</b>                                     | 538,2                                                             |                          |                          |
| 图 Systems<br>图 Plants<br><b>RICO-M</b>                   | 363,2                                                             |                          |                          |
| <b>DILAB-01</b>                                          | 167.1                                                             |                          |                          |
| Buildings<br>J.<br><b>SA-01</b><br>白 图 Project Libraries | 353.8                                                             |                          |                          |
| <b>SA-02</b><br>Schedules                                | 353,8                                                             |                          |                          |
| <b>SA-03</b><br>$\dddot{=}$ Walls                        | 353,8                                                             |                          |                          |
| SA-04<br>Roofs                                           | 353.8                                                             |                          |                          |
| SA-05<br>Windows                                         | 353.8                                                             |                          |                          |
| SA-06<br>Doors<br>П                                      | 353,8                                                             |                          |                          |
| SA-07<br>ै <b>∈</b> Shades                               | 353,8                                                             |                          |                          |
| SA-08<br>舟<br>Chillers                                   | 722.8                                                             |                          |                          |
| Cooling Towers 3 SA-09                                   | 353,8                                                             |                          |                          |
| SA-10<br><b>Boilers</b>                                  | 353,8                                                             |                          |                          |
| $\frac{1}{2}$ SA-11<br>¥f<br>Electric Rates              | 353,8                                                             |                          |                          |
| <b>R</b> Fuel Rates<br>SA-12                             | 722,8                                                             |                          |                          |
| SA-13                                                    | 353.8                                                             |                          |                          |
| SA-14                                                    | 353,8                                                             |                          |                          |
| SA-15                                                    | 353,8                                                             |                          |                          |
| SA-16                                                    | 722,8                                                             |                          |                          |
| SA-17                                                    | 353.8                                                             |                          |                          |
| <b>SA-18</b>                                             | 353,8                                                             |                          |                          |
| SA-19                                                    | 353,8                                                             |                          |                          |
| <b>SA-20</b>                                             | 722.8                                                             |                          |                          |
| <b>M</b> SA-21                                           | 353.8                                                             |                          |                          |
| <b>Risc</b>                                              | 539.8                                                             |                          |                          |
| <b>SP</b> SP                                             | 539,8                                                             |                          |                          |
| $\hat{~}$<br>$\rightarrow$                               |                                                                   |                          |                          |
| Ready                                                    |                                                                   |                          | 08/12/2020 10:17         |

**Figura 16-Apresentação da tela de dimensionamento espacial no software.** 

Nesta seção, exibida na figura 17, são configuradas as características referente as janelas, paredes, portas e vidros dispostos nas salas e laboratórios do prédio anexo. Posteriormente, serão feitas simulações utilizando uma variação destes parâmetros como por exemplo, o uso de película, alterações de portas e janelas para compararmos a eficiência do sistema escolhido.

| HAP49 - [Carga Térmica rev0]                                                                                                    |                            |                      |  | $\begin{array}{c c c c c c} \hline \multicolumn{3}{c }{\mathbf{C}} & \multicolumn{3}{c }{\mathbf{S}} & \multicolumn{3}{c }{\mathbf{S}} \end{array}$ |
|----------------------------------------------------------------------------------------------------|----------------------------|----------------------|--|----------------------------------------------------------------------------------------------------|
| Project Edit View Reports Wizards Help                                                                                                    |                            |                      |  |                                                                                                    |
| $\textcolor{red}{\textbf{2}}\textcolor{blue}{\textbf{2}}\textcolor{blue}{\textbf{2}}\textcolor{$ |                            | $\mathbb{E}[\times]$ |  |                                                                                                    |
| <b>BB</b> Carga Térmica rev0                                                                                                    | Library                    | Number of Entries    |  |                                                                                                    |
| ुङ्क Weather<br><mark>द</mark> ्धी Spaces                                                                                                    | Schedules                  | 5                    |  |                                                                                                    |
|                                                                                                    | <b>E</b> Valls             | $\overline{c}$       |  |                                                                                                    |
| Systems<br><b>Co</b> Plants<br><b>Rep</b> Buildings                                                                                                    | <b>Roofs</b>               | none                 |  |                                                                                                    |
|                                                                                                    | <b>H</b> Windows           | 2                    |  |                                                                                                    |
| Buildings                                                                                                    | <b>Doors</b>               | $\overline{c}$       |  |                                                                                                    |
| Froject Libraries<br><b>THE Schedules</b>                                                                                                    | ₹Shades                    | none                 |  |                                                                                                    |
| $\overline{a}$ Walls                                                                                                    | <b>Big</b> Chillers        | none                 |  |                                                                                                    |
| Roofs                                                                                                    | Cooling Towers             | none                 |  |                                                                                                    |
| <b>H</b> Windows                                                                                                    | <b>Boilers</b>             | none                 |  |                                                                                                    |
| B<br>Doors                                                                                                    | Electric Rates             | none                 |  |                                                                                                    |
| ैं Shades                                                                                                    | <b><i>S</i></b> Fuel Rates | none                 |  |                                                                                                    |
| <b>Chillers</b>                                                                                                    |                            |                      |  |                                                                                                    |
| Cooling Towers                                                                                                    |                            |                      |  |                                                                                                    |
| Boilers                                                                                                    |                            |                      |  |                                                                                                    |
| Electric Rates                                                                                                    |                            |                      |  |                                                                                                    |
| <b>N</b> Fuel Rates                                                                                                    |                            |                      |  |                                                                                                    |
|                                                                                                    |                            |                      |  |                                                                                                    |
|                                                                                                    |                            |                      |  |                                                                                                    |
|                                                                                                    |                            |                      |  |                                                                                                    |
|                                                                                                    |                            |                      |  |                                                                                                    |
|                                                                                                    |                            |                      |  |                                                                                                    |
|                                                                                                    |                            |                      |  |                                                                                                    |
|                                                                                                    |                            |                      |  |                                                                                                    |
|                                                                                                    |                            |                      |  |                                                                                                    |
|                                                                                                    |                            |                      |  |                                                                                                    |
|                                                                                                    |                            |                      |  |                                                                                                    |
|                                                                                                    |                            |                      |  |                                                                                                    |
| $\hat{}$<br>$\,$                                                                                                    |                            |                      |  |                                                                                                    |
| Ready                                                                                                    |                            |                      |  | 08/12/2020 10:18                                                                                                    |

**Figura 127-Área destina a configuração de itens acessórios.** 

### **3.4. Comparação entre modelo analítico e numérico**

O intuito do cálculo analítico da carga térmica, ainda que só de uma sala, é de demonstrar que a base de todos os softwares desta área tem um ponto em comum, que é a teoria em que se baseiam. Mesmo décadas atrás, quando cartas psicrométricas, projetos de dutos e análise de carga térmica eram feitas manualmente, em folhas A0 ou A1, engenheiros mecânicos conseguiam realizar o dimensionamento térmico de um espaço com um bom rendimento..

A simulação no software HAP forneceu bons resultados. Abaixo, estão os relatórios térmicos tanto da sala 01 quanto do prédio inteiro, e posteriormente estes valores serão comparados com o que se foi encontrado analiticamente.

| <b>Sizing Calculation Information</b>                               |  | <b>Sizing Calculation Information</b>   |  |
|---------------------------------------------------------------------|--|-----------------------------------------|--|
| <b>Central Cooling Coil Sizing Data</b><br>Water flow@ 10.0 °F rise |  | <b>Central Cooling Coil Sizing Data</b> |  |

**Figura 18- Relatório Sala 01 Fonte: Software HAP**

**Figura 19- Relatório total Fonte: Software HAP**

Levando-se em conta que 1 tonelada de ar refrigerado equivale a 12.000 BTU/h, então a sala 01 apresenta uma carga térmica de 44.400 BTU/h, indicada na figura 18. Em relação ao que foi calculado analiticamente, onde o valor encontrado foi de 45028,16 Btu/h, tem-se um erro de aproximadamente 6% A discrepância entre o método analítico e numérico pode-se explicar pelo fato de que no modelo numérico há outros fatores, como por exemplo o de cargas internas mistas, que são levados em conta pelo software, entretanto no modelo analítico optouse por não considerar, tendo em vista que não seriam impactantes para o ponto de vista de projeto. Dessa forma, um erro de 6% julga-se dentro do aceitável, uma vez que comercialmente o condicionador de ar disponível tanto para o valor encontrado analiticamente quanto numericamente seria o de 48.000 btu/h. Um erro a partir de 10% seria preocupante, pois impactaria nos equipamentos disponíveis comercialmente.

Já em relação à carga térmica total, demonstrado na figura 19, tem-se uma carga térmica total de 1111200 BTU/h.

### **Capítulo 4**

# **Sistemas de condicionamentos e Renovação de ar**

### **4.1 Os sistemas típicos no Brasil**

Os sistemas de ar condicionado dividem-se em dois grupos típicos que são considerados no momento de escolha para implementação em um estudo de climatização: sistema de expansão direta e sistema de expansão indireta.

Felipe de Lima Formiga, em seu trabalho de conclusão de curso, define de forma simples e objetiva o sistema de expansão direta como sendo o sistema o qual utiliza um fluido refrigerante para realizar a troca de calor com o ambiente [35]. Ou seja, um ar condicionado de janela instalado em uma residência exemplifica em sua totalidade o funcionamento de um sistema de expansão direta, onde se tem um fluido refrigerante passando pela serpentina, fluido esse que é normalmente o gás R410A.

Já no sistema de expansão indireta, o fluido refrigerante é usado para resfriar um líquido, e este líquido é que realizará a troca térmica com o ambiente. Ou seja, neste tipo de sistema há duas trocas térmicas principais: A primeira entre o refrigerante e o líquido e a segunda entre o líquido e o ar do ambiente. O caso mais típico de expansão indireta é o chiller, comumente chamado de "água gelada".

Um ponto interesse a se comentar é que o gás R410A se encontra na categoria de gases refrigerantes ecológicos, ou seja, sustentáveis para o meio ambiente. Enquanto engenheiros, a preocupação com a sustentabilidade, em alta nas pautas globais, deve fazer parte no momento de se dimensionar um projeto. O Programa das Nações Unidas para o Meio Ambiente (PNUMA) [36], também conhecido como UNEP (UN Environment Programme), é a principal autoridade ambiental global que determina a agenda internacional sobre o meio ambiente, promove a implementação coerente da dimensão ambiental do desenvolvimento sustentável no Sistema das Nações Unidas e serve como autoridade defensora do meio ambiente no mundo. O PNUMA tem como missão prover liderança e encorajar parcerias na proteção do meio ambiente, inspirando, informando e permitindo que países e pessoas melhorem sua qualidade de vida sem comprometer as gerações futuras. Segundo o Programa das Nações Unidas para o Meio Ambiente [36], enquanto o consumo global de energia de edifícios permaneceu estável

ano a ano, As emissões de CO2 aumentaram para 9,95 GtCO2 em 2019. O setor é responsável por 38% de todas as emissões de CO2 relacionadas à energia ao adicionar as emissões da indústria de construção civil. Este aumento foi devido ao fato de a utilização direta de carvão, petróleo e biomassa tradicional ter sido substituída, em grande parte, pela utilização de eletricidade, que tinha um maior teor de carbono devido à alta proporção de combustíveis fósseis utilizados na geração.

Assim, o uso de aparelhos energeticamente eficientes é imprescindível. Um projeto sustentável envolve muitas variáveis, entre as quais o uso racional da energia se destaca com uma das principais premissas. é imprescindível a utilização de equipamentos com alta taxa de economia e que utilizem gases refrigerantes sustentáveis para a climatização dos ambientes.

### **4.1.1 Ar condicionado de Janela(ACJ)**

O ar condicionado de janela, comumente conhecido como ACJ, é a instalação mais simples e econômica, se analisada de forma isolada, do sistema de expansão direta. Neste tipo de instalação o fluido refrigerante, ao circular pelas serpentinas do evaporador, realiza a troca térmica com o ar a ser condicionado, proporcionado assim um conforto térmico apropriado.

Este sistema apresenta a unidade condensadora e evaporadora acoplada no mesmo gabinete,facilitando sua instalação devido a pouca ocupação no espaço, como representada na figura 20. São exemplos de aplicações desta instalação em residências e escolas.

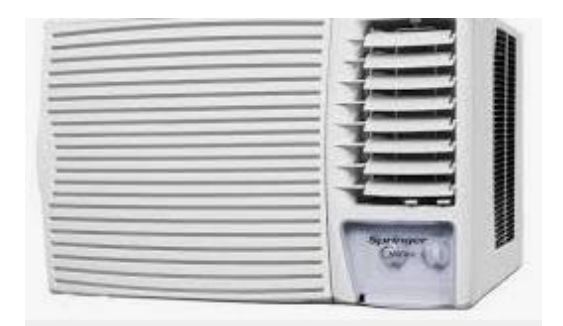

**Figura 20-Ar condicionado de Janela** *[37]*

# **4.1.2 MiniSplits**

Diferente da instalação apresentada acima, os minisplits apresentam uma "divisão" de unidades. Em sua tese, Erika Magalhães define os splits, como sendo compostos por uma ou mais unidades internas com serpentina evaporadora e válvula de expansão,além das unidades externas com serpentinas de condensação e compressor[38]. A instalação é representada na figura 21.

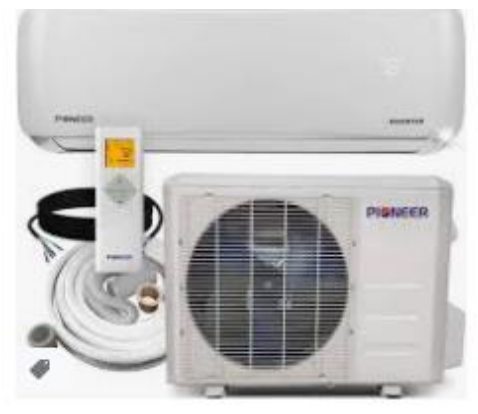

**Figura 21-Sistema Minisplit** *[37]*

### **4.1.3 Self-Contained**

Os Selfs-Contaneid são condicionadores de ar que em seu gabinete estão presentes todos os equipamento necessários para promover o tratamento do ar. Este tipo de equipamento pode ser de dois tipos de condensação: a ar e a água. O modelo está representado na figura 22.

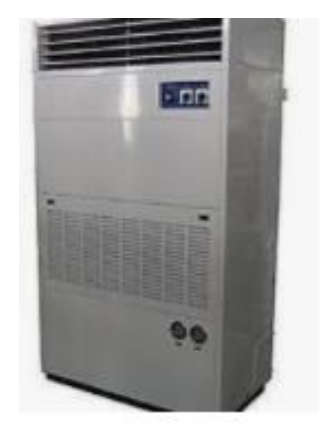

**Figura 22-Self-Contained** *[37]*

### **4.1.4 Split de Alta Capacidade**

Split de alta capacidade podem ser comparados com os minisplits, porém são utilizados em grandes locais onde exigem grande carga de resfriamento. Este tipo de equipamento conta com a presença de dutos para a distribuição de ar. O evaporador costuma ficar em uma casa de máquinas por conta do ruído e suas ramificações são conectadas por dutos de ar, enquanto o condensador costuma ficar na parte superior dos edifícios. O modelo de um split de alta capacidade está indicado na figura 23.

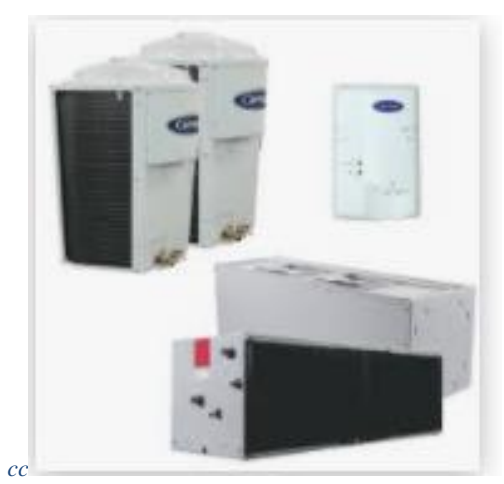

**Figura 23-Split de alta capacidade** *[37]*

### **4.1.5 VRF**

O VRF, do inglês "*Variable Refrigerant Flow*", é um sistema de ar condicionado caracterizado por ter acomplado ao seu conjunto um compressor de velocidade variável, que faz com que a vazão de fluido refrigerante varie conforme a demanda da carga térmica.

NÓBREGA (2015) realizou estudos e comparações entre um sistema de refrigeração com compressor de velocidade variável e um de velocidade fixa (presente em sistemas como split e janela) e analisou diversos parâmetros tais quais COP (coeficiente de desempenho), eficiência, potência consumida e potência de pressão e os resultados mostraram-se totalmente satisfatórios ao uso do compressor de velocidade variável. A figura 24 mostra a análise da eficiência nos dois casos em relação a carga térmica e se observa que a eficiência do compressor de velocidade variável permaneceu sempre acima de 70% para toda a faixa de carga térmica [39].

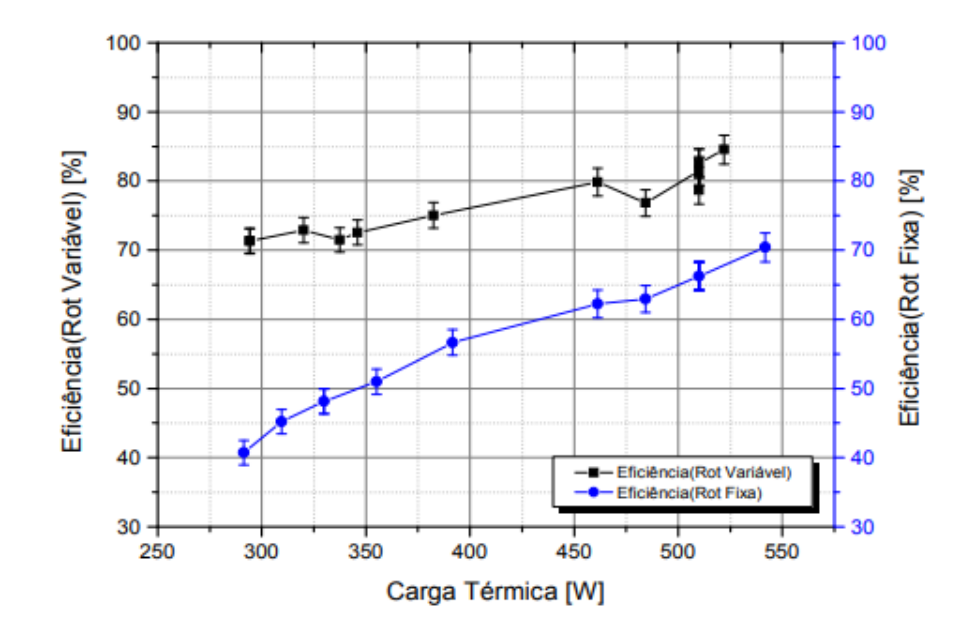

**Figura 24- Gráfico de eficiência de rotação variável e fixa X carga térmica** *[39]*

CARNEIRO *et al*. (2012) em seus estudos acerca da viabilidade técnica e econômica de um sistema de ar condicionado com fluxo de refrigerante variável realizaram comparações entre o modelo *split system* e o VRF, e no âmbito econômico mostrou-se que apesar do investimento de implementação do VRF ter um custo maior, o custo de operação com energia foi 37% menor em comparação ao modelo split, e o *payback* seria em poucos anos (em torno de 5 anos). [40]

Dessa forma, levando-se em conta que o sistema de ar condicionado é responsável por aproximadamente 50% do custo total de energia e do sistema de ar condicionado 80% de seu custo energético está no compressor [41], o sistema de condicionamento de ar baseado na vazão variável de fluido refrigerante é um forte candidato a ser implementado. Para isso, será feita uma análise de viabilidade técnica e econômica com o sistema split e analisar-se-á o que traz um melhor impacto para o novo prédio do CEFET/RJ.

### **4.2 Tomada de ar externo e renovação de ar**

A renovação de ar é de extrema importância em ambientes condicionados, pois a ausência deles podem ocasionar em elevadas taxas de gás carbônico nos ambientes causando cansaço, problemas de saúde e afetar a qualidade de vida.

A renovação de ar dos ambientes será realizada por ventiladores e filtros de ar, de acordo com a lei 13.589/2018 [42] , e com a vazão de ar necessária para cada ambiente.

Na tabela 5 estão representados os dados de entrada para o cálculo de vazão de ar exterior necessário para o determinado tipo de estabelecimento projetado de acordo com a NBR 16401-3. [30]

 Já na tabela 6 estão representados os dados para o cálculo da vazão e a quantidade de *splitvent* (equipamento apresentado na figura 25 usado para renovação de ar no presente projeto) por cada ambiente condicionado que serão dispostos na parte superior das paredes de cada sala e laboratório visando a melhor conformidade e estética do local.

|           |                |                |       |     |          | CÁLCULO DE VAZÃO DE VENTILAÇÃO |                      |
|-----------|----------------|----------------|-------|-----|----------|--------------------------------|----------------------|
| Salas     | PZ             | Fp             | Az    | Fa  | Vef(1/s) | $V$ m <sup>3</sup> /h          | Quantidade_Splitvent |
| SA-01     | 30             | 5              | 32,87 | 0,6 | 169,72   | 611,00                         | 8                    |
| SA-02     | 30             | $\overline{5}$ | 32,93 | 0,6 | 169,76   | 611,13                         | $8\,$                |
| $SA-03$   | 30             | 5              | 33,14 | 0,6 | 169,88   | 611,58                         | 8                    |
| SA-04     | 30             | 5              | 33,31 | 0,6 | 169,99   | 611,95                         | $8\,$                |
| SA-05     | 30             | 5              | 33,15 | 0,6 | 169,89   | 611,60                         | $8\,$                |
| SA-06     | 30             | 5              | 32,87 | 0,6 | 169,72   | 611,00                         | 8                    |
| SA-07     | 30             | 5              | 32,93 | 0,6 | 169,76   | 611,13                         | $8\,$                |
| SA-08     | 30             | $\overline{5}$ | 67,15 | 0,6 | 190,29   | 685,04                         | $8\,$                |
| SA-09     | 30             | 5              | 33,15 | 0,6 | 169,89   | 611,60                         | 8                    |
| SA-10     | 30             | 5              | 32,87 | 0,6 | 169,72   | 611,00                         | $8\,$                |
| $SA-11$   | 30             | 5              | 32,93 | 0,6 | 169,76   | 611,13                         | $8\,$                |
| SA-12     | 30             | 5              | 67,15 | 0,6 | 190,29   | 685,04                         | 8                    |
| $SA-13$   | 30             | $\overline{5}$ | 33,15 | 0,6 | 169,89   | 611,60                         | 8                    |
| $SA-14$   | 30             | 5              | 32,87 | 0,6 | 169,72   | 611,00                         | 8                    |
| $SA-15$   | 30             | 5              | 32,93 | 0,6 | 169,76   | 611,13                         | 8                    |
| $SA-16$   | 30             | 5              | 67,15 | 0,6 | 190,29   | 685,04                         | 8                    |
| $SA-17$   | 30             | 5              | 33,15 | 0,6 | 169,89   | 611,60                         | 8                    |
| SA-18     | 30             | 5              | 32,87 | 0,6 | 169,72   | 611,00                         | $\overline{8}$       |
| SA-19     | 30             | 5              | 32,93 | 0,6 | 169,76   | 611,13                         | 8                    |
| SA-20     | 30             | 5              | 67,15 | 0,6 | 190,29   | 685,04                         | 8                    |
| $SA-21$   | 30             | 5              | 33,15 | 0,6 | 169,89   | 611,60                         | $8\,$                |
| CO        | $\overline{7}$ | $\overline{5}$ | 35,96 | 0,6 | 56,58    | 203,67                         | $\overline{2}$       |
| $LAB-01$  | 8              | 5              | 15,52 | 0,9 | 53,97    | 194,28                         | $\overline{2}$       |
| <b>SP</b> | 10             | 5              | 50,15 | 0,6 | 80,09    | 288,32                         | $\overline{3}$       |
| <b>SC</b> | 20             | 5              | 50,15 | 0,6 | 130,09   | 468,32                         | $\overline{5}$       |
| $CO-M$    | 5              | $\overline{5}$ | 33,74 | 0,6 | 45,24    | 162,88                         | $\overline{2}$       |

**Tabela 6- Apresentação e cálculo dos dados de ventilação de ar externo dos ambientes condicionados**

Para o projeto de tomada de ar externo do prédio anexo do Cefet/RJ adotou-se um projeto inovador e compacto de captação e filtragem do ar, conforme indicado na figura 25.

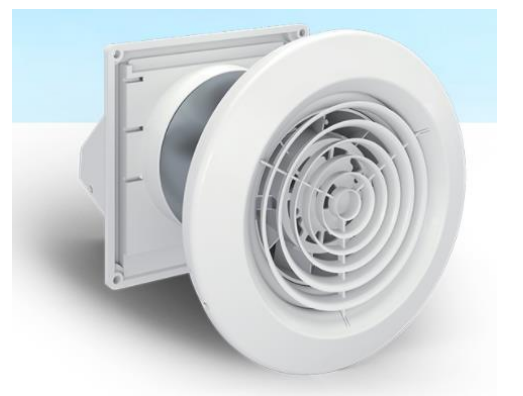

**Figura 25-Ilustração do renovador de ar modelo splitvent**

A escolha do modelo inovador à tomada de ar externa convencional levou em consideração a viabilidade econômica tendo como principal fator o baixo custo e facilidade de implementação , visto que, a maioria das obras de climatização em prédios ainda resistem na utilização das tomadas para sistemas split.

Na tabela 7 está indicado o custo dos equipamentos sem levar em consideração a parte da obra estrutural composta pela abertura de passagem do *splitvent*.

| Quantidade   Preço Unitário |     | Preço Total            |
|-----------------------------|-----|------------------------|
|                             | R\$ | 288,00   R\$ 49.176,00 |

**Tabela 7- Custo de implementação da tomada de ar externa splitvent**

# **Capítulo 5**

# **Estudo econômico**

A análise da viabilidade econômica tem por objetivo estudar minuciosamente qual seria o melhor sistema de refrigeração a ser implementado, levando-se em conta os detalhes técnicos, como por exemplo a eficiência energética, adequação à infraestrutura e dimensionamento térmico como também os detalhes econômicos, isto é, o quanto seria gasto inicialmente para instalação do sistema, o gasto com energia elétrica e em quanto tempo a instituição teria um retorno do quanto foi investido em comparação com outro tipo de refrigeração.

É importante frisar o quanto essa análise de viabilidade é essencial. O cenário atual da educação no Brasil vem tentando sobreviver há alguns anos. É normal que, entre uma notícia e outra, seja anunciado um corte de verbas no sistema educacional brasileiro, principalmente no ensino superior. Fazer parte da rede de graduandos do Centro Federal de Educação Tecnológica Celso Suckow da Fonseca significa buscar sempre o melhor para toda a comunidade científica, então dessa forma será levado em conta, com muita rigidez, qual seria o melhor sistema, dentre os mais usados, a ser implementado para que o recurso financeiro economizado possa vir a ser investido em outras áreas, como compra de equipamentos; bolsas para estudos; pagamento de todos os funcionários em dia e outros exemplos.

Para o estudo de caso, será apresentado uma análise de três sistemas HVAC: Minisplit convencional; Minisplit inverter e VRF. Os minisplits apresentam a vantagem técnica de possuirem uma instalação mais fácil e rápida, posicionando-se uma condensadora (unidade externa) e um evaporador (unidade interna) para cada cômodo.

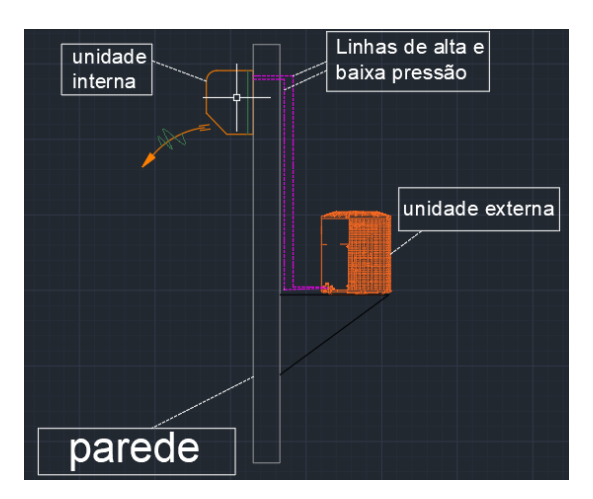

**Figura 26-Vista lateral da instalação de um sistema minisplit**

Já o sistema VRF apresenta a vantagem técnica de 1 unidade externa poder atender até 64 unidades internas, a depender da carga térmica solicitada. É um sistema amplamente usado em redes de hotéis, e que vem sendo bastante difundido devido a sua economia energética em comparação com outros sistemas. A figura 27 apresenta um esquema da instalação de um sistema de refrigeração VRF. Da unidade externa (Outdoor Unit) saem as linhas principais, em que são ramificadas para os andares através de equipamentos denominados de "*refinets*"(figura 28).

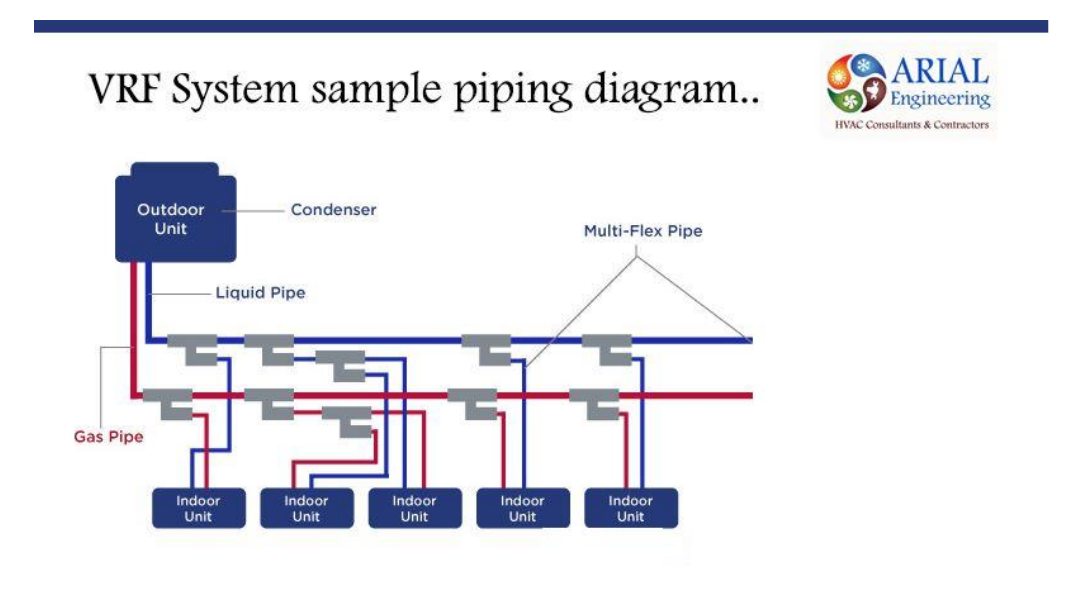

**Figura 27-Diagrama de um sustema vrf** *[43]*

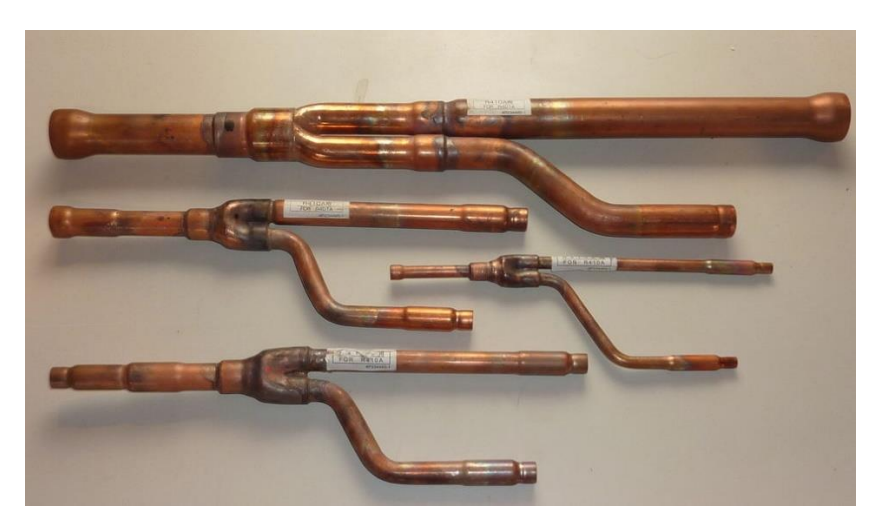

**Figura 138-Refinet** *[44]*

Um ponto importante a ser salientado é que normalmente é instalada uma válvula em cada linha de líquido e gás próximo às unidade internas. Essa válvula é comumente chamada de GBC, mas em termos técnicos ela é uma válvula esfera de fluxo bidimensional cujo objetivo é que caso haja algum problema na unidade interna, não seja necessário parar todo o sistema frigorígeno. Dessa forma, bloqueia-se o fluxo para a unidade interna desejada e realiza-se a manutenção. Na figura 29 e 30 são demonstradas as válvulas.

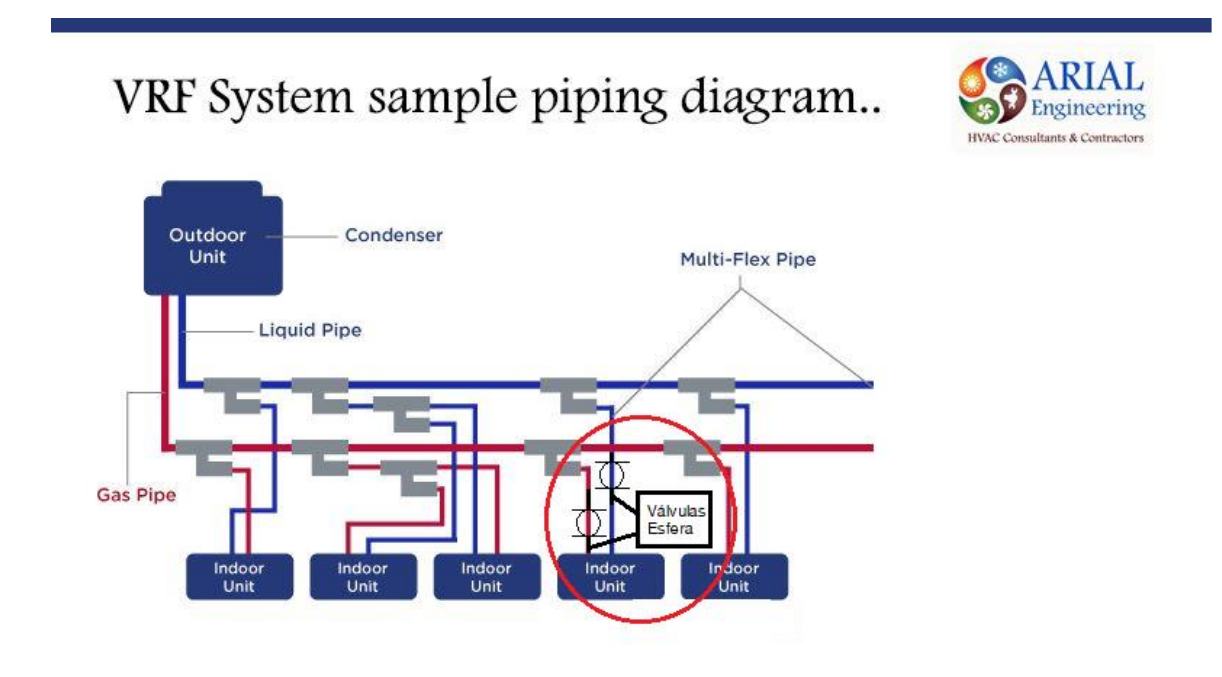

**Figura 29-Esquema vrf com demonstração das válvulas GBC**

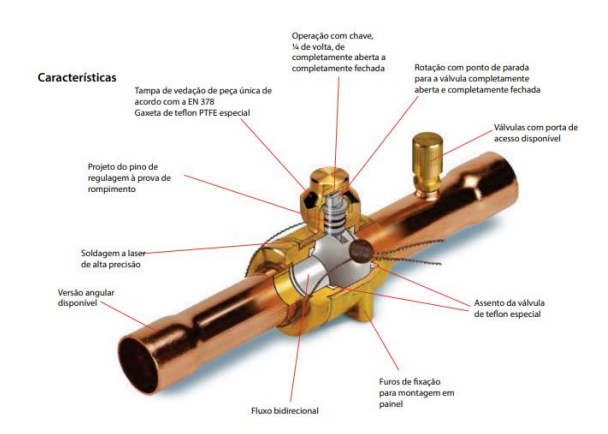

**Figura 30-válvula GBC (ou tecnicamente, esfera)** *[45]*

Os anexos C apresentam as plantas baixas dos ambientes do prédio em estudo com cada um dos sistemas (na questão de desenho, não há distinção entre os modelos split convencional e split inverter, já que a única coisa que os distingue é o compressor).

Em termos econômicos, foi feito um estudo em que antes de apresentar os resultados, vale a pena ressaltar as condições que foram adotadas. Para o consumo energético, o inmetro recomenda que o cálculo seja feito com base em um ciclo de 1 hora por dia por mês, com uma atenuação de 30% [46]. A tabela 8 mostra um levantamento da carga térmica demandada por cada ambiente e o equipamento comercial disponível no mercado.

|                  |      |        | Capacidade |
|------------------|------|--------|------------|
| Space            | Tons | Btu/hr | Comercial  |
| <b>SA01</b>      | 3,7  | 44.400 | 48.000     |
| <b>SA02</b>      | 3,7  | 44.400 | 48.000     |
| SA03             | 3,7  | 44.400 | 48.000     |
| <b>SA04</b>      | 3,7  | 44.400 | 48.000     |
| SA <sub>05</sub> | 3,7  | 44.400 | 48.000     |
| SA06             | 3,7  | 44.400 | 48.000     |
| <b>SA07</b>      | 3,7  | 44.400 | 48.000     |
| <b>SA08</b>      | 4,2  | 50.400 | 55.000     |
| <b>SA09</b>      | 3,7  | 44.400 | 48.000     |
| <b>SA10</b>      | 3,7  | 44.400 | 48.000     |
| <b>SA11</b>      | 3,7  | 44.400 | 48.000     |
| <b>SA12</b>      | 4,3  | 51.600 | 55.000     |
| <b>SA13</b>      | 3,8  | 45.600 | 48.000     |
| SA14             | 3,7  | 44.400 | 48.000     |
| SA <sub>15</sub> | 3,7  | 44.400 | 48.000     |
| SA16             | 4,3  | 51.600 | 55.000     |

**Tabela 8-Levantamento carga térmica por sala** 

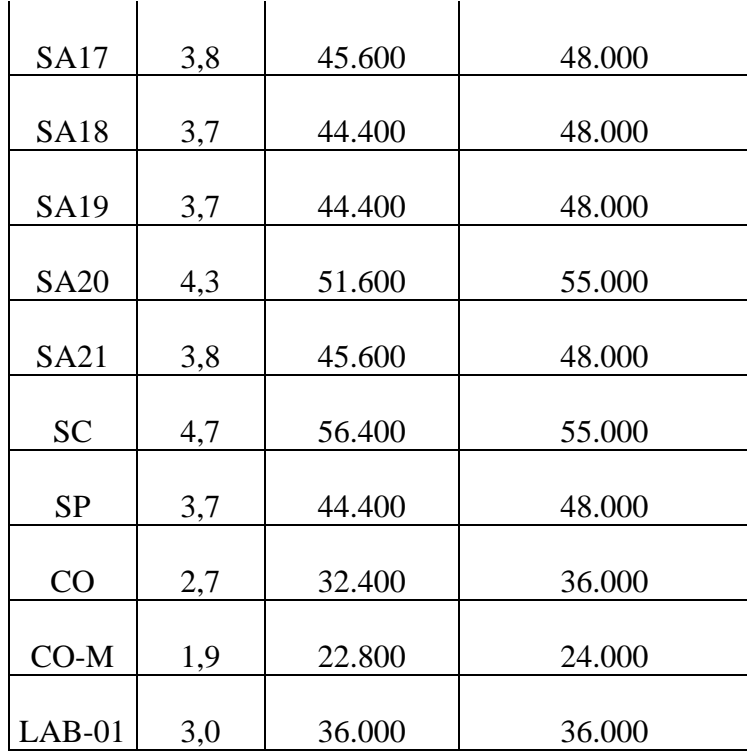

As tabelas de preço (9,10,11 e 12) foram feitas com base em uma pesquisa de mercado. Os equipamentos alternam-se entre as marcas Carrier, Elgin e Trane.

**Tabela 9-Preço piso teto mecânico por capacidade [47] [48]**

| <b>Mecânico</b> |                                                          |            |             |              |  |  |
|-----------------|----------------------------------------------------------|------------|-------------|--------------|--|--|
| Equipamento     | <b>Modelo</b>                                            | Capacidade | <b>Site</b> | <b>Valor</b> |  |  |
|                 |                                                          |            |             | R\$          |  |  |
| Piso-Teto       | elgin-eco-24000-btus-quente-frio-220v                    | 24.000     | Dufrio      | 5.292,00     |  |  |
|                 |                                                          |            |             | R\$          |  |  |
| Piso-Teto       | elgin-eco-plus-36000-btus-frio-220v                      | 36,000     | Dufrio      | 5.926,00     |  |  |
|                 |                                                          |            |             | R\$          |  |  |
| Piso-Teto       | eco-elgin-48000-btu-h-frio-220v                          | 48,000     | Poloar      | 6.892,33     |  |  |
|                 |                                                          |            |             | R\$          |  |  |
| Piso-Teto       | space-carrier-gas-ecologico-55000-btu-h-quente-frio-380v | 55,000     | Poloar      | 8.749,14     |  |  |

| <b>Inverter</b> |                                           |            |             |              |  |  |
|-----------------|-------------------------------------------|------------|-------------|--------------|--|--|
| Equipamento     | <b>Modelo</b>                             | Capacidade | <b>Site</b> | <b>Valor</b> |  |  |
|                 |                                           |            |             | R\$          |  |  |
| Piso-Teto       | inverter-trane-24000btu-quente-frio-220v  | 24.000     | Friopeças   | 7.399,84     |  |  |
|                 |                                           |            |             | R\$          |  |  |
| Piso-Teto       | elgin-inverter-36000-btu-h-frio-220v      | 36,000     | Poloar      | 7.860,25     |  |  |
|                 |                                           |            |             | R\$          |  |  |
| Piso-Teto       | elgin-inverter-48000-btu-h-frio-220v      | 48.000     | Poloar      | 10.239,40    |  |  |
|                 |                                           |            |             | R\$          |  |  |
| Piso-Teto       | inverter-trane-55000-btus-quentefrio-220v | 55.000     | Centralar   | 13.280,05    |  |  |

**Tabela 10-Preço piso teto inverter por capacidade [48] [49] [50]**

**Tabela 51-Preço global de equipamentos mecânicos**

| <b>CUSTO TOTAL DE EQUIPAMENTOS</b> |                |          |             |  |  |  |
|------------------------------------|----------------|----------|-------------|--|--|--|
| MECÂNICO                           |                |          |             |  |  |  |
| Capacidade                         | Quantidade     | Valor    | Valor total |  |  |  |
|                                    |                | $R\$     | $R\$        |  |  |  |
| 24.000                             |                | 5.292,00 | 5.292,00    |  |  |  |
|                                    |                | R\$      | R\$         |  |  |  |
| 36.000                             | $\overline{2}$ | 5.926,00 | 11.852,00   |  |  |  |
|                                    |                | R\$      | $R\$        |  |  |  |
| 48.000                             | 18             | 6.892,33 | 124.061,94  |  |  |  |
|                                    |                | $R\$     | $R\$        |  |  |  |
| 55.000                             | 5              | 8.749,14 | 43.745,70   |  |  |  |
| <b>VALOR GLOBAL</b>                |                | R\$      | 184.951,64  |  |  |  |

**Tabela 12- Preço global equipamentos inverter**

| CUSTO TOTAL DE EQUIPAMENTOS |                |            |                    |  |  |  |  |
|-----------------------------|----------------|------------|--------------------|--|--|--|--|
| <b>INVERTER</b>             |                |            |                    |  |  |  |  |
| Capacidade                  | Quantidade     | Valor      | Valor total        |  |  |  |  |
|                             |                | R\$        |                    |  |  |  |  |
| 24.000                      | 1              | 7.399,84   | 7.399,84<br>$R\$   |  |  |  |  |
|                             |                | R\$        |                    |  |  |  |  |
| 36.000                      | $\overline{2}$ | 7.860,25   | 15.720,50<br>$R\$  |  |  |  |  |
|                             |                | R\$        |                    |  |  |  |  |
| 48.000                      | 18             | 10.239,40  | 184.309,20<br>$R\$ |  |  |  |  |
|                             |                | R\$        |                    |  |  |  |  |
| 55.000                      | 5              | 13.280,05  | 66.400,25<br>$R\$  |  |  |  |  |
| <b>VALOR GLOBAL</b>         | R\$            | 273.829,79 |                    |  |  |  |  |

Devido à dificuldade de se encontrar preços de equipamentos VRF, principalmente por não serem muito usados em ambientes residenciais, decidiu-se usar como base um artigo de um projeto de climatização do restaurante universitário da praia vermelha [51]. É sabido que o custo de um equipamento VRF da marca LG, de capacidade 28HP, é de R\$ 98.000. O sistema atual conta com uma carga térmica de 1.235.000 Btu/h, que em HP sugere uma demanda total de 133 HP. Consequentemente, através de uma projeção, chegou-se a um custo inicial de aquisição de equipamentos VRF estimado em R\$465.500

Considerando as recomendações do inmetro [46] e adotando-se que os equipamentos ficariam ligados em torno de 15 horas nos meses de novembro, dezembro, fevereiro e março, por serem meses de verão, e em torno de 10 à 7 horas nos meses restantes, foi montado um gráfico, apresentado na figura 31, que mostra o consumo, em KWh/mês, dos 3 sistemas de ar condicionado. É notória uma diferença considerável quando comparados com o sistema VRF. Isto por que, como explicado no capítulo 5, o sistema VRF usa um compressor de velocidade variável que age de acordo com a demanda de cada cômodo.

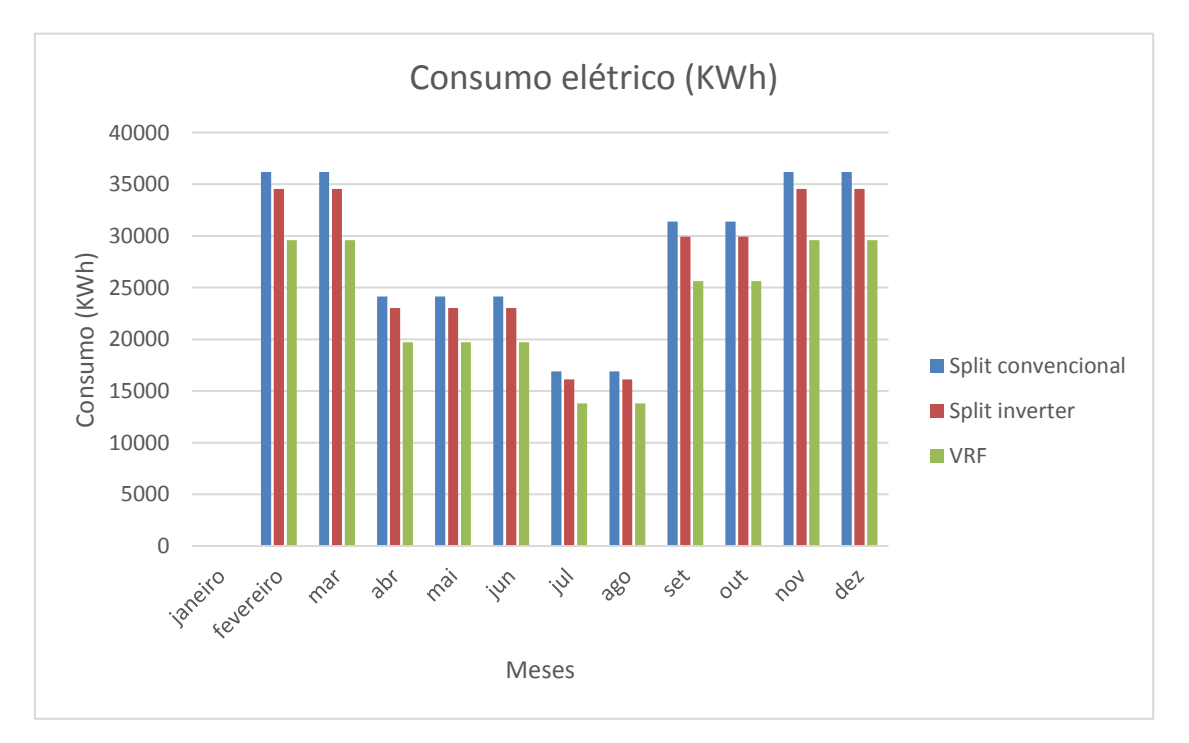

**Figura 31– Consumo elétrico.** 

A figura 32 mostra o gasto por mês, em reais, sendo o preço do kWh R\$ 1,067 reais para o mês de abril, sendo a operadora de luz do município do Rio de Janeiro, a Light. Contabilizando-se os gastos por ano, o sistema VRF chega a ser 20% mais econômico que os outros sistemas. Em termos reais, seriam mais de R\$ 69.000 reais por ano economizados.

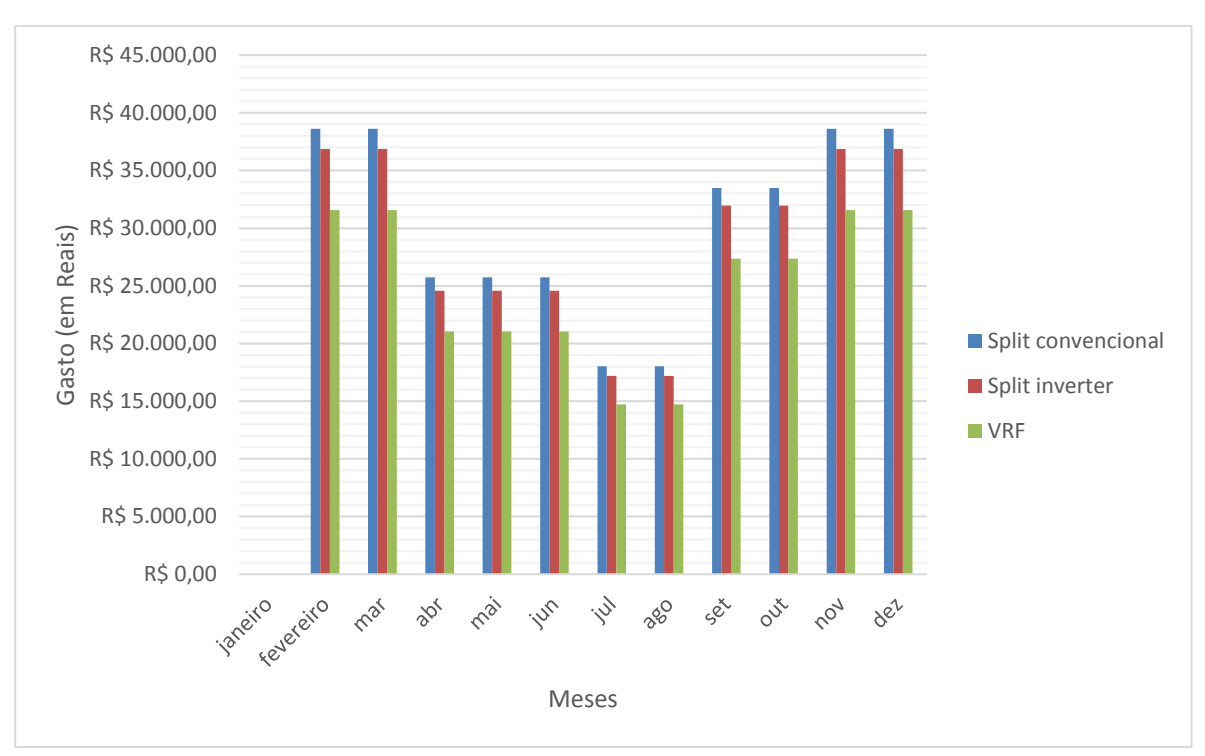

**Figura 32-Gasto por mês em reais dos sistemas de condicionamento de ar.** 

Foi realizada uma análise de retorno financeiro (*payback)*, ou seja, em quanto tempo o investimento realizado seria retornado para a instituição a partir da economia com o gasto energético. Para essa análise, baseou-se em um artigo do congresso norte nordeste de pesquisa e inovação (CONNEPI) [40], em que para o cálculo do payback são utilizadas 3 equações:

$$
I_i = C_{i_1} - C_{i_2} \tag{40}
$$

$$
C_e = C_{e_1} - C_{e_2} \tag{41}
$$

$$
P_b = \frac{I_i}{C_e} \tag{42}
$$

A equação 40 traz a informação númerica do investimento inicial; a equação 41 é o quanto de custo energético foi economizado e a equação 42 traz a informação do *payback,* em anos.

A tabela 13 apresenta uma comparação entre um sistema mini split mecânico com VRF e um sistema com mini split inverter com VRF.

|                                   | Investimento<br>inicial | Custo de<br>operação split | Custo de<br>operação VRF | Energia<br>evitada | Payback (em anos) |
|-----------------------------------|-------------------------|----------------------------|--------------------------|--------------------|-------------------|
| <b>Split</b><br>mecanico -<br>vrf | R\$ 306.014,69          | R\$ 334.766,18             | R\$ 265.616,73           | R\$ 69.149,45      | 4.43              |
| Split inverter<br>- vrf           | R\$ 218.549,36          | R\$ 319.460,23             | R\$ 265.616,73           | R\$ 53.843,50      | 4.06              |

**Tabela 13- Comparativo mini split mecânico-VRF e mini split inverter-VRF**

O *payback* para o comparativo mini split mecânico-VRF foi de 4,43 anos e para o comparativo mini split inverter-VRF foi de 4,06 anos. Ou seja, caso o mini split inverter fosse descartado e fossem cotados para implementação somente mini split mecânico e VRF, em 4 anos e 6 meses, seria retornado à insituição o investimento realizado com o custo dos equipamentos. Por outro lado, se fossem cotados para implementação somente mini split inverter e VRF, o valor investido inicialmente para aquisição dos equipamentos seria retornado à faculdade,em 4 anos e 1 mês.

# **Capítulo 6 Conclusão**

O presente trabalho apresentou uma comparação entre três sistemas de climatização comumente usados no Brasil: mini split mecânico; mini split inverter e VRF. Com a ajuda do software HAP, da Carrier, calculou-se a carga térmica exigida pelo prédio, de acordo com as condições pré-definidas. A partir disso, com o objetivo de analisar qual dentre os sistemas teria uma melhor performance, tanto mecânica quanto econômica, realizou-se a modelagem dos sistemas com o auxílio do software Excel e os dados obtidos dos catálogos comerciais dos equipamentos, como consumo energético, capacidade de refrigeração e potência nominal.

Através das análises econômicas, levando-se em conta não só o consumo energético dos equipamentos, como também os gastos operacionais e de aquisição, verificou-se que o sistema VRF apresenta uma melhor performance dentre os parâmetros procurados por este projeto, isto é, o melhor custo-benefício dentre os sistemas analisados. Observou-se que dentre a comparação entre mini split mecânico e mini split inverter, a nova tecnologia se sobressai e impacta numa economia de R\$ 15.305,95 reais anuais (considerando o mesmo custo de kWh). Se a instituição optasse por uma implementação de sistema mais simples e rápida, o indicado seria a aquisição do mini split inverter, que além da economia já mencionada, possui instalação menos complexa, sendo basicamente necessário o posicionamento das unidades externas e internas, com suas respectivas conexões.

Entretanto, a longo prazo, é demonstrado que o sistema VRF traz uma melhor economia, tanto em comparação com o mini split mecânico, quanto com o inverter. Mesmo o custo de aquisição sendo consideravelmente maior, é verificado que o seu payback, ou seja, o tempo em que o valor investido retornaria à instituição, é estimado em torno de 4 anos. Neste caso, haveria uma economia de R\$ 69.000,00. É válido ressaltar que o CEFET/RJ, como uma Instituição Pública Federal, depende de repasses advindos do governo para aquisição e estruturação do seu sistema multicampi. Uma economia de R\$ 69.000 reais anuais indica a possibilidade da instituição investir na aquisição de novos equipamentos, impressoras 3D, construção de novos laboratórios e até mesmo a estruturação de outras áreas do sistema, de acordo com as necessidades apontadas.

Portanto, o VRF torna-se o sistema mais indicado para o presente estudo de caso. Assim, todos os objetivos da análise do projeto final foram alcançados, tais como o dimensionamento térmico do prédio; a modelagem dos sistemas; a viabilidade econômica e técnica e a partir disso, a escolha do melhor sistema para implementação.

#### **6.1 Sugestões de trabalhos futuros**

Uma sugestão para trabalhos futuros seria uma investigação mais profunda com relação aos sistemas de expansão indireta, principalmente chillers, no que tange a análise do comportamento técnico e o estudo de viabilidade econômica.

Outra sugestão seria um estudo com base no método de elementos finitos, com auxílio do software Ansys, para averiguar o melhor perfil de distribuição térmica em relação à localização das unidades evaporadoras.

Por fim, também seria muito interessante relacionar o presente trabalho com a implementação de sistemas de energia sustentáveis/renováveis e até mesmo verificar a possibilidade da instalação de sistemas distritais de energia. A energia distrital é o termo coletivo para o aquecimento e resfriamento distrital (DHC). Compreende o transporte de serviços de calor e resfriamento sob demanda a partir de uma fonte central através de uma rede de tubos isolados. Muito comum em países europeus, asiáticos e nos Estados Unidos, os chamados sistemas distritais, apesar de suas vantagens, encontram pouca receptividade no Brasil. A decisão por sistemas distritais, térmicos ou de energia, esbarra no mesmo obstáculo das demais soluções de longo prazo: a dificuldade de olhar além do custo de implantação, uma vez que uma visão mais habitual aponta para o menor custo no ciclo de vida útil [52]. Em 2018, um pouco menos de 6% do consumo global de calor foi fornecido por redes DHC, das quais a Rússia e a China representaram, cada uma mais de um terço. No entanto, embora o consumo de energia renovável venha aumentando, os combustíveis fósseis ainda são a fonte de energia dominante no DHC, devido ao uso extensivo de gás natural na Rússia e carvão na China. No geral, as energias renováveis representaram apenas menos de 8% da energia usada no aquecimento urbano em 2018 [53]. Tudo isto mostra a necessidade de um estudo mais apurado nesse sentido.

# **Capítulo 7**

# **Bibliografia**

[1] CARRIER DO BRASIL. **Carrier do Brasil**, 2021. Sobre Willis Carrier. Disponível em <https://carrierdobrasil.com.br/sobre-willis-carrier/>. Acesso em 18 maio 2021.

[2] INTERNATIONAL STANDARD ORGANIZATION. **ISO 7730: ergonomics of the thermal environment - analytical determination and interpretation of thermal comfort using calculation of the PMV and PPD indices and local thermal comfort criteria**. Geneva.2005.

[3] FROTA, A.B; SCHIFFER, S.R. **Manual de Conforto Térmico**. 5ª ed.. São Paulo: Studio Nobel, 1987.

[4] DA SILVA, L. B**. Análise da relação entre produtividade e conforto térmico: O caso dos digitadores do centro de processamento de dados e cobrança da caixa econômica federal de Pernambuco**. TESE (Doutorado em Engenharia de Produção) - Universidade Federal de Santa Catarina. Florianópolis, p.124. 2001.

[5] DE MORAES, C.M. **Conforto térmico em salas de aula no Brasil: Análise experimental e numérica**. TESE (Doutorado em Engenharia Mecânica) - Universidade Estadual de Campinas. Campinas, p.386. 2009.

[6] PERILLO, P. J. L.; CAMPOS, M. A. S.; DE ABREU-HARBICH, L. V. Conforto térmico em salas de aula: revisão sistemática da literatura. **PARC Pesquisa em Arquitetura e Construção**, Campinas, SP, v. 8, n. 4, p. 236–248, 2017.

[7] MARÇAL, V.G. et al. Relevância e percepção do conforto térmico no processo de aprendizagem em sala de aula. **Boletim Técnico Do Senac**, Rio de Janeiro, v. 44, n. 2, 16 ago. 2018.

[8] JUNIOR, L.J. d. S. Et al. Avaliação do Conforto Térmico de uma Sala de Aula: Uma Aproximação CFD. **Brazilian Journal of Development**, Curitiba, v. 6, n. 7, p.44227-44243 jul. 2020. [9] RIBEIRO, B.M; BRAGA, P.F. **Avaliação energética e econômica da climatização de salas de aula usando uma combinação de ventilação e ar condicionado artificial**. TESE (Monografia) - Universidade Federal do Espirito Santo, Vitória, p. 96. 2011.

[10] AMERICAN SOCIETY OF HEATING, REFRIGERATING AND AIR-CONDITIONING ENGINEERS. **ANSI/ASHRAE Standard 55: thermal environmental conditions for human occupancy**. Atlanta. 2004

[11] INACIO, W.d.S. **Dimensionamento da carga térmica de resfriamento de ambientes: estudo de caso no instituto federal fluminense campos Itaperuna**. TESE (Mestrado em Engenharia de Produção) - Universidade Candido Mendes. Campos dos Goytacazes, p. 98. 2014.

[12] DOS SANTOS, A.P. **Estudo e avaliação de performance em sistemas de ar condicionado: Um comparativo entre sistemas split system e sistema VRV (vazão de refrigerante variáveis)**, TESE (Mestrado Profissional em Engenharia de Processos) - Universidade Federal do Pará. Belém, p. 81.2017.

[13] ASSOCIAÇÃO BRASILEIRA DE NORMAS TÉCNICAS. **NBR 7256: Tratamento de ar em estabelecimentos assistenciais de saúde (EAS)- Requisitos para projeto e execução de instalações**. Rio de Janeiro, p.28.2005.

[14] SALOMAO, I. L; et al. História, ciência e sociedade: como os pesquisadores do CEFET/RJ respondem aos desafios sociais a partir da produção científica e tecnológica. **Revista Tecnologia e Sociedade**, Curitiba, v. 16, n. 44, p. 74-81, ed. esp. 2020.

[15] ÇENGEL, Y.A; BOLES, M.A. **Termodinâmica**. 7ª ed. Nova York: McGraw Hill. 2011.

[16] CREDER, H. **Instalações de ar condicionado**. 6ªa ed. Rio de Janeiro: LTC Editora. 2004

[17] GOMES, J.M. Portal do professor, 2009. Calor sensível e Calor latente.Disponível em:

<http://portaldoprofessor.mec.gov.br/fichaTecnicaAula.html?aula=7755>Acesso em 10 Abril 2020.

[18] RUDMAR, S.F. História da refrigeração universal. Disponível em:

<https://docs.ufpr.br/~rudmar/refri/material/1\_INTRODUCAO.pdf> Acesso em 10 abril 2020.

[19] DE SOUZA, E.P**. Economia de Energia em Ar Condicionado no Brasil: Eficiência e economicidade**. TESE (Mestrado em ciências em Engenharia de energia) – Universidade Federal de Itajubá. Itajubá, p.137. 2010.

[20] EVAGELISTA. L.S; BIOT, V.T. **Determinação teórica e experimental das propriedades termodinâmicas do ar**. TESE (Monografia) – Centro Federal de Educação Tecnológica Celso Suckow da Fonseca. Rio de Janeiro, p.58. 2017.

[21] INCROPERA, F.P; DEWITT, D.P**. Fundamentos de Transferência de Calor e Massa**. Rio de janeiro: LTC. 2008

[22] BORGES, D. Sensação térmica – Quando ocorre e tipos de transferência de calor. Conhecimento Científico, 11 Outubro 2019. [Online]. Disponível em:

<https://conhecimentocientifico.r7.com/sensacao-termica/>. Acesso em 16 Abril 2020.

[23] FILHO, O.S.P. Transferência de calor e termodinâmica. Bombeiro Oswaldo, São Paulo, 29 Setembro 2012. Disponível em: <http://bombeiroswaldo.blogspot.com/2012/09/transferencia-de-calore-termodinamica.html>. Acesso em 16 Abril 2020.

[24] Climatologia e histórico de previsão do tempo em Rio de Janeiro. ClimaTempo,Rio de Janeiro,20 de mai 2020. Disponível em:<https://www.climatempo.com.br/climatologia/321/riodejaneiro-br>. Acesso em: 19 de mai. de 2021.

[25] INACIO, W. JUNIOR, M. **Dimensionamento de carga térmica de resfriamento de ambientes como estratégia para melhoria de eficiência energética em instituições de ensino.** TESE (Mestrado em Engenharia de Produção) - Universidade Candido Mendes. Campos dos Goytacazes, p. 98. 2014 [26] GOMES, I.G.D.A; CASTRO SILVA, J. Cooling load analysis in classrooms: a case study in federal university of san francisco valley, Brazil. **Nucleus – Revista Científica de fundação educacional de Ituverava**. Ituverava, SP, v.14, n.1, abr.2017
[27] Hourly Analysis Program. Carrier do Brasil, Rio de Janeiro,2020. Disponível

em:<https://carrierdobrasil.com.br/hourly-analysis-program/>. Acesso em: 19 de mai. de 2021.

[28] Block load. Carrier do Brasil, Rio de Janeiro,2020. Disponível

em:<https://carrierdobrasil.com.br/block-load/>. Acesso em: 19 de mai. de 2021.

[29] Energy Plus. DOE Laboratórios Nacionais, Estados Unidos,2019. Disponível em <energyplus.net>. Acesso em: 19 de mai. de 2021.

[30] ASSOCIAÇÃO BRASILEIRA DE NORMAS TÉCNICAS**. NBR 16401: Instalações de arcondicionado: Sistemas centrais e unitários**. Rio de janeiro, p.66. 2008.

[31] BRASIL. Câmara dos deputados. Projeto de lei nº 1188/2019, de 27 de fevereiro de 2019 . Dispõe sobre o número máximo de alunos em sala de aula e dá outras providências. Disponível em: https://www.camara.leg.br/proposicoesWeb/fichadetramitacao?idProposicao=2193292. Acesso em: 16 de jul. de 2020.

[32] C. E. Guasco, E. l. v. Bustillos e F. O. L. Millan, "**ERGONOMÍA OCUPACIONAL INVESTIGACIONES Y APLICACIONES**," SOCIEDAD DE ERGONOMISTAS DE MÉXICO A.C. (SEMAC), vol.2 ,México, 2015.

[33] ASSOCIAÇÃO BRASILEIRA DE NORMAS TÉCNICAS. **NBR 5413 - Iluminância de interiores**. Rio de janeiro, p.13.1992

[34] Enel, "Proposta de projeto CEFET/RJ - campus sede maracanã," enel, Rio de Janeiro, 2018

[35] F. D. L. Formiga, "**Comparação entre dois sistemas de climatização para o mesmo ambiente**", p.58. Trabalho de conclusão de curso- Universidade Federal do Paraná, Curitiba, 2014. [36] UNEP. Sobre o PNUMA, Brasília, 2020. Disponível em: https://www.unep.org/pt-br/sobre-onumeio-ambiente. Acesso em: 26 de mai. de 2021.

[37] "Frigelar," Sistemas de ar condicionado,[Online]. Disponível em: ttps://www.frigelar.com.br/. Acesso em: 7 de mar. de 2021.

[38] E. MAGALHÃES, "**Simulação Computacional do Desempenho Energético de Soluções Alternativas de AVAC para uma Agência Bancaria**". TESE (Mestrado em engenharia mecânica)- Universidade do Estado do Rio de Janeiro. Rio de janeiro, p. 1421, 2019.

[39] NÓBREGA, Claudia Rosa do Espírito Santo. **Análise da eficiência energética de um sistema de refrigeração utilizando compressor de velocidade variável**. 2015. 65 f. Dissertação (mestrado) - Universidade Estadual de Campinas, Faculdade de Engenharia Mecânica, Campinas, SP. Disponível em: <http://www.repositorio.unicamp.br/handle/REPOSIP/265752>. Acesso em: 28 ago. 2020.

[40] M. C. Carneiro, L. B. Arouca, T. D. C. Costa e A. G. S. Almeida, "**Análise técnica e econômica de um sistema de ar condicionado com fluxo de refrigerante variável**," Congresso Norte Nordeste de Pesquisa e Inovação, Palmas, 2012. Disponível em : https:

//propi.ifto.edu.brocs/ind ex.php/connepi/vii/paper/viewFile/4703/2467. Acesso em: 20 de mai. de 2021.

[41] NASCIMENTO, Janaina Lima do. PEREIRA, Danielly Siqueira. SANTANA, Kleber.

## **PROJETO DE CLIMATIZAÇÃO DE UM EDIFÍCIO COMERCIAL**. Revista Científica Semana Acadêmica. Fortaleza, ano MMXVIII, Nº 000143, 17/11/2018. Disponível em:

https://semanaacademica.com.br/artigo/projeto-de-climatizacao-de-um-edificio-comercial . Acessado em: 28/05/2021.

[42] BRASIL. LEI Nº 13.589 **- Dispõe sobre a manutenção de instalações e equipamentos de sistemas de climatização de ambientes**. Disponível em:

http://www.planalto.gov.br/ccivil\_03/\_ato2015-2018/2018/lei/l13589.html. Acesso em : 16 de abril, 2021.

[43] Arial Engineering Services.We provide ultimate cooling , heating and venting [Online]. Disponível em: https://www.arialengineering.com/. Acesso em: 21 Mar. de 2021.

[44] Sistema VRV. Posição de montagem dos refinets VRV Daikin, [Online]. Disponível em: https://sistemavrv.com.br/posicao-de-montagem-dos-refnet/. Acesso em: 20 de mar. de 2021].

[45] Capitalrefrig,GBC válvula de esfera [Online]. Disponível em:

http://capitalrefrig.com.br/custom/316/uploads/product/file\_5549246736bb1.pdf. Acesso em:21 de mar. de 2021.

[46] INSTITUTO NACIONAL DE METROLOGIA, NORMALIZAÇÃO E QUALIDADE.

INMETRO. Requisitos de avaliação da conformidade para condicionadores de ar.- Dispõe sobre a manutenção de instalações e equipamentos de sistemas de climatização de ambientes. Disponível em: http://www.inmetro.gov.br/legislacao/rtac/pdf/RTAC001476.pdf. Acesso em : 21 de abril, 2021.

[47] DuFrio. Ar condicionado Split piso teto,Rio de Janeiro,2020. Disponível em: www.dufrio.com.br. Acesso em: 23 de mai. de 2021

[48] Poloar. Ar condicionado Split piso teto,Rio de Janeiro, 2020. Disponível em:

www.poloar.com.br. Acesso em: 23 de mai. de 2021.

[49] FrioPeças. Ar condicionado Split piso teto,Rio de Janeiro,2020. Disponível em: www.friopecas.com.br. Acesso em: 23 de mai. de 2021.

[50] Centralar. Ar condicionado Split piso teto,Rio de Janeiro, 2020. Disponível em: www.centralar.com.br. Acesso em: 23 de mai. de 2021.

[51] OLIVEIRA, Julia Marques Monteiro de**. Projeto de climatização do restaurante universitário - Praia Vermelha**. 2019. 45 f. TESE (Monografia) - Escola de Engenharia, Universidade Federal Fluminense, 2019.

[52] ENGENHARIA ARQUITETURA. Viabilidade dos sistemas distritais esbarra na miopia do curto prazo. Rio de Janeiro, 2018. Disponível em: http://www.engenhariaearquitetura.com.br/2018/01/ viabilidade-dos-sistemas-distritais-esbarra-na-miopia-do-curto-prazo>. Acesso em:26 de mai. de 2021. [53] IEA. How can district heating help decarbonise the heat sector by 2024, Australia, 2019. Disponível em: < https://www.iea.org/articles/how-can-district-heating-help-decarbonise-the-heat-

sector-by-2024>. Acesso em: 26 de mai. de 2021.

[54] R. B. Paiva, "Rogério Bueno da Paiva," [Online]. Disponível em: http://rogeri obpaiva.blogs pot.com/2014/03/carta-psicrometricas-softwares-para.html. Acesso em: 16 de jul. de 2020.

## **Anexos**

**Anexo A-Carta psicrométrica [54]**

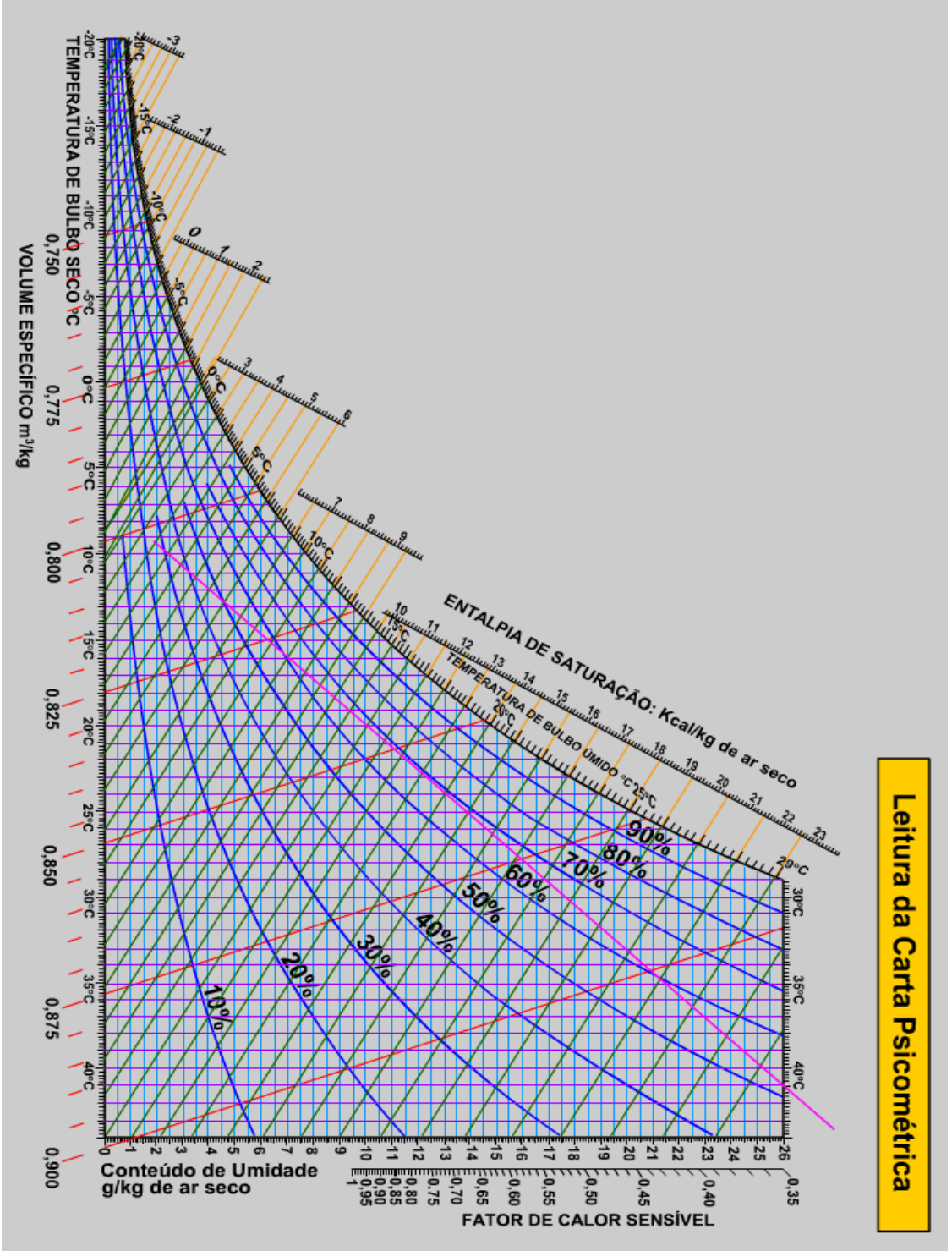

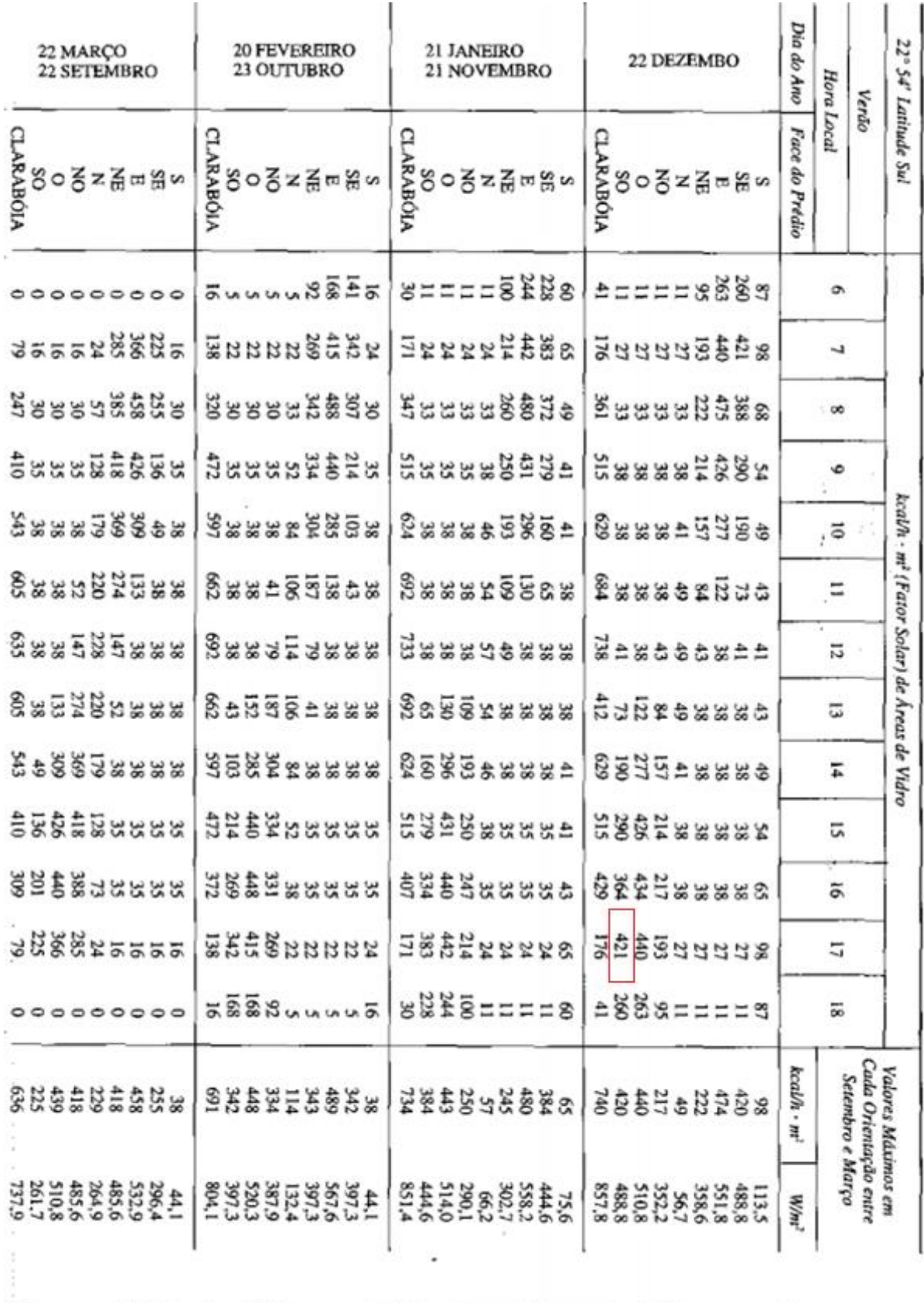

## **Anexo B- Carga Térmica solar em vidros [10]**

## **Anexo C- Plantas Baixas com sistemas de climatização**

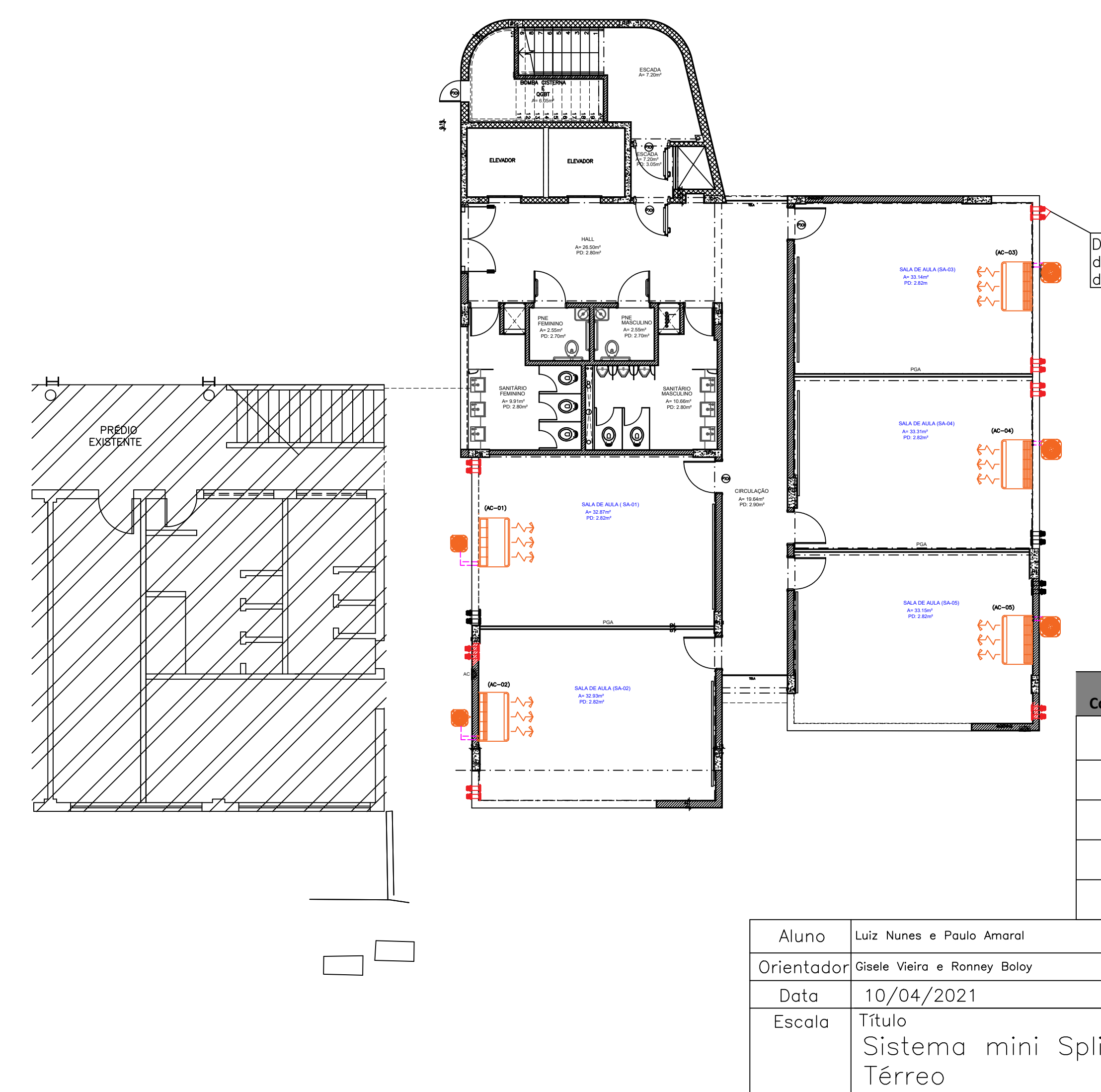

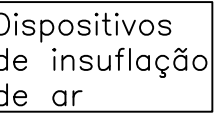

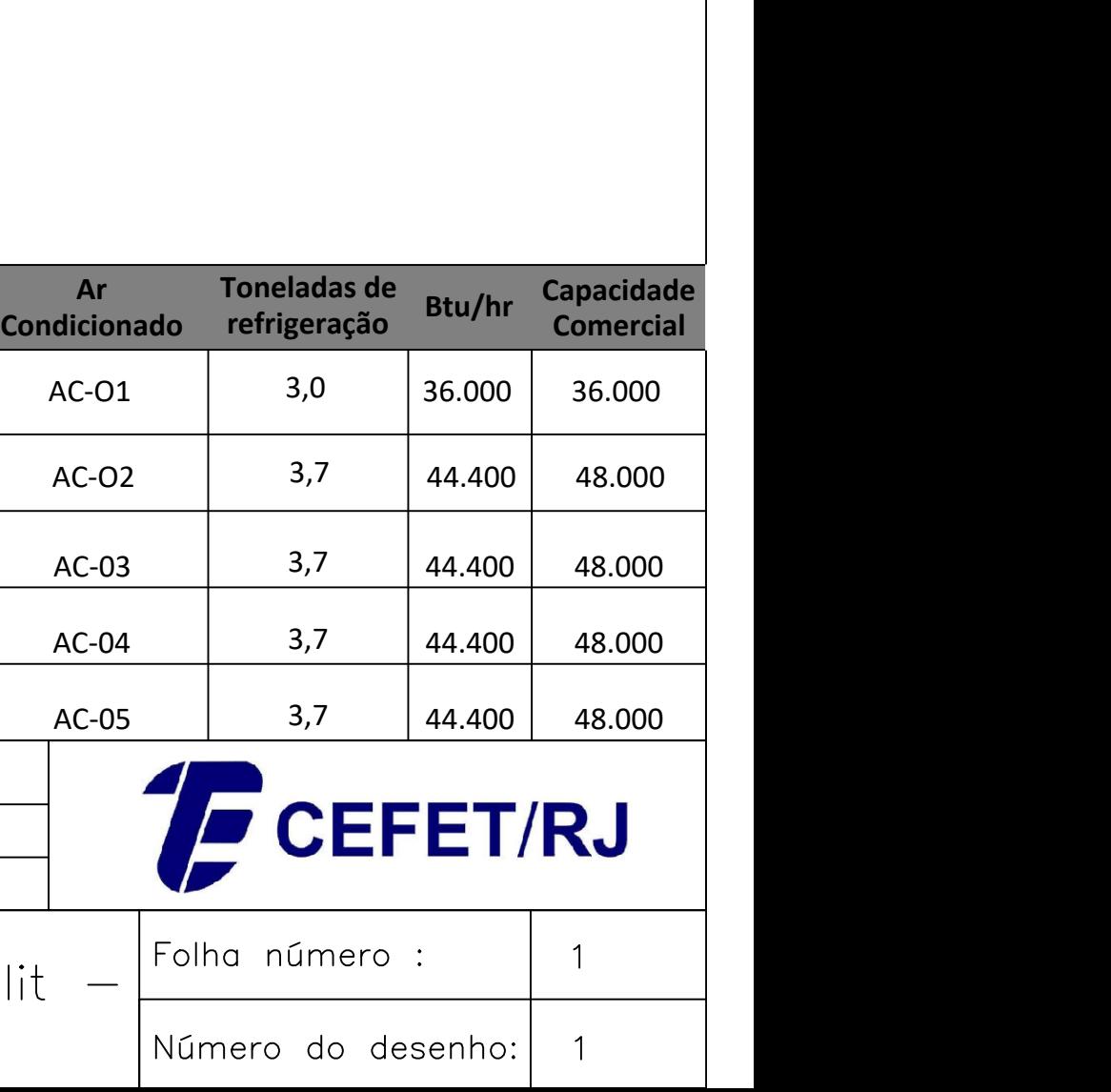

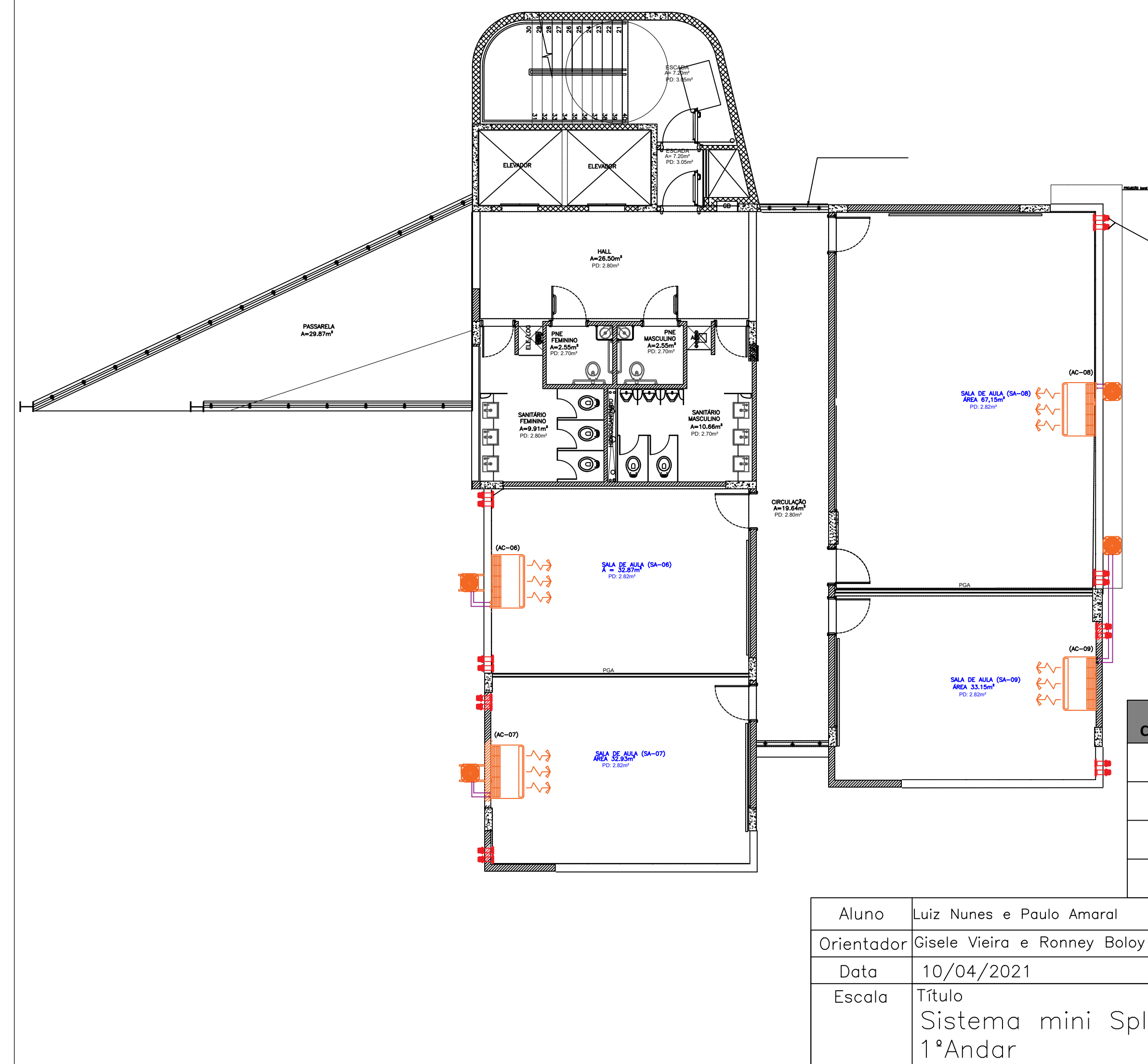

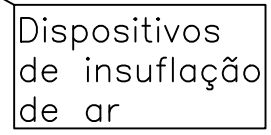

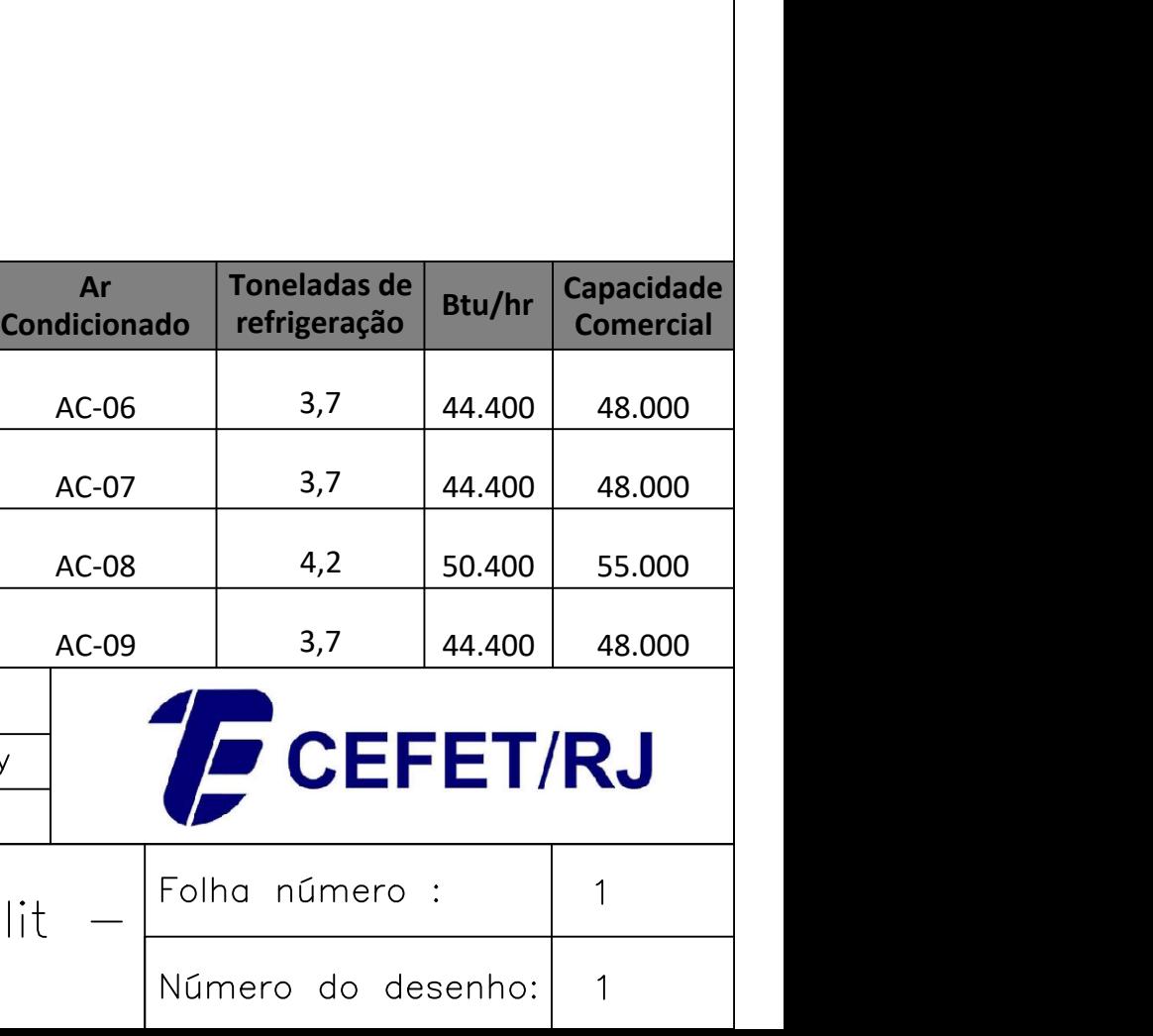

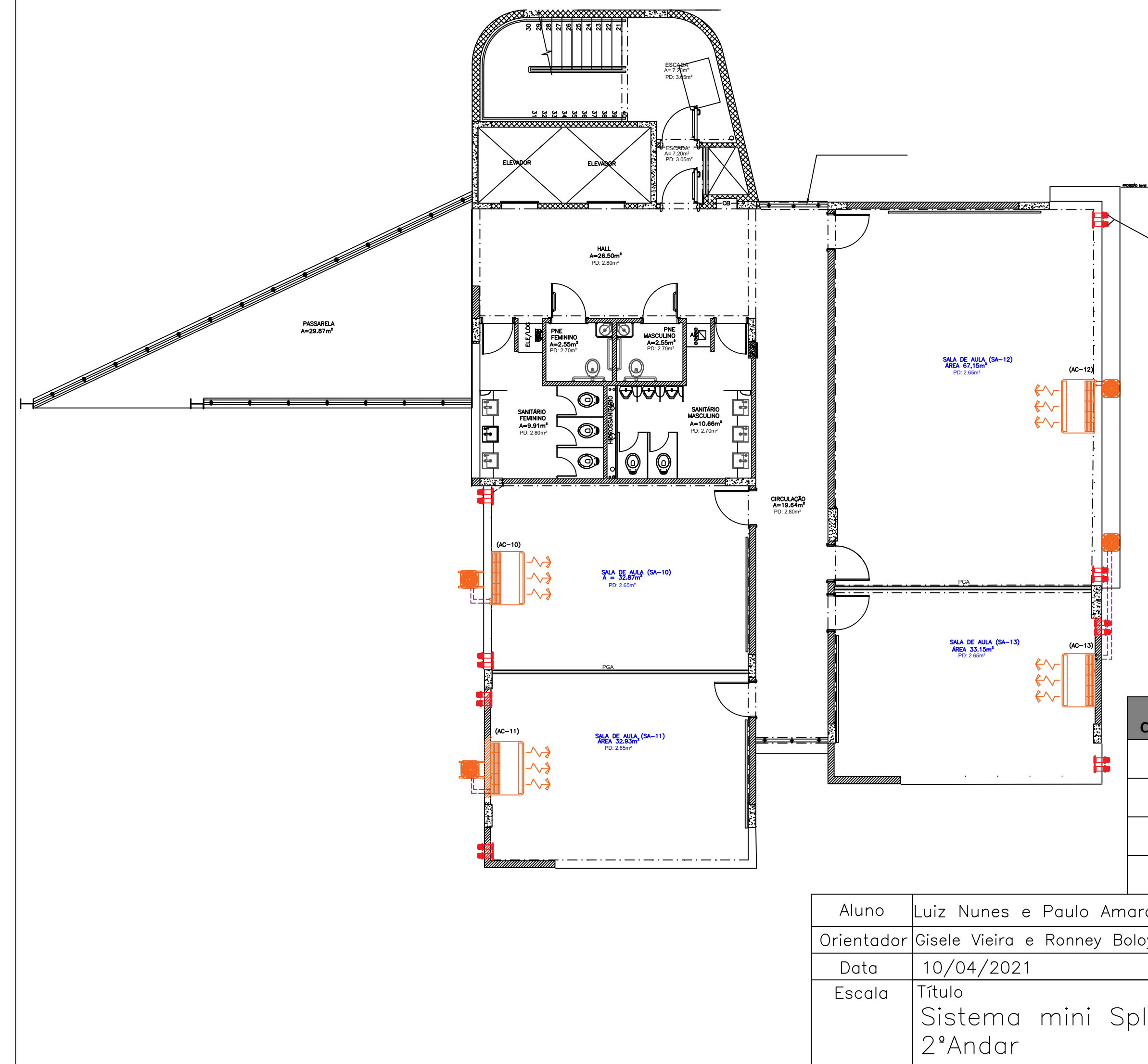

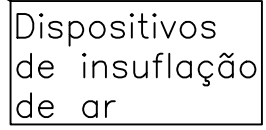

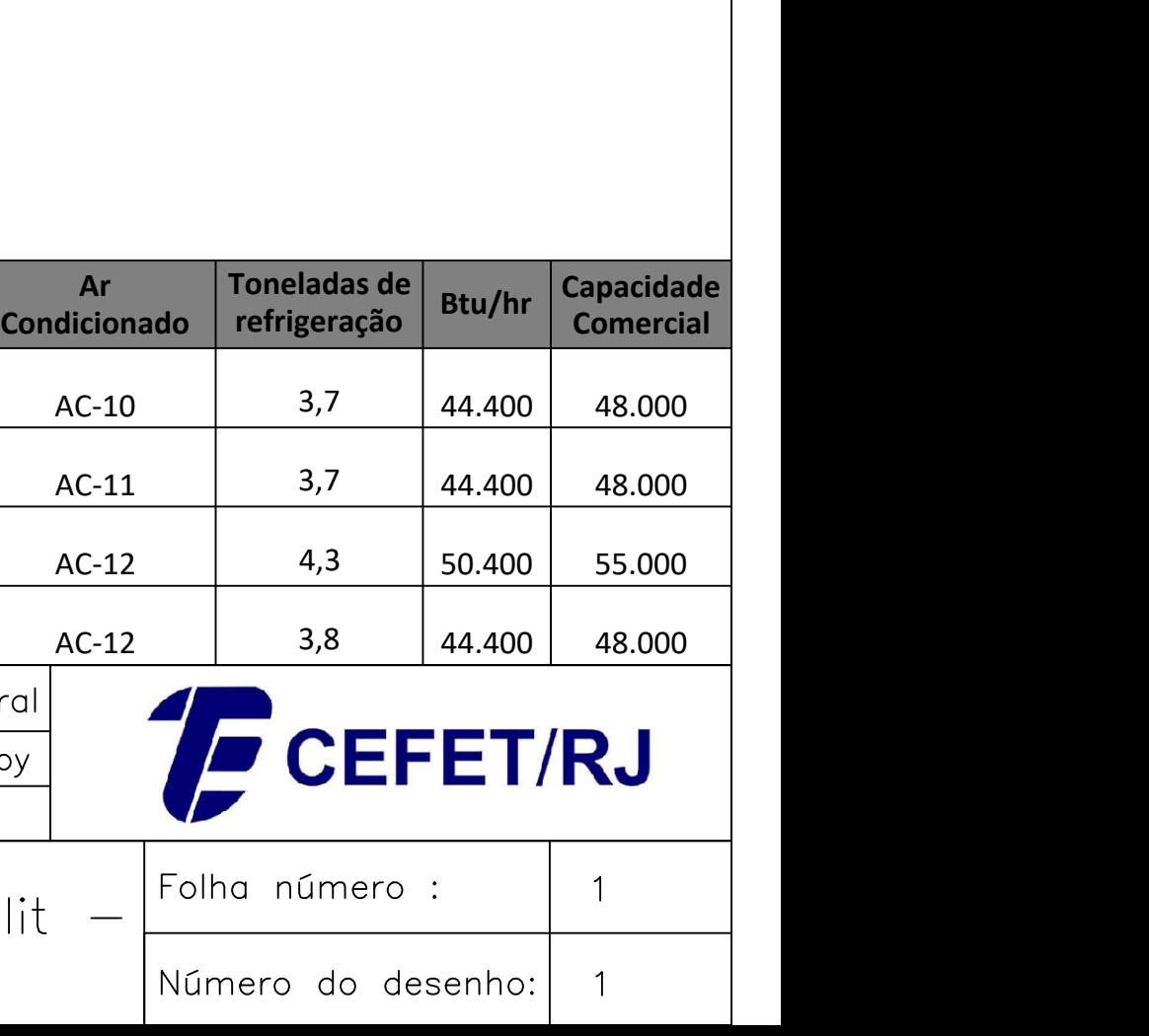

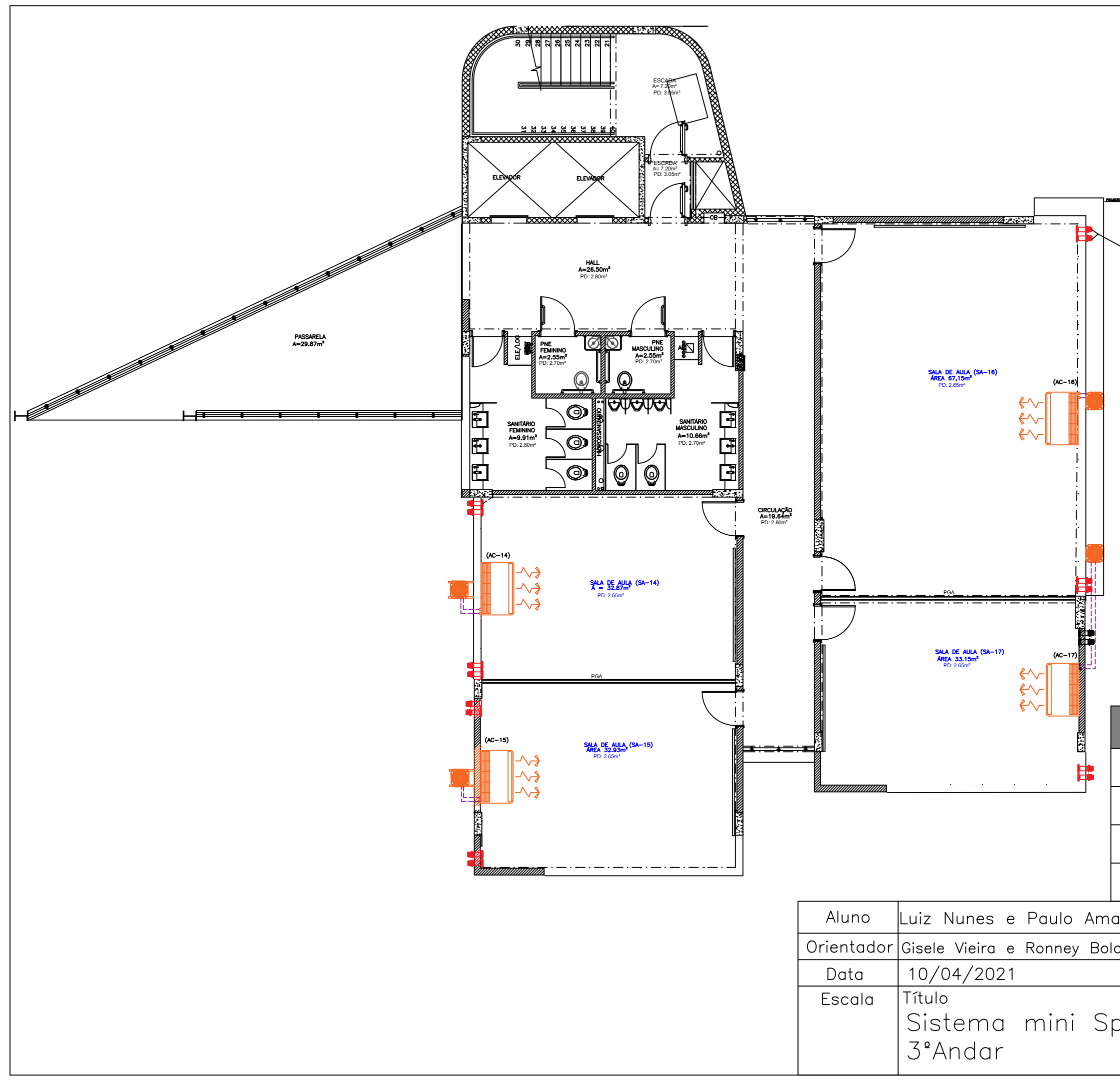

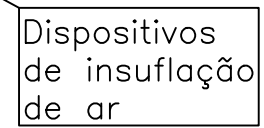

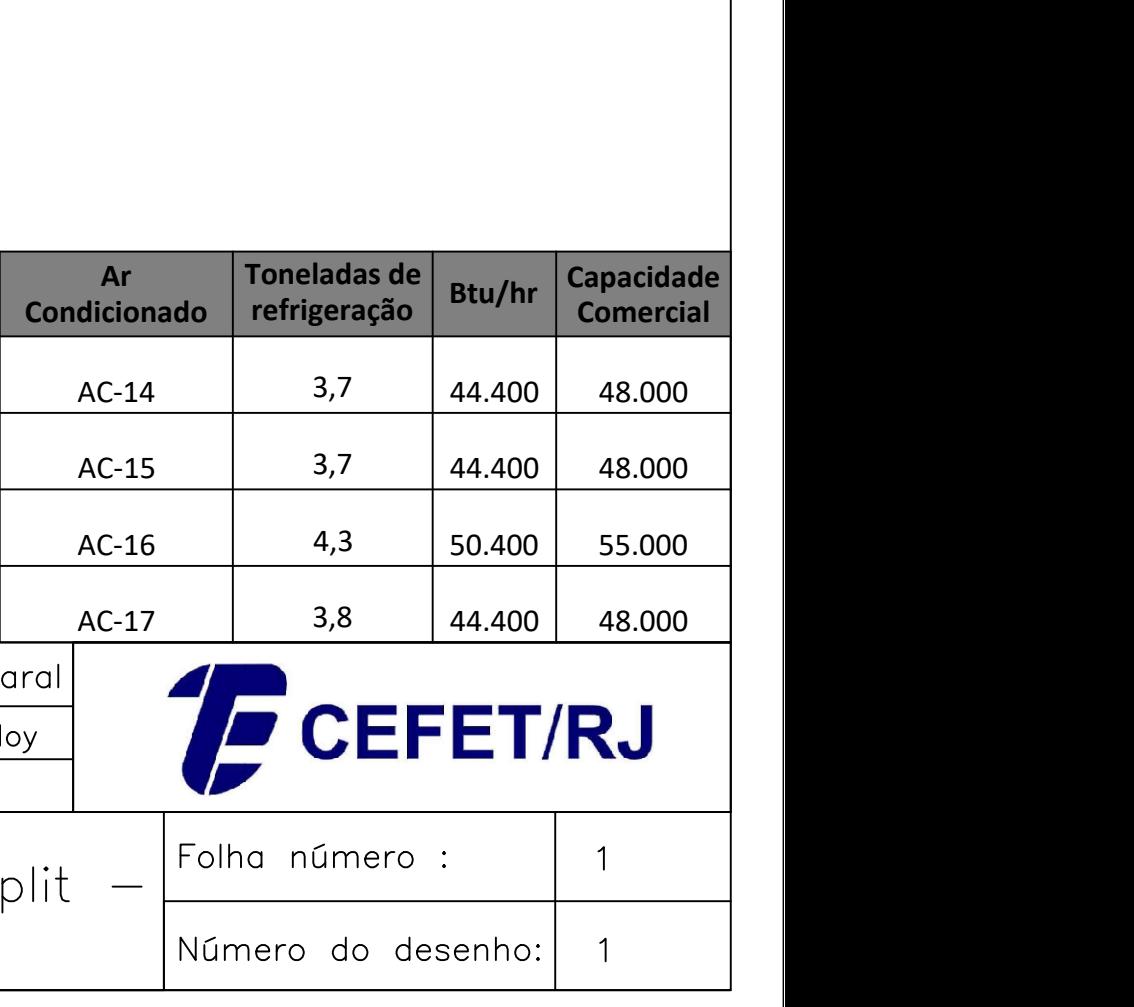

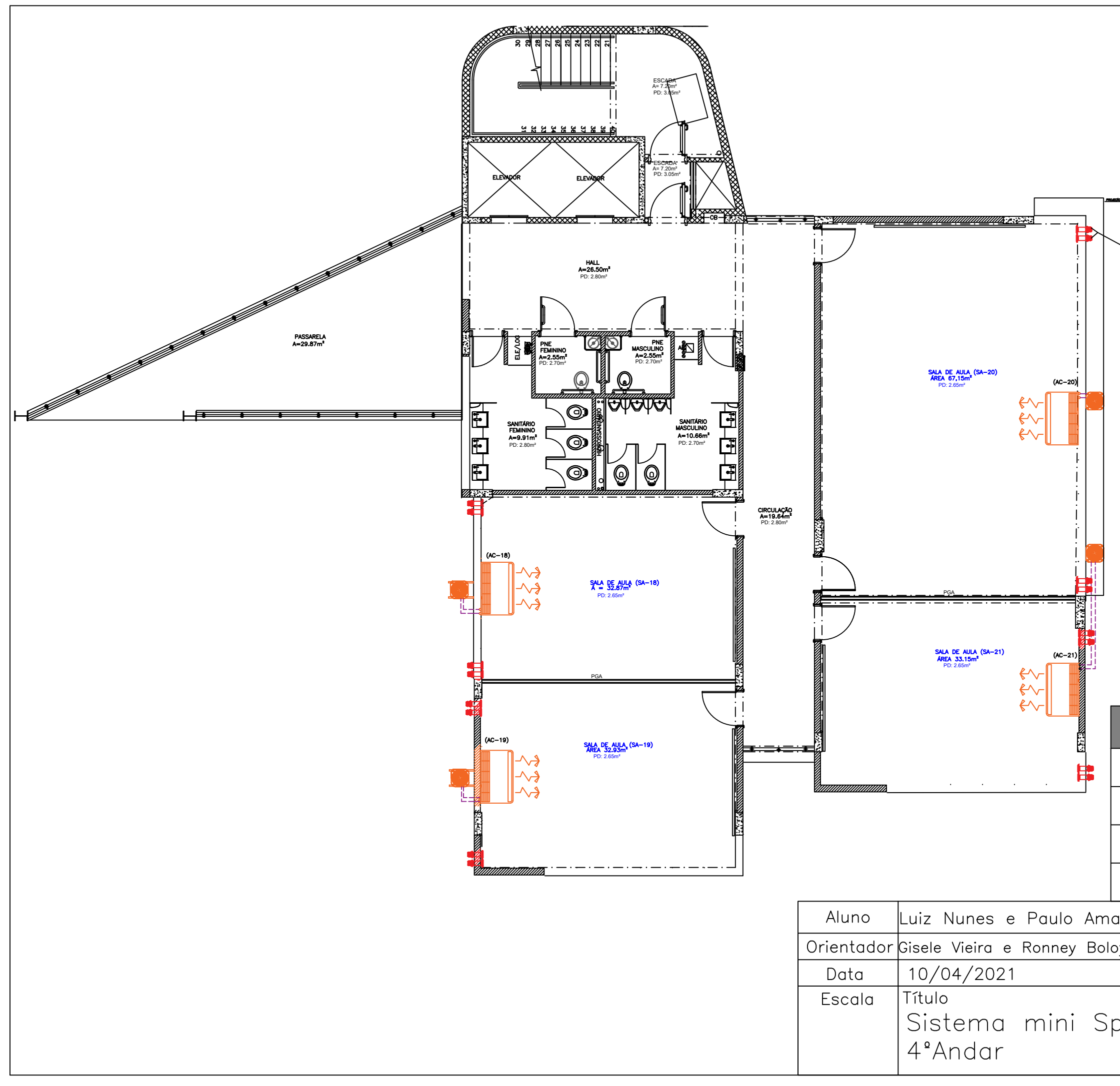

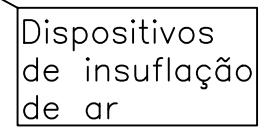

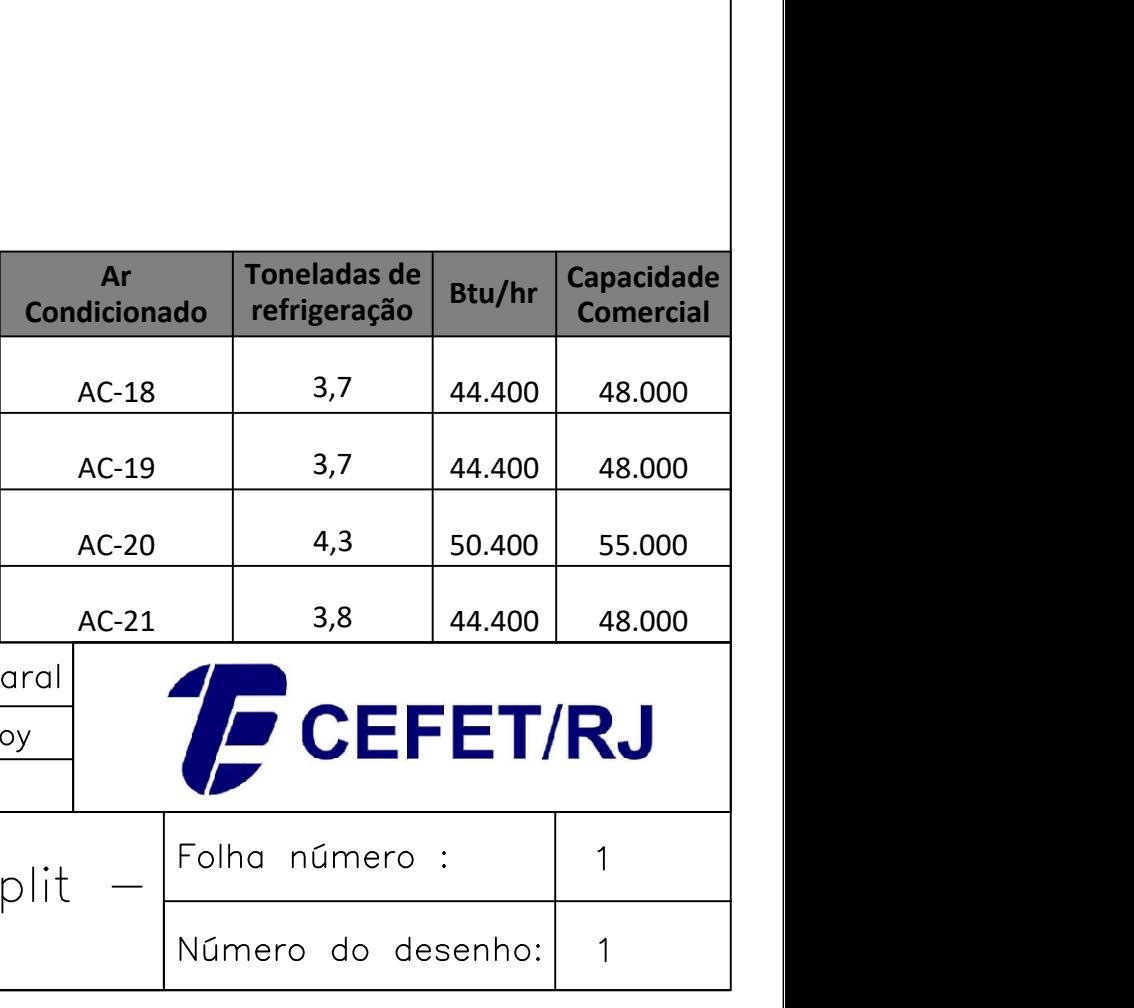

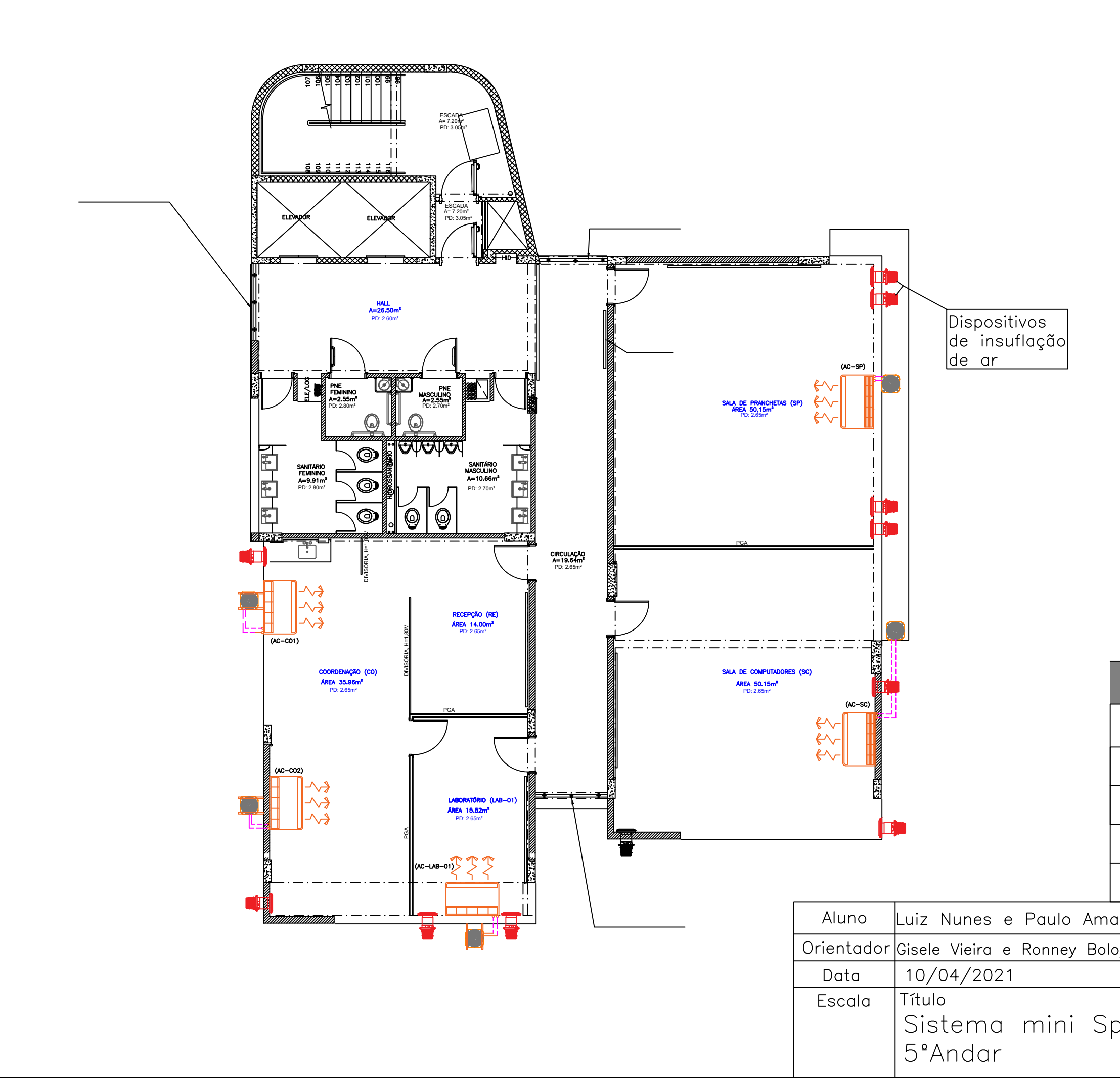

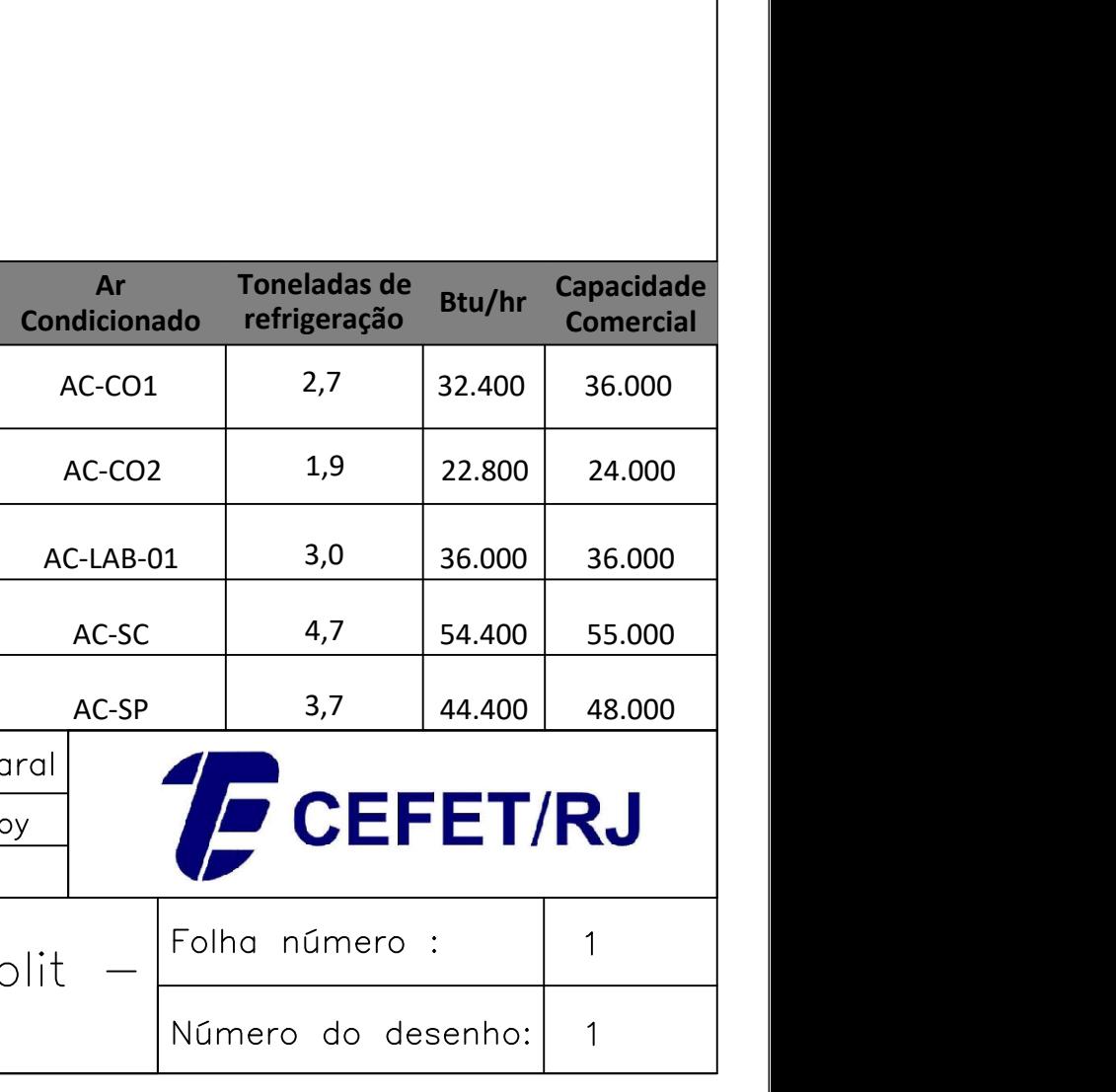

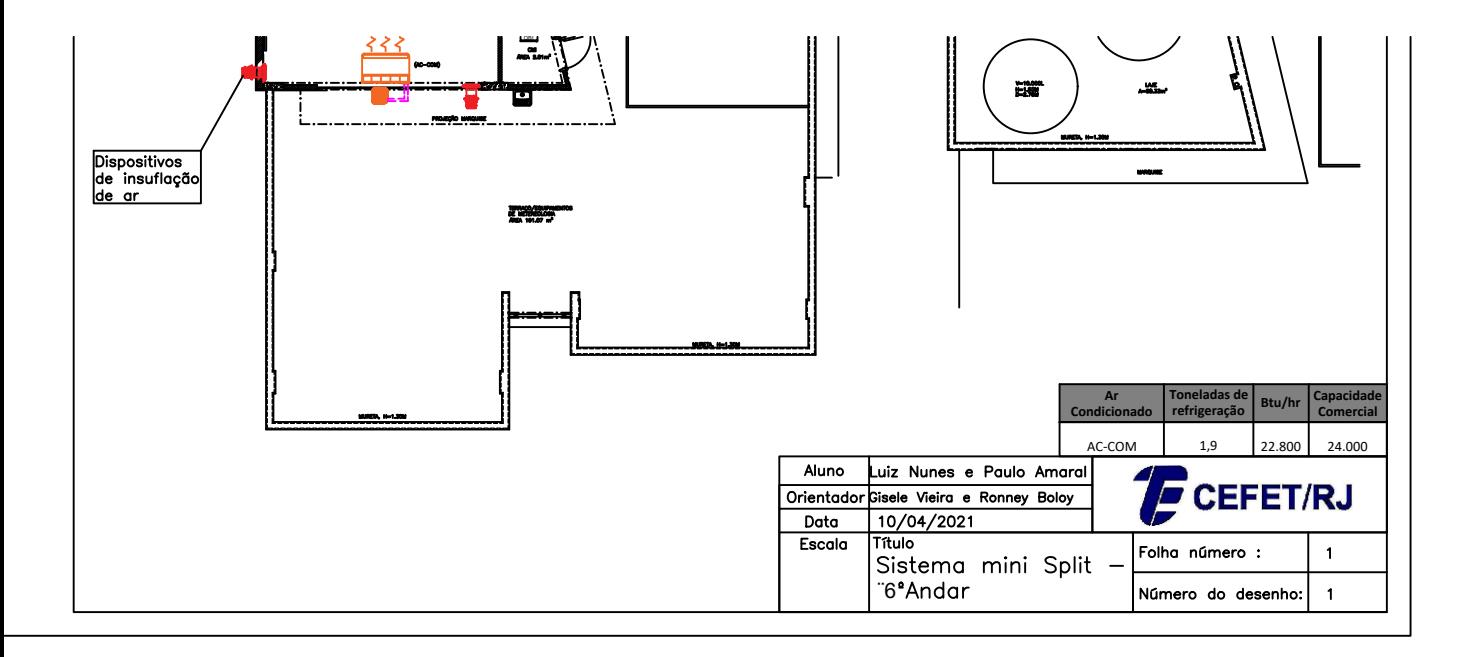

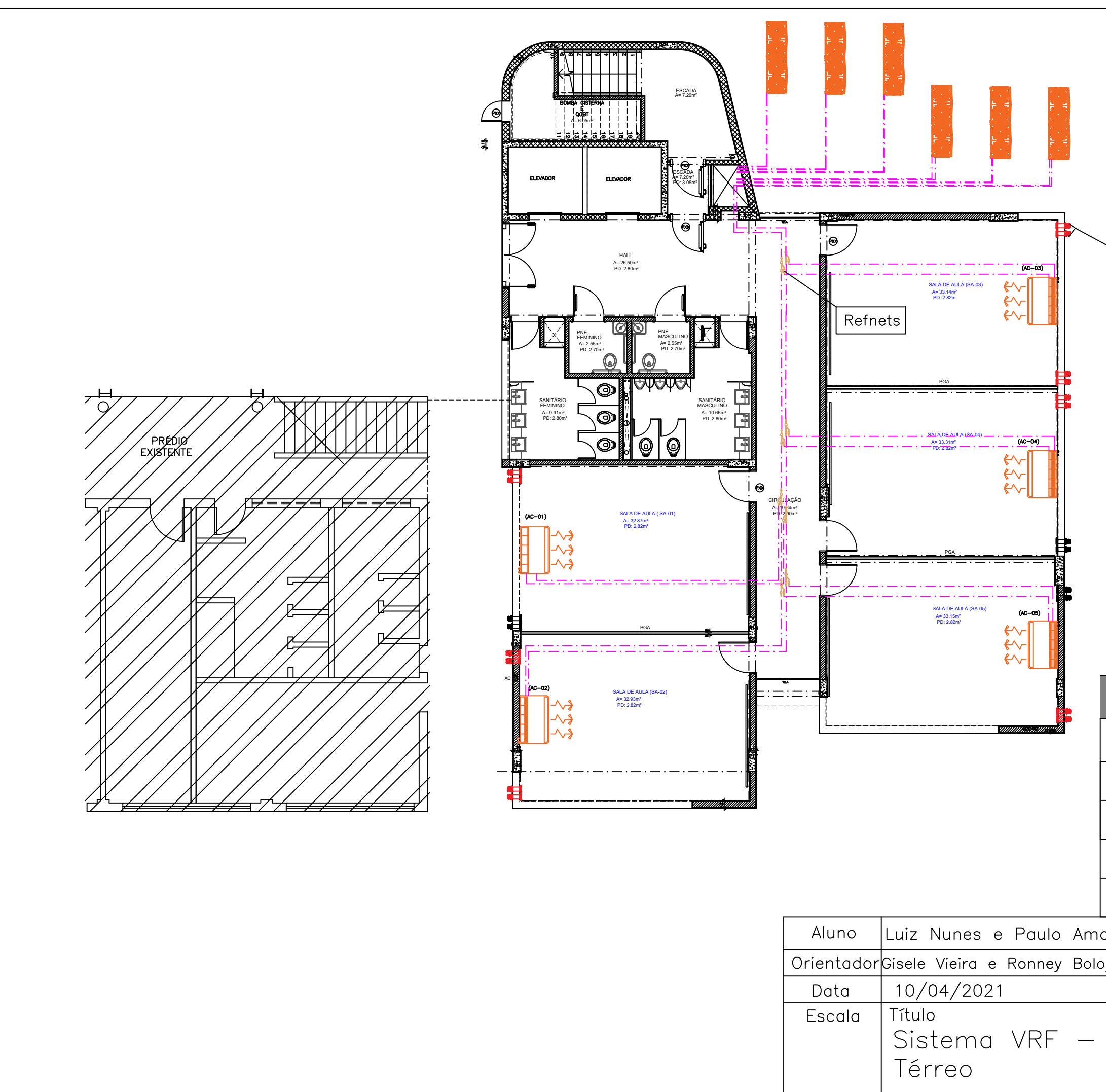

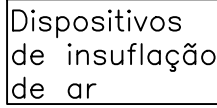

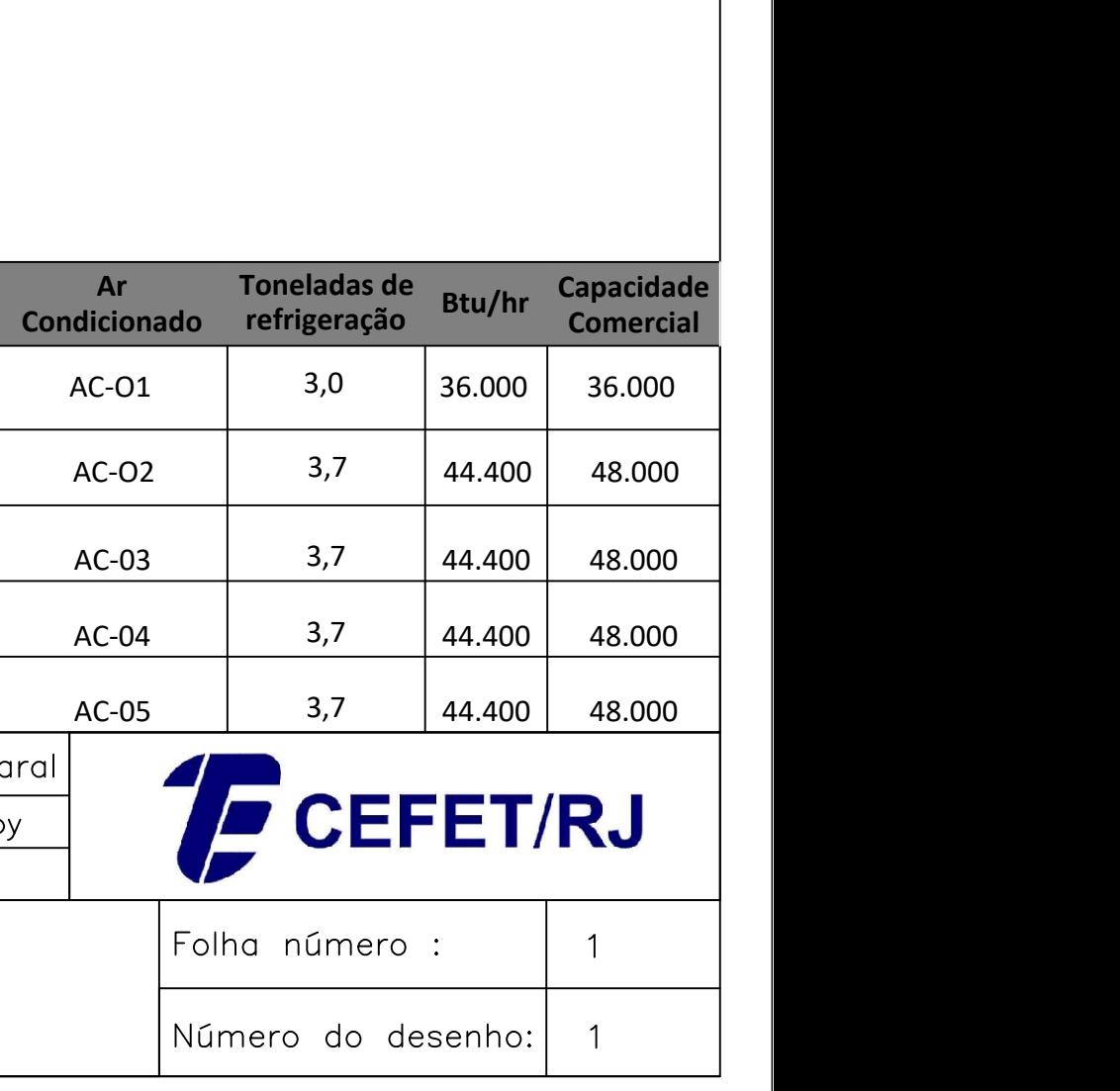

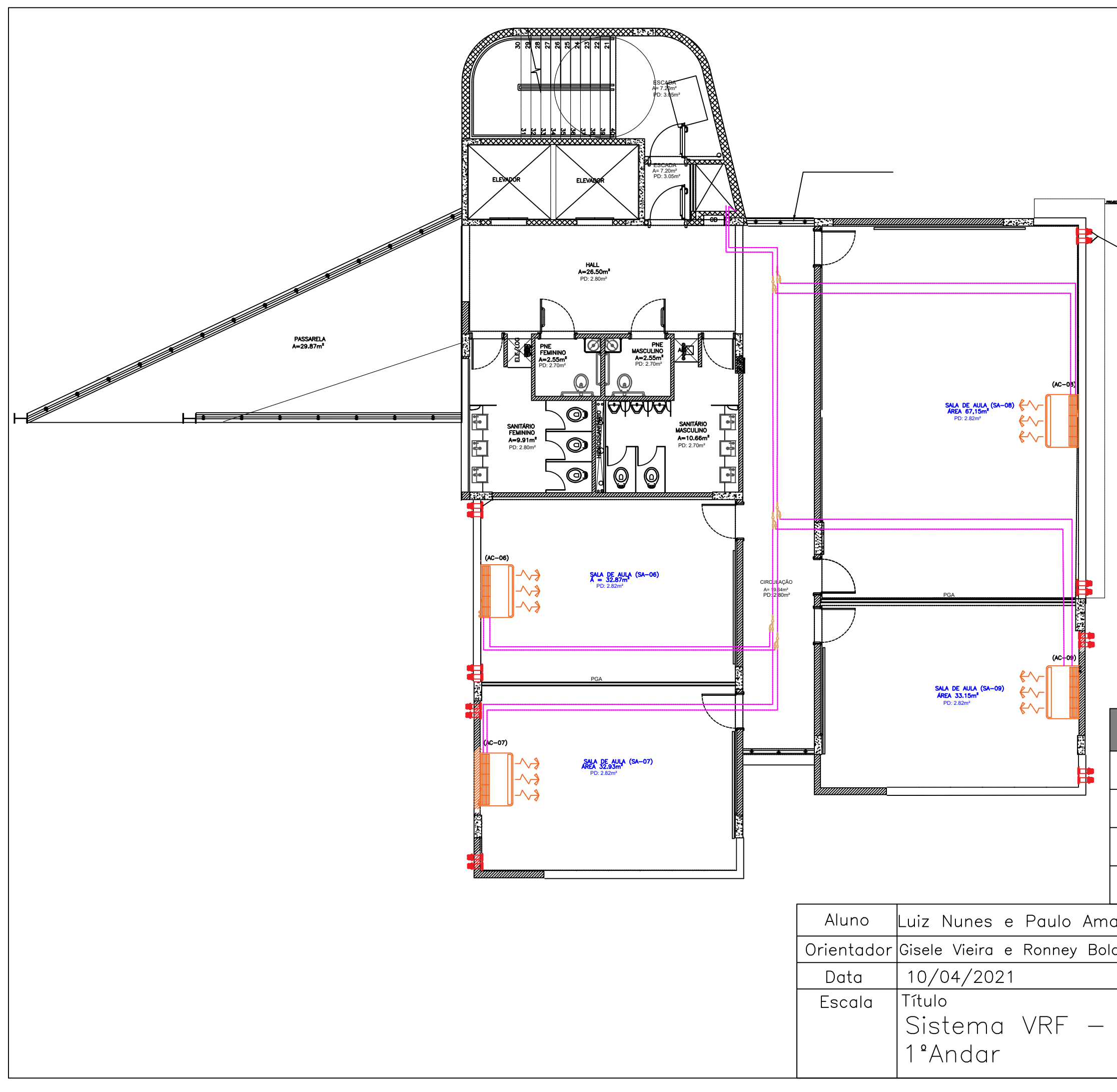

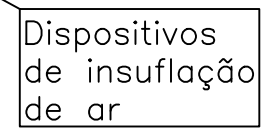

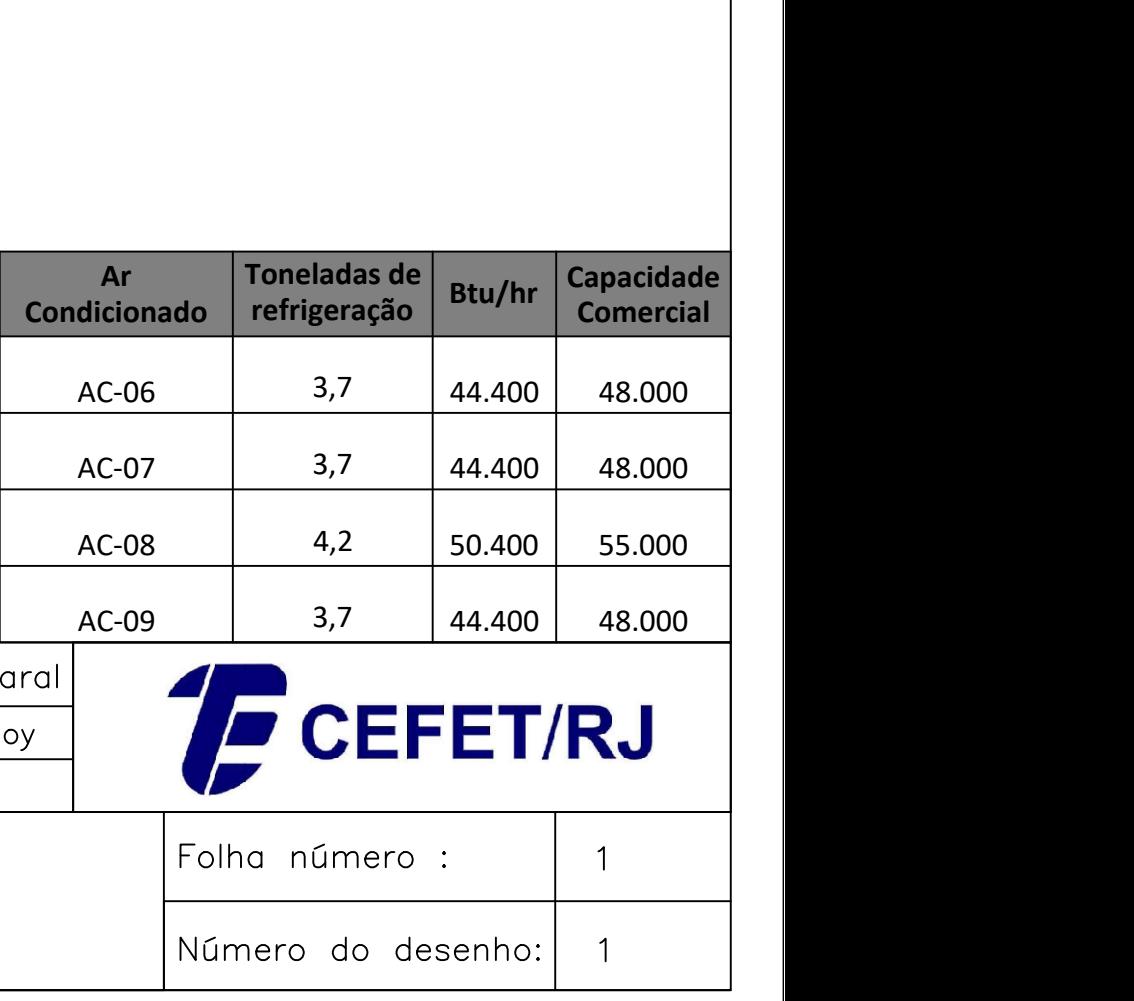

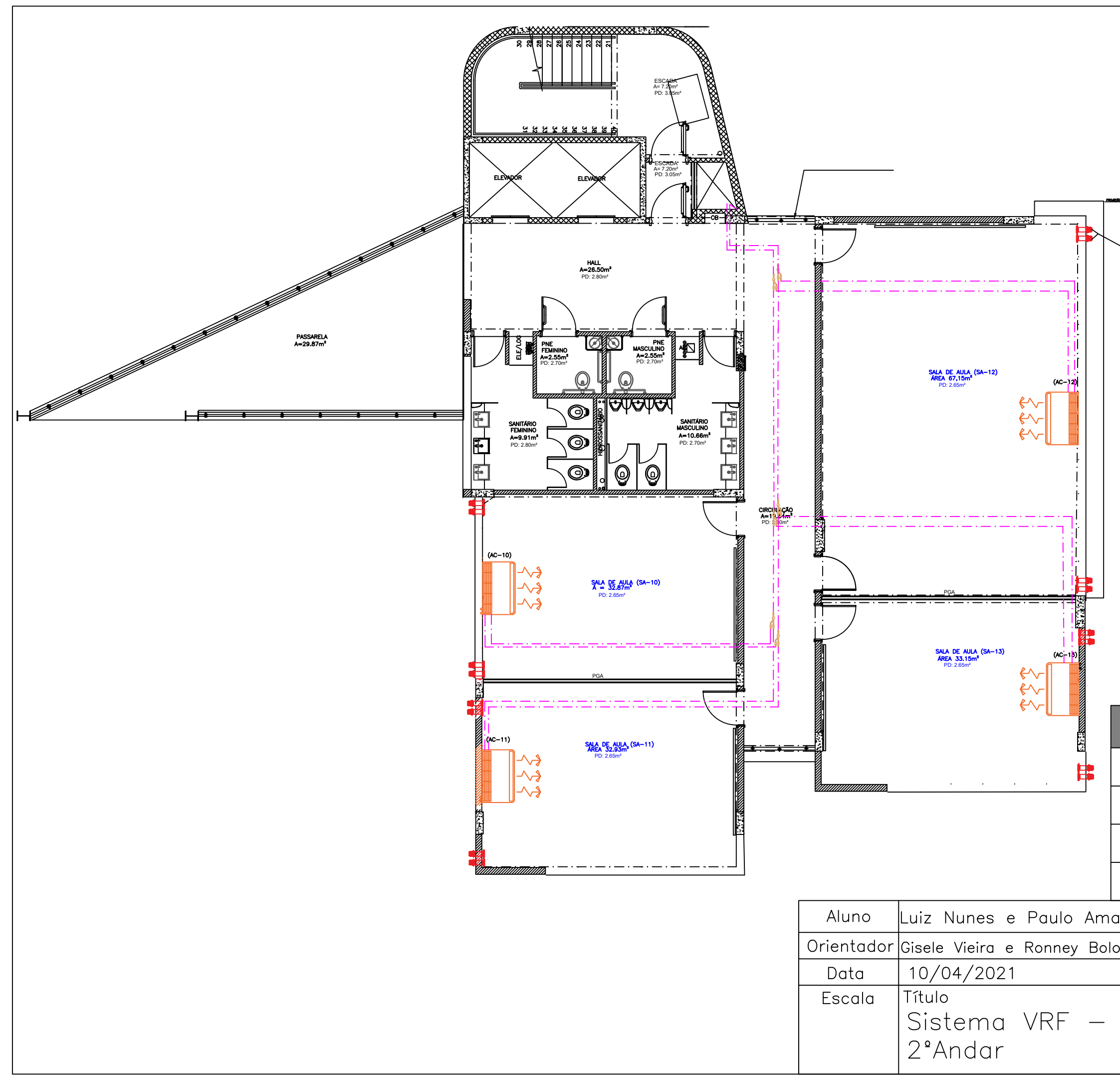

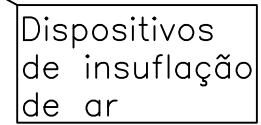

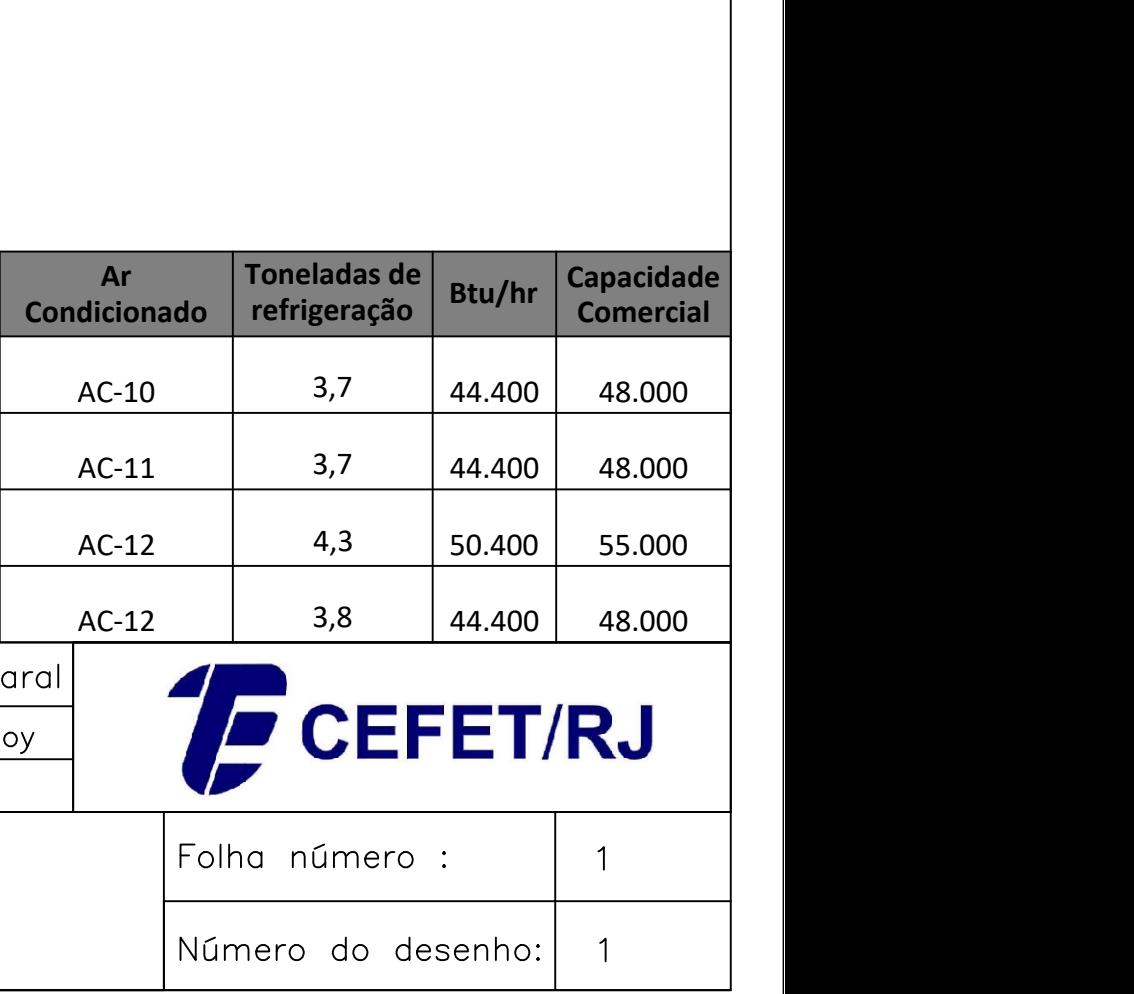

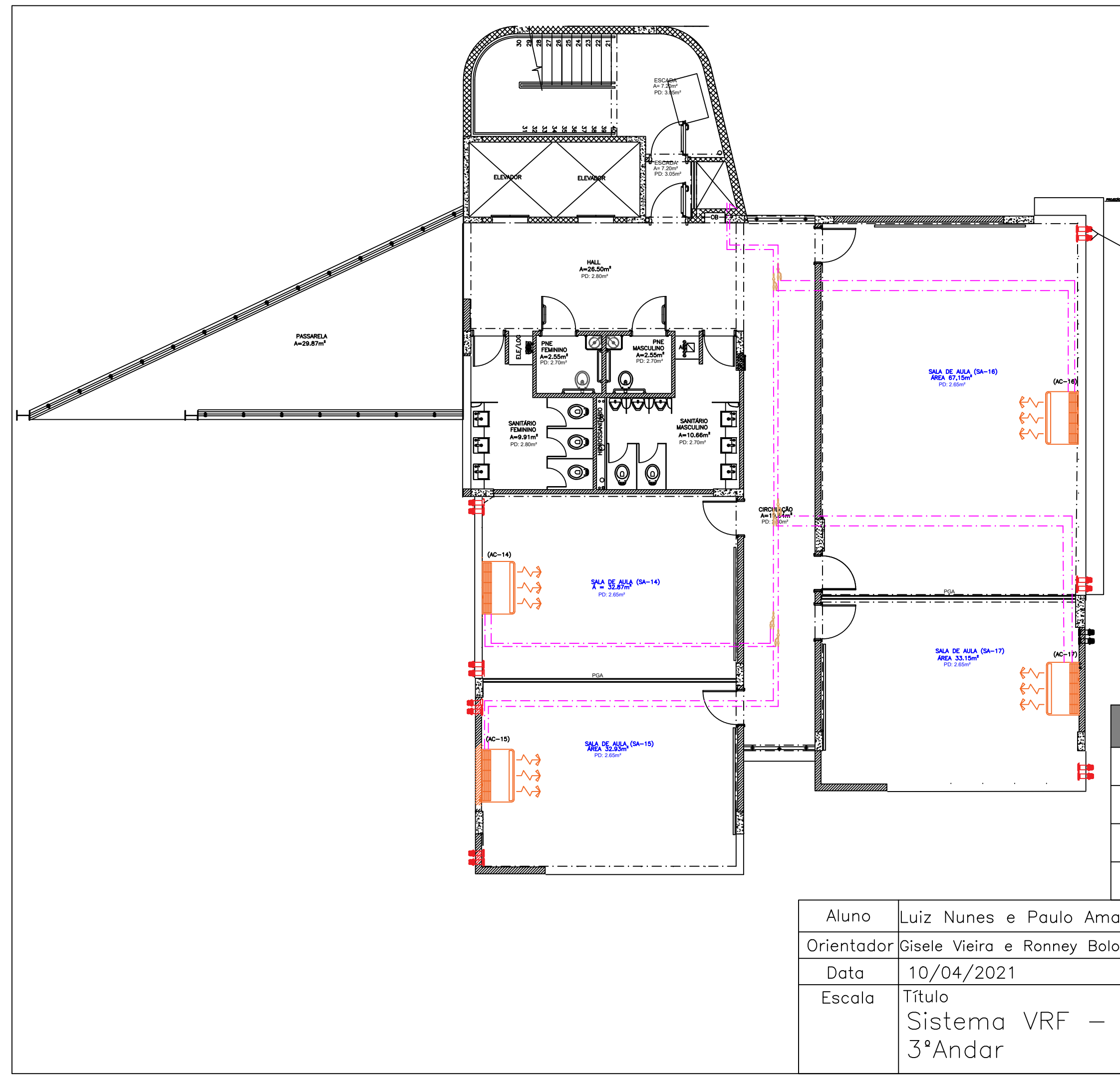

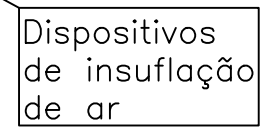

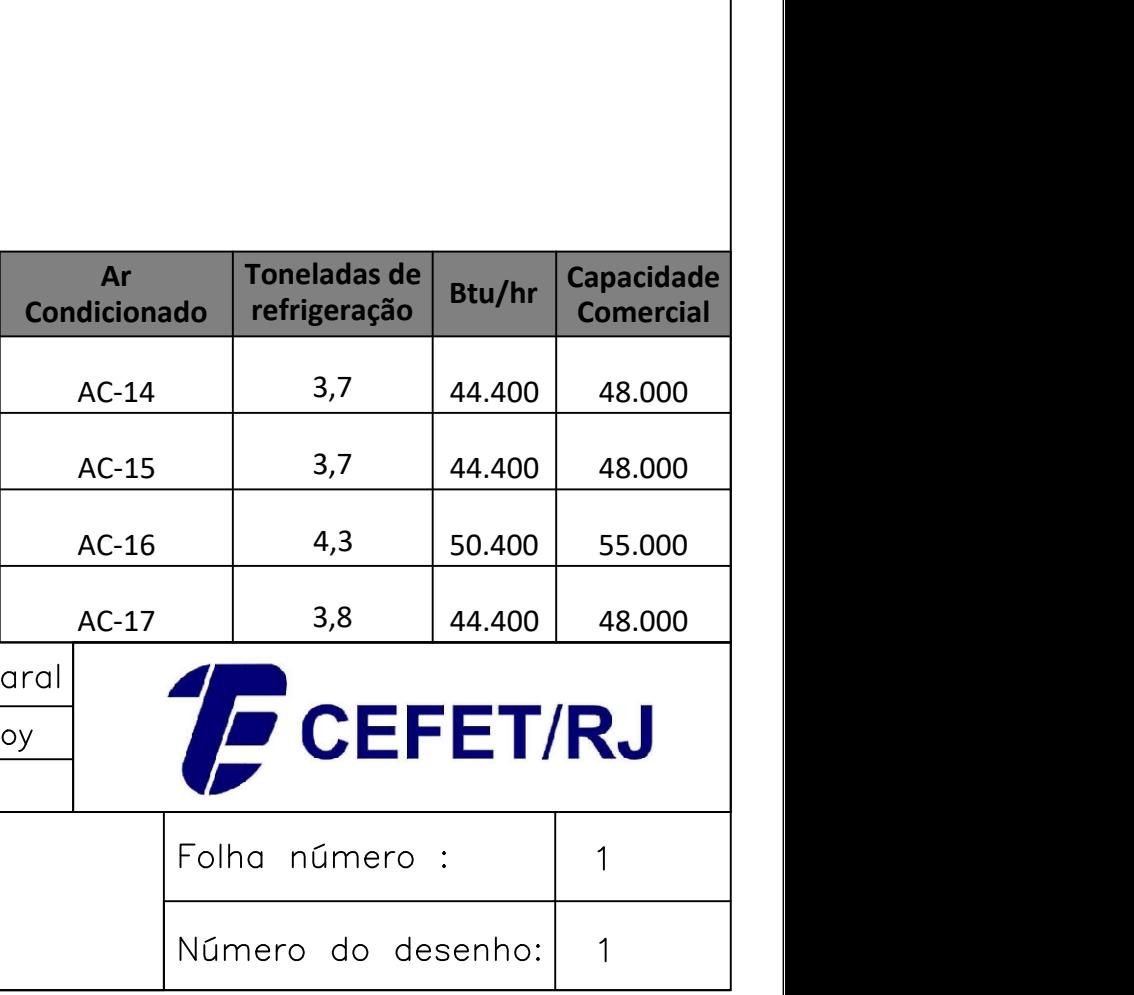

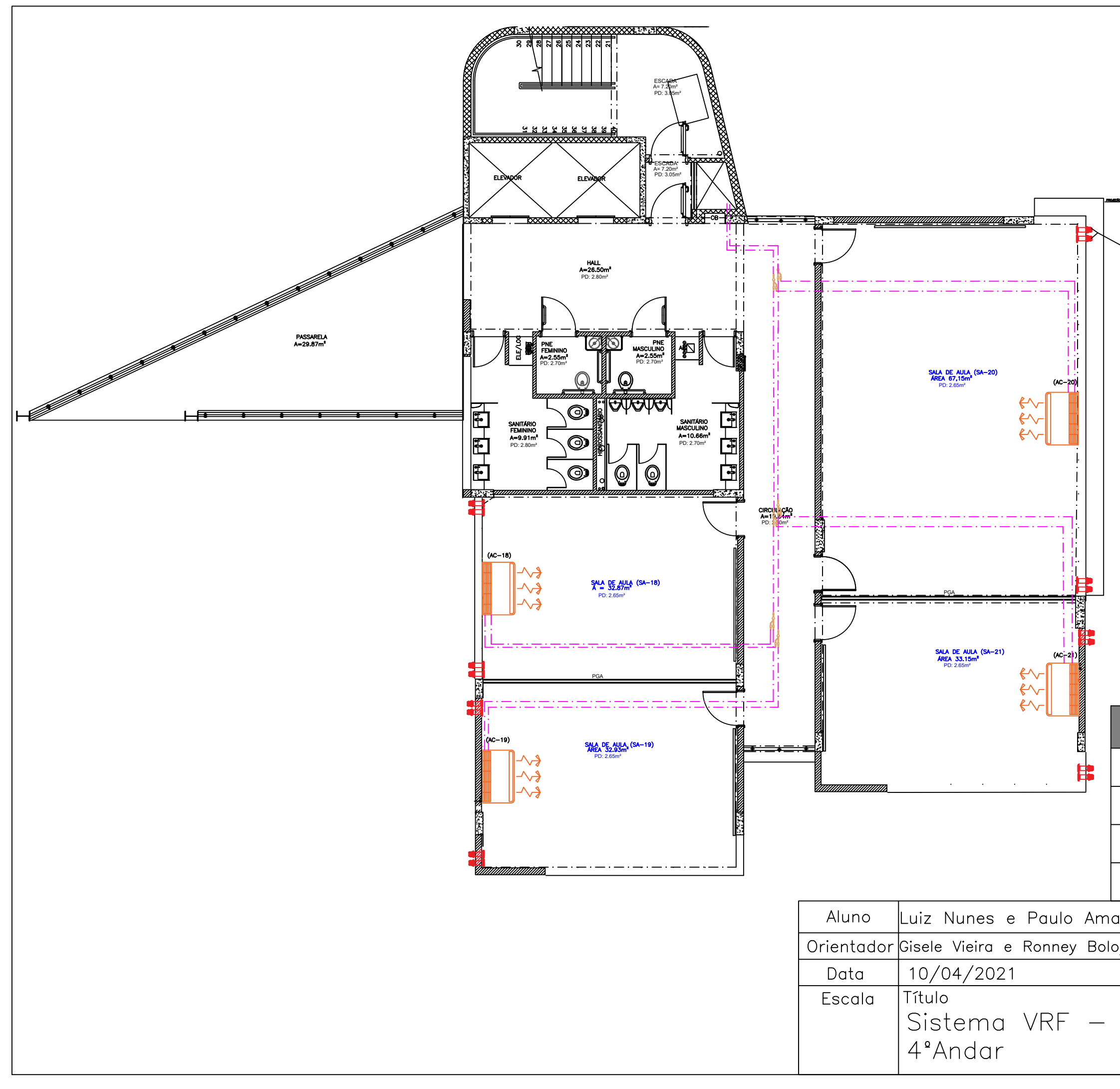

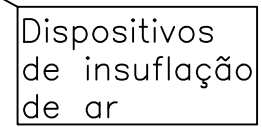

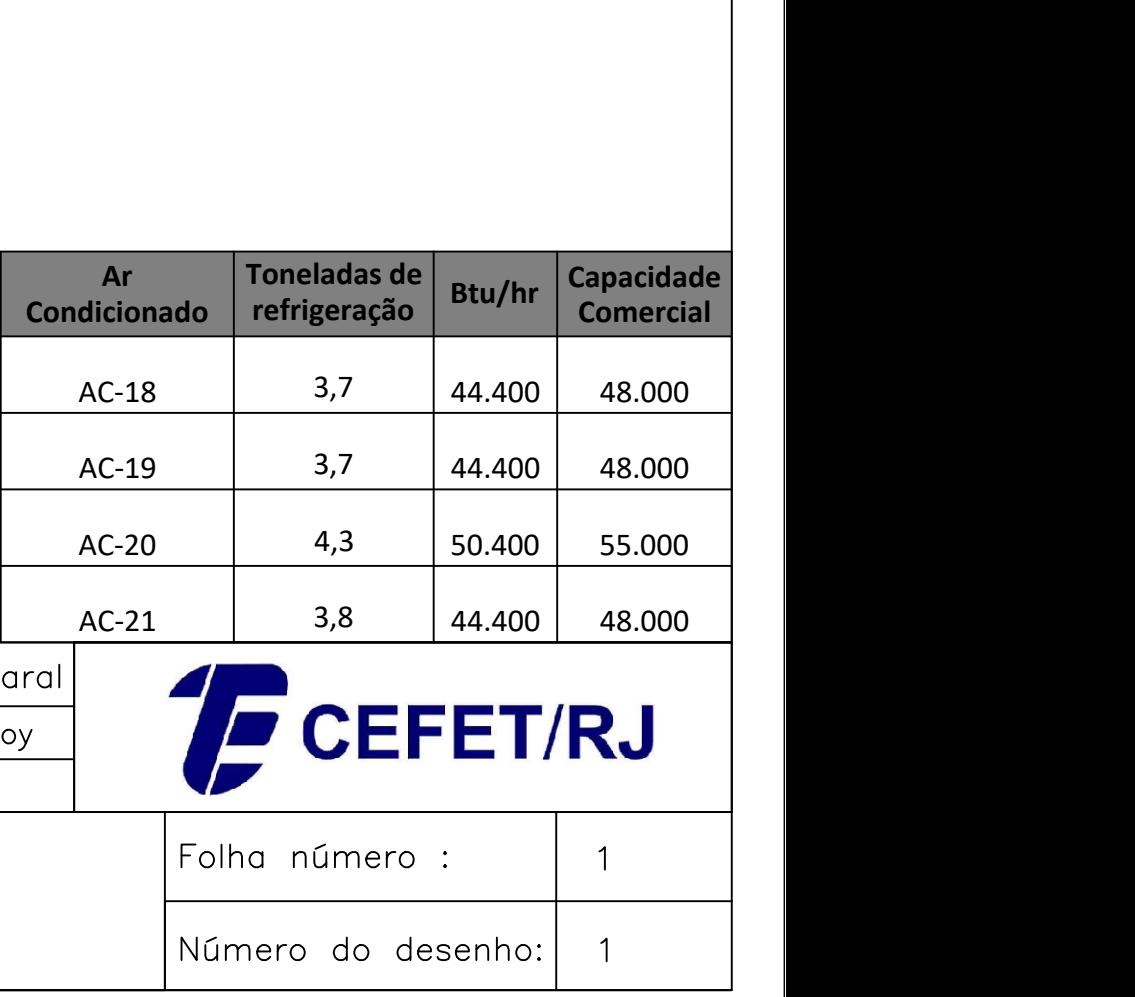

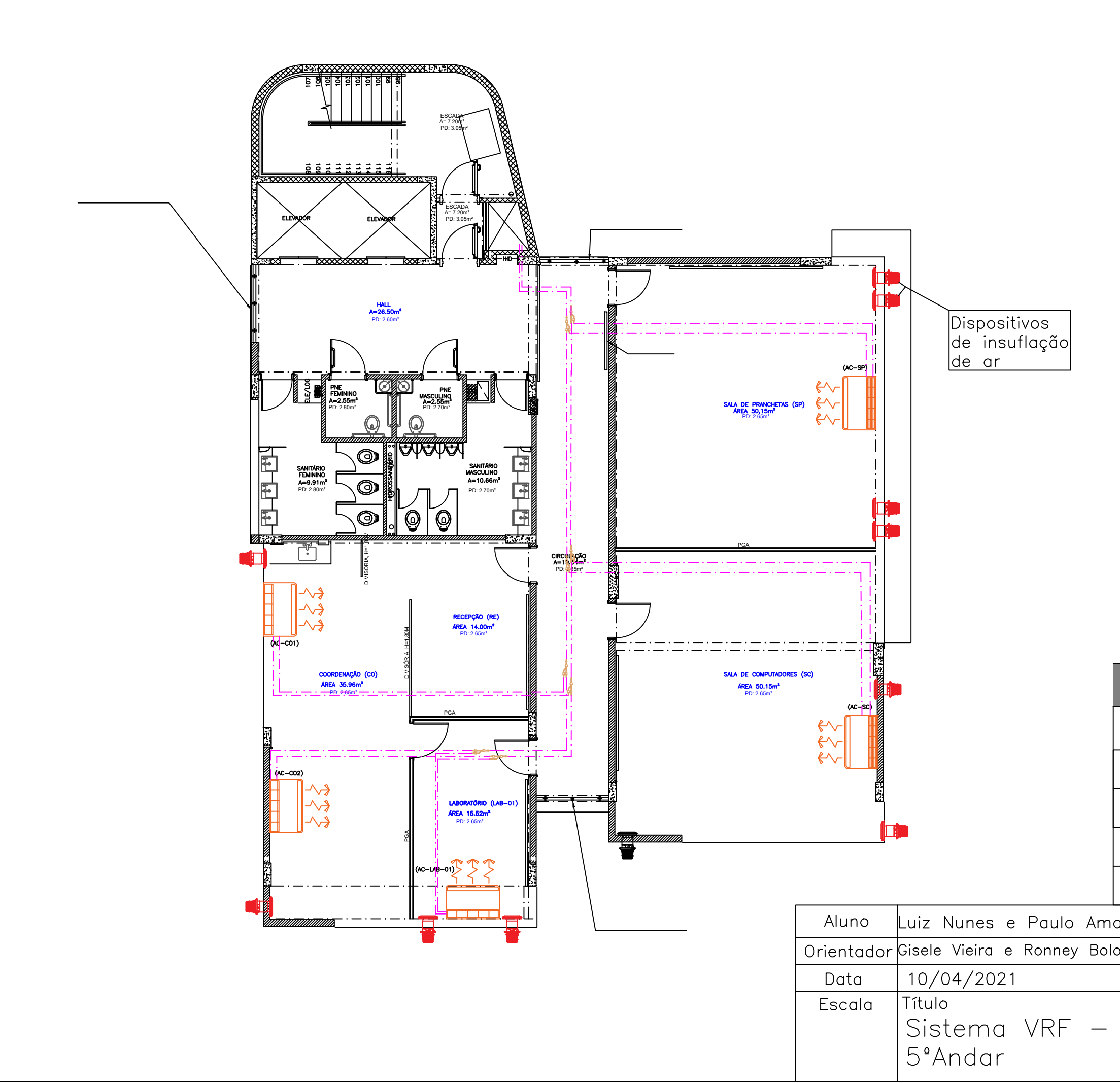

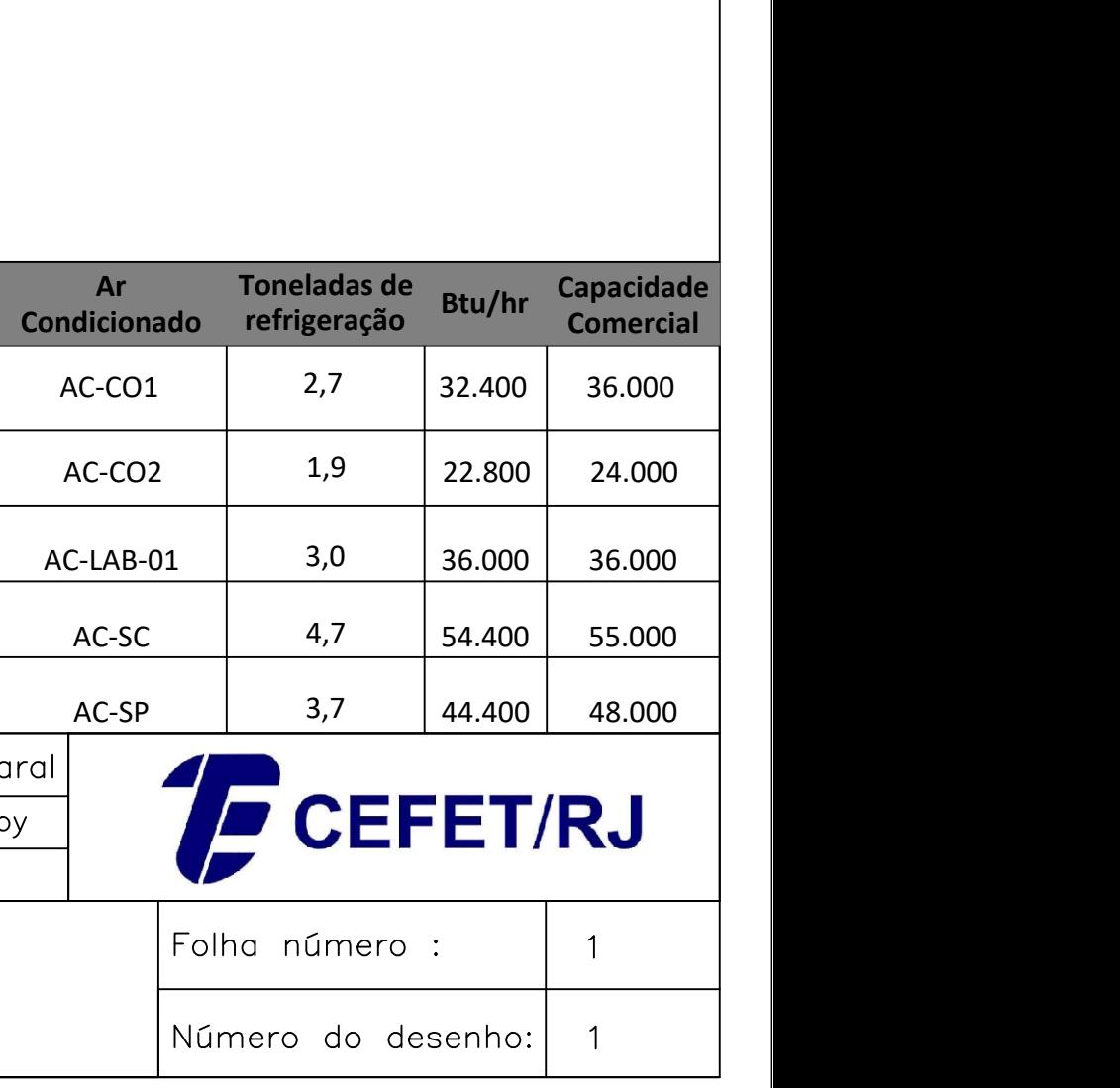

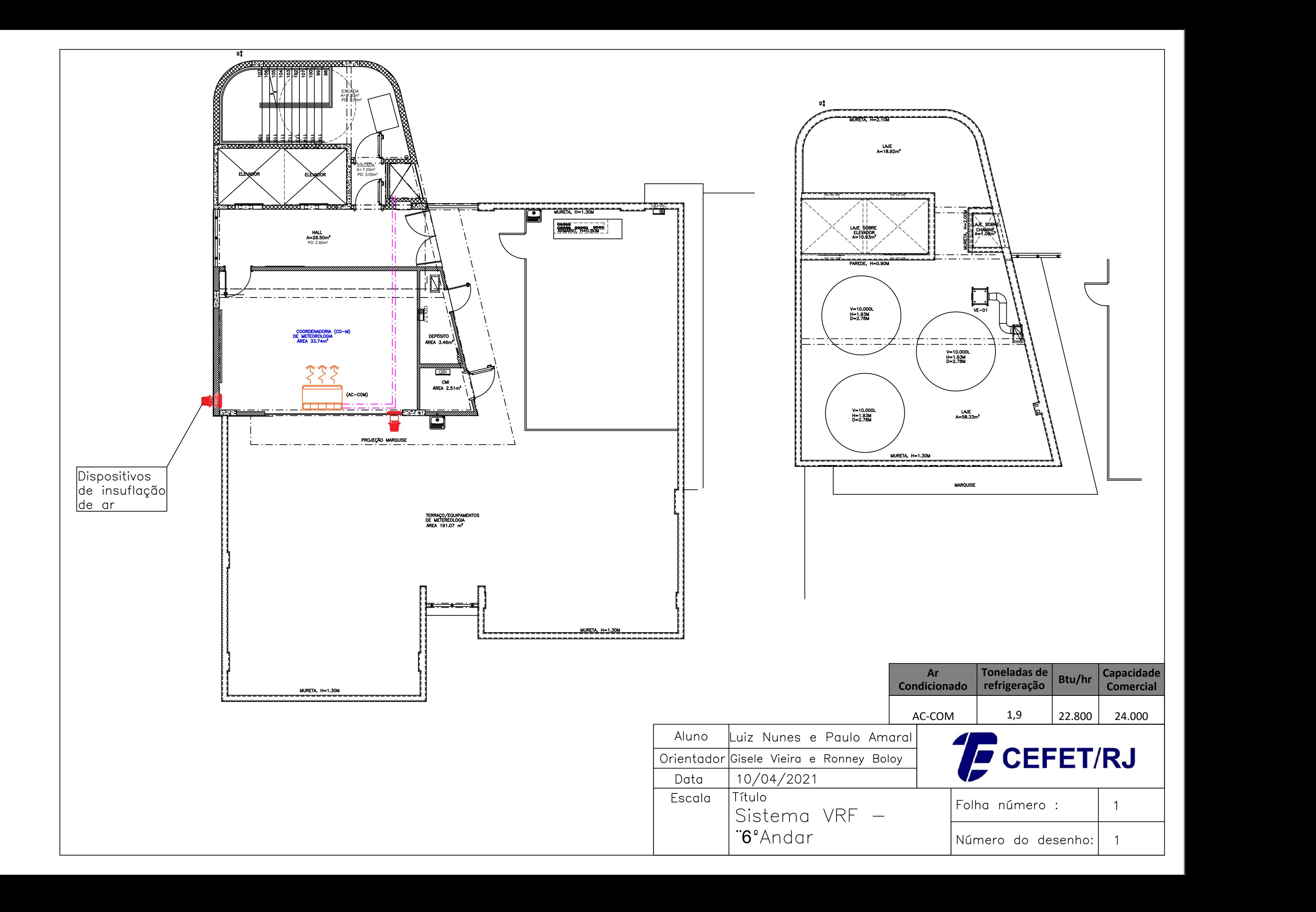